# **Vorlesungsskript**

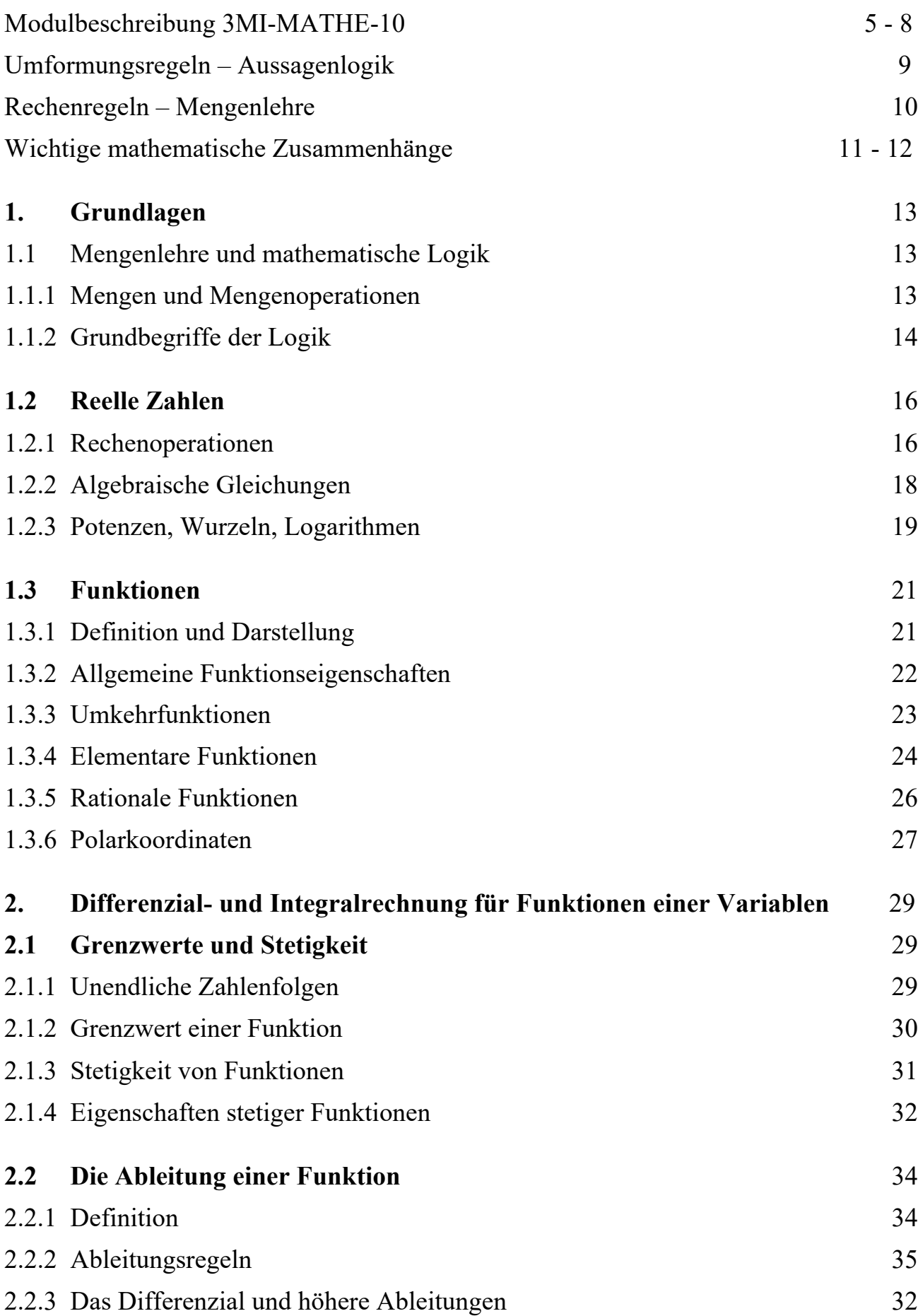

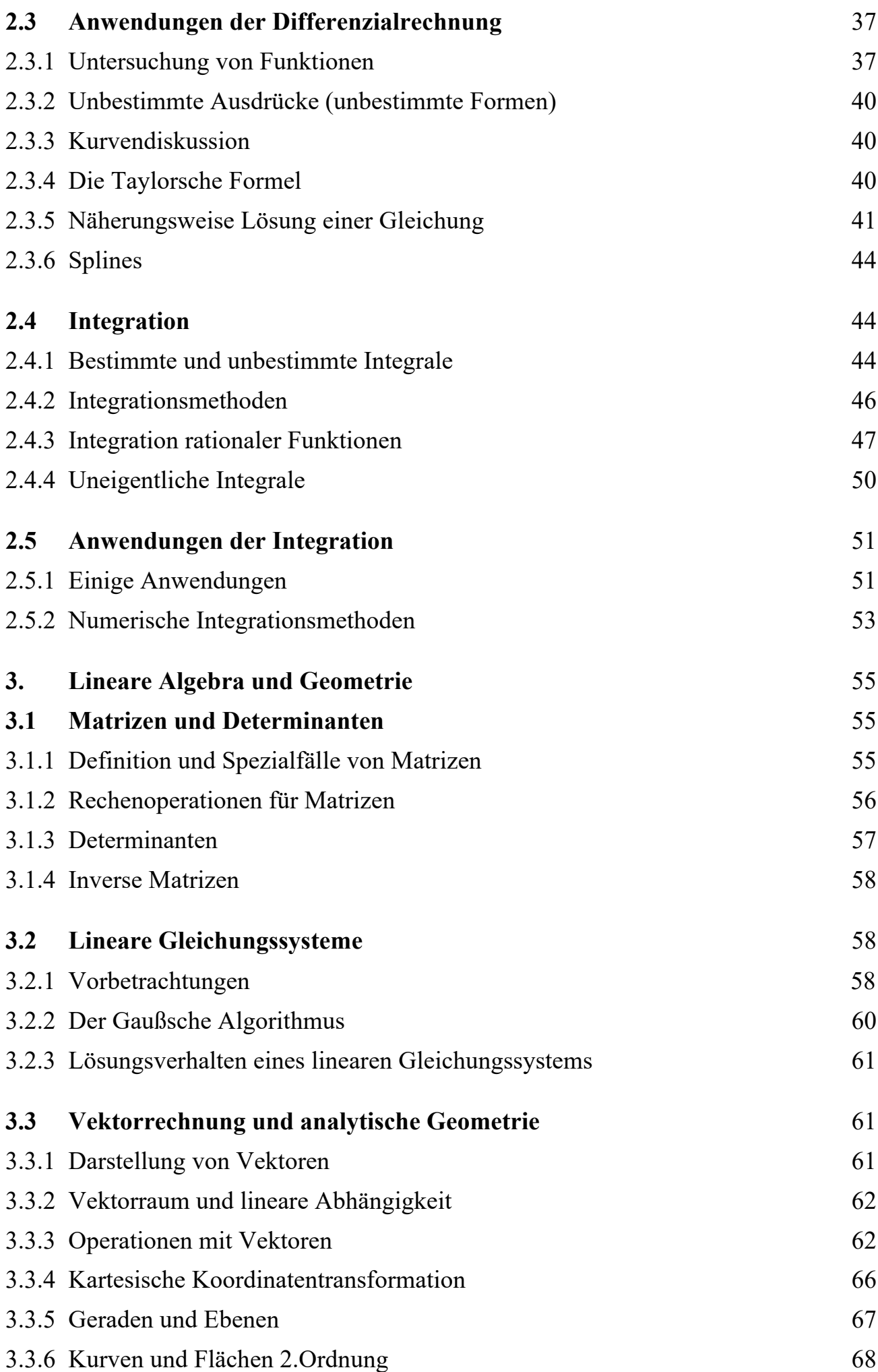

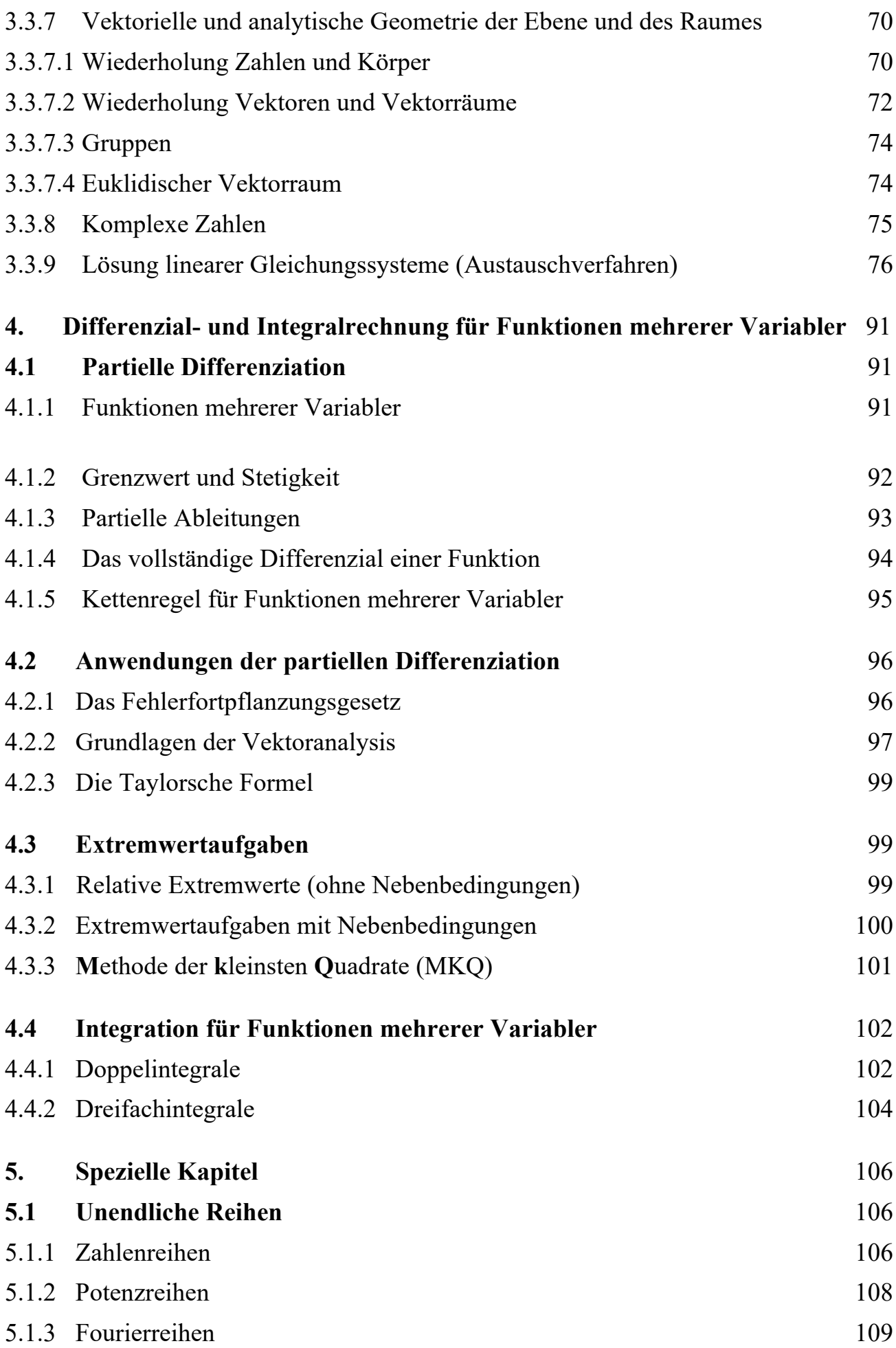

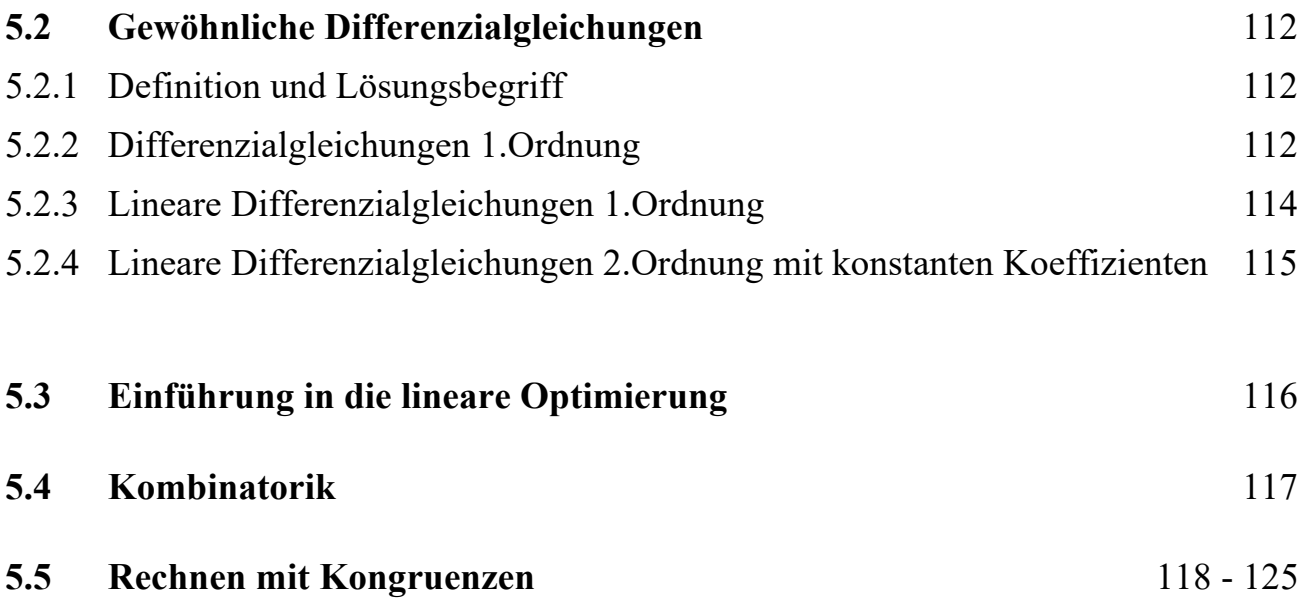

# **Modulhandbuch für den Studiengang**

Informationstechnologie

# **mit den Studienrichtungen**

Informationstechnik und Medieninformatik

# **an der Berufsakademie Sachsen Staatliche Studienakademie Dresden**

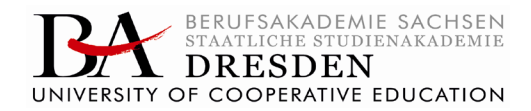

### **Algebra/Analysis**

### *Zusammenfassung:*

Ziel ist die Vermittlung von Grundkenntnissen mathematischen Arbeitens sowohl mit Methoden der Diskreten Mathematik als auch der Analysis, um ingenieurtechnische Aufgabenstellungen mathematisch formulieren und lösen zu können. Das Modul ist Voraussetzung für die Module "Naturwissenschaftliche Grundlagen", "Bildverarbeitung und Druckvorstufe" und "Angewandte Mathematik" und unterstützt die Wissensvermittlung in weiteren Modulen.

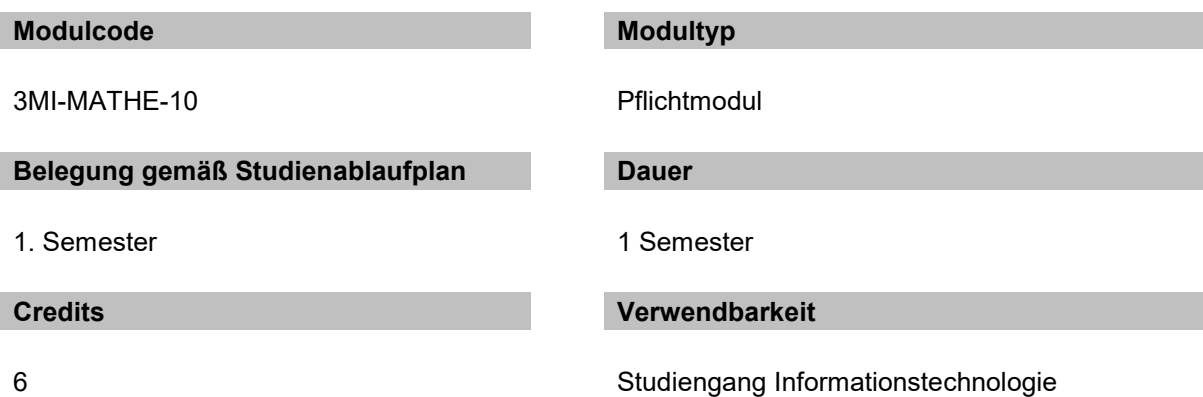

### **Zulassungsvoraussetzungen für die Modulprüfung**

Laut aktueller Prüfungsordnung

### **Voraussetzungen für die Teilnahme am Modul**

Keine

### **Lerninhalte**

- Grundlagen von Logik und Mengenlehre
- Zahlenbereiche (insbes. komplexe Zahlen und Zahlenkongruenzen)
- Algebraische Strukturen
- Vektorräume
- Matrizen und Determinanten
- Allgemeine lineare Gleichungssysteme
- Unendliche Folgen und Reihen
- Stetige Funktionen
- Infinitesimalrechnung ein- und mehrstelliger Funktionen
- Differenzialgleichungen

### **Lernergebnisse**

### *Wissen und Verstehen*

### Wissensverbreiterung

Die Studierenden lernen die "Sprache der Mathematik" (Logik und Mengenlehre) und können diese verstehen. Sie erlernen effiziente Algorithmen zur Lösung linearer Gleichungssysteme und können weitere Aufgabenstellungen der Linearen Algebra lösen.

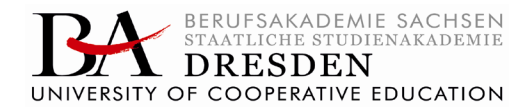

### Wissensvertiefung

Die Studierenden erhalten einen Überblick über die Struktur der Zahlenbereiche. Ferner wird ein Grundverständnis für die Vielfalt weiterer algebraischer Strukturen vermittelt. Sie verstehen die theoretischen Grundlagen zur Lösung linearer Gleichungssysteme (mögliche Lösungsfälle und deren Charakterisierung). Nach einem Einblick in die Theorie der Differenzialgleichungen sind sie in der Lage, selbständig einfache Probleme der Modellierung dynamischer Vorgänge zu lösen

### *Können/Kompetenz*

### Instrumentale Kompetenz

Die Studierenden können mathematische Modelle zur Lösung von informationstechnischen Aufgaben anwenden. Sie erwerben rechnerische Fertigkeiten, insbesondere in informatikrelevanten Zahlenbereichen und beim Lösen von linearen Gleichungssystemen.

### Systemische Kompetenz

Sie entwickeln die Fähigkeit, formal ausgedrückte Sachverhalte anschaulich zu interpretieren und umgekehrt konkrete Situationen formal zu beschreiben. Die Studierenden sind befähigt, naturwissenschaftliche oder technische Problemstellungen adäquat zu modellieren und mathematisch zu behandeln. Der der Diskreten Mathematik innewohnende hohe Abstraktionsgrad erleichtert ihnen die Analyse von praktischen Problemstellungen und die Entwicklung klar strukturierter Lösungen im Rahmen der Software-Entwicklung.

### Kommunikative Kompetenz

Die Studierenden können gewonnene Ergebnisse interpretieren und diese für eine sachgerechte Argumentation und Entscheidungsfindung nutzen.

### **Lehr- und Lernformen/Workload**

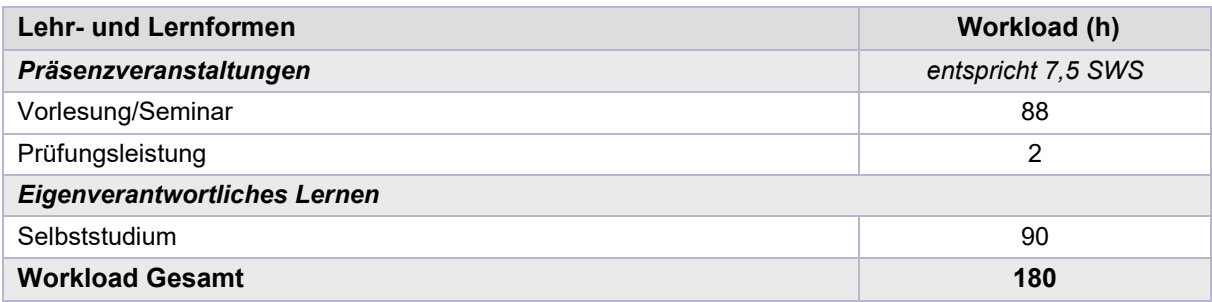

### **Prüfungsleistungen (PL)**

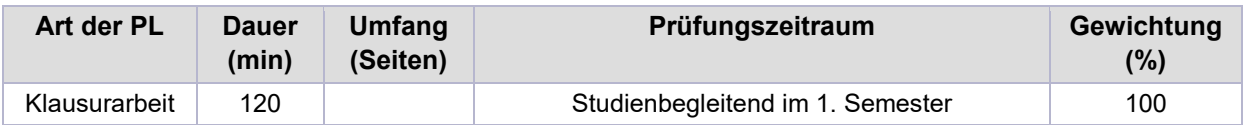

### **Modulverantwortlicher**

Herr Prof. Dr. rer. nat. Gembris E-Mail: daniel.gembris@ba-dresden.de

### **Unterrichtssprache**

Deutsch

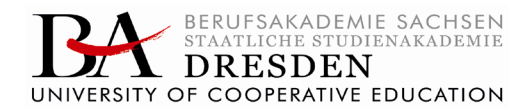

### **Angebotsfrequenz**

Jährlich (Wintersemester)

### **Medien/Arbeitsmaterialien**

Aufgaben- und Foliensammlung; Formelsammlung; Übungsbeispiele des Lehrbeauftragten

### **Literatur**

### *Basisliteratur (prüfungsrelevant)*

Ausgewählte Kapitel aus:

W. STRUCKMANN, D. WÄTJEN: Mathematik für Informatiker, Spektrum-Verlag, aktuelle Auflage

W. DÖRFLER, W. PESCHEK: Einführung in die Mathematik für Informatiker. Carl Hanser Verlag München Wien, aktuelle Auflage

### *Vertiefende Literatur*

BRONSTEIN et al.: Taschenbuch der Mathematik, Verlag Harri Deutsch, 2008, aktuelle Auflage

BURG/HAF/WILLE (2008): Höhere Mathematik für Ingenieure, Bd. I., Teubner-Verlag, 2008, aktuelle Auflage

BURG/HAF/WILLE (2008): Höhere Mathematik für Ingenieure, Bd. II, Teubner-Verlag, 2008, aktuelle Auflage

BURG/HAF/WILLE (2007): Höhere Mathematik für Ingenieure, Bd. III., Teubner-Verlag, 2007, aktuelle Auflage

## **Umformungsregeln der Aussagenlogik**

### *Hinweise:*

- 1.  $\boldsymbol{p} \wedge \boldsymbol{q}$  wird als  $\boldsymbol{p} \cdot \boldsymbol{q}$  oder kurz  $\boldsymbol{pq}$  geschrieben.
- 2. W entspricht 1,  $\boldsymbol{F}$  entspricht 0.
- 3.  $\equiv$  wird als = geschrieben.
- 4. Für  $\boldsymbol{p}, \boldsymbol{q}, \boldsymbol{r}$  können auch beliebige andere Variablen oder selbst wieder logische Ausdrücke stehen.
- 5. Negation von  $p = \overline{p} = -p$
- 1.  $\overline{0} = 1$   $\overline{1} = 0$
- 2.  $\overline{\overline{p}} = p$
- 3.  $p \wedge 0 = 0$ ,  $p \wedge 1 = p$ ,  $p \vee 1 = 1$ ,  $p \vee 0 = p$  $\overline{p} \wedge p = 0$ ,  $p \wedge p = p$ ,  $p \vee p = p$ ,  $\overline{p} \vee p = 1$
- 4. Kommutativgesetze:  $p \wedge q = q \wedge p$   $p \vee q = q \vee p$
- 5. Assoziativgesetze:
	- $(p \wedge q) \wedge r = p \wedge (q \wedge r) = p \wedge q \wedge r$   $(p \vee q) \vee r = p \vee (q \vee r) = p \vee q \vee r$
- 6. Distributivgesetze:
	- $(p \vee q) \wedge r = (p \wedge r) \vee (q \wedge r)$   $(p \wedge q) \vee r = (p \vee r) \wedge (q \vee r)$
- 7. DE MORGANsche Regeln:  $\overline{p \vee q} = \overline{p} \wedge \overline{q} \qquad \overline{p \wedge q} = \overline{p} \vee \overline{q}$
- 8. Weitere Regeln:
	- $p \vee (p \wedge q) = p$   $p \wedge (p \vee q) = p$  $p \vee (\overline{p} \wedge q) = p \vee q$   $p \wedge (\overline{p} \vee q) = p \wedge q$  $(p \wedge \overline{q}) \vee (p \wedge q) = p$   $(p \vee \overline{q}) \wedge (p \vee q) = p$  $\boldsymbol{p} \wedge (\overline{\boldsymbol{q}} \vee \boldsymbol{q}) = \boldsymbol{p}$   $\boldsymbol{p} \vee (\overline{\boldsymbol{q}} \wedge \boldsymbol{q}) = \boldsymbol{p}$  $(p \wedge r) \vee (q \wedge \overline{r}) \vee (p \wedge q) = (p \wedge r) \vee (q \wedge \overline{r})$  $(p \vee r) \wedge (q \vee \overline{r}) \wedge (p \vee q) = (p \vee r) \wedge (q \vee \overline{r})$  $(p \vee \overline{r}) \wedge (q \vee r) = (p \wedge r) \vee (q \wedge \overline{r})$  $p \Rightarrow q = \overline{p} \vee q$   $p \Leftrightarrow q = (p \wedge q) \vee (\overline{p} \wedge \overline{q}) = p \wedge \overline{q}$  $\boldsymbol{p} \wedge \boldsymbol{q} = (\overline{\boldsymbol{p}} \wedge \boldsymbol{q}) \vee (\boldsymbol{p} \wedge \overline{\boldsymbol{q}}) = \boldsymbol{p} \Longleftrightarrow \overline{\boldsymbol{q}}$

## **Rechenregeln der Mengenlehre**

Für beliebige Mengen A, B, C, D gilt

 $1.$  $\emptyset \subseteq A$  $2.$  $A \subseteq A$ 3.  $(A \subseteq B)$  A  $(B \subseteq A) \Leftrightarrow (A = B)$  $4.$  $(ASB) \wedge (BSC) \Rightarrow (ASC)$ 5.  $A \cap A = A$ .  $A \cup A = A$ 6. Kommutativgesetze:  $A \cap B = B \cap A$ .  $A \cup B = B \cup A$ 7. Assoziativgesetze:  $(ADB)\cap C = A\cap (B\cap C) = A\cap B\cap C$  $(A \cup B) \cup C = A \cup (B \cup C) = A \cup B \cup C$ 8. Distributivgesetze:  $A \cap (B \cup C) = (A \cap B) \cup (A \cap C)$  $AU(B \cap C) = (A \cup B) \cap (A \cup C)$  $A \cap (A \cup B) = A$ 9.  $A \cup (A \cap B) = A$  $10.$  $A \cap \emptyset = \emptyset$ .  $A \cup \emptyset = A$ 11.  $A\setminus A = \emptyset$ .  $A\setminus\emptyset = A$ .  $\emptyset\setminus A = A$ 12.  $A \setminus B \subseteq A$ 13.  $A \subseteq B \Leftrightarrow A \cup B = B \Leftrightarrow A \cap B = A \Leftrightarrow A \setminus B = \emptyset$ 14.  $A \subseteq A \cup B$  $A \cap B \subseteq A$ .  $A \setminus B \subseteq A$  $15.$  $A \subseteq B \Rightarrow C \setminus B \subseteq C \setminus A$ 16.  $(A \setminus B) \setminus C = A \setminus (B \cup C)$ ,  $A \setminus (B \setminus C) = (A \setminus B) \cup (A \cap C)$ 17.  $A\cup (B\setminus C) = (A\cup B) \setminus (C\setminus A)$ ,  $A\cap (B\setminus C) = (A\cap B) \setminus (A\cap C)$  $18.$  $(AND)\cap (C\ D) = (A\cap C) \setminus (B\cup D)$ Sind A. B Teilmengen einer Menge M. so gilt ferner: 19.  $A \cap \overline{A} = \emptyset$ ,  $A \cup \overline{A} = M$ <br>20. DE MORGANsche Regeln:  $\overline{A \cap B} = \overline{A} \cup \overline{B}$ ,  $\overline{A \cup B} = \overline{A} \cap \overline{B}$ 

# Wichtige mathematische Zusammenhänge

#### Rechenregeln  $\mathbf{1}$

- Kommutativgesetz  $x \circ y = y \circ x$
- Assoziativgesetz  $x \circ (y \circ z) = (x \circ y) \circ z$
- Distributivgesetz  $x \circ (y \star z) = (x \circ y) \star (x \circ z)$
- Bruch  $\frac{a}{b} + \frac{c}{d} = \frac{ad + bc}{bd}$
- Binom  $(x+y)^2 = x^2 + y^2 + 2xy$
- Binom  $x^2 y^2 = (x y)(x + y)$
- Potenz  $a^{-x} = \frac{1}{a^x}$
- Potenz  $a^x \cdot a^y = a^{x+y}$
- Potenz  $a^x \cdot b^x = (a \cdot b)^x$
- Potenz  $(x^y)^z = x^{y \cdot z}$
- Wurzel  $\sqrt{x} \cdot \sqrt{y} = \sqrt{x \cdot y}$
- Wurzel  $\sqrt[b]{x^a} = x^{a/b}$
- Wurzel  $\sqrt{x^2} = |x|$
- Logarithmus  $\log_c(a \cdot b) = \log_c(a) + \log_c(b)$
- Logarithmus  $\log_c(a^b) = b \cdot \log_c(a)$
- Logarithmus  $log_b(a) = \frac{log_c(a)}{log_c(b)}$
- Trigonometrie  $tan(x) = \frac{sin(x)}{cos(x)}$
- Trigonometrie  $1 = \sin^2(x) + \cos^2(x)$

#### $\bf{2}$ Funktionsgraphen

- Definition:  $f : \mathbb{D} \to \mathbb{B}, f : x \mapsto x^2$
- Verschiebung:  $f(x-c)$ ,  $f(x)+c$
- Skalierung:  $f(a \cdot x)$ ,  $a \cdot f(x)$
- Achsensymmetrisch:  $f(-x) = f(x)$
- Punktsymmetrisch:  $f(-x) = -f(x)$
- Monotonie  $y > x \implies f(y) > f(x)$
- Periodizität:  $f(x+p) = f(x)$
- Verkettung:  $h = f \circ g$ ,  $h(x) = f(g(x))$
- Nullstelle:  $f(x) = 0$
- Lokale Extrema:  $f'(x) = 0$ ,  $f''(x) \neq 0$

#### 3 Gleichungen

- Polynom (Grad *n*):  $p_n(x) = \sum_{i=0}^n a_i x^i$
- Linearfaktoren:  $p_n(x) = \sum_{i=0}^{k} (x x_i)^{a_i}$ ,  $\sum_k a_i = n$
- $x^2 + px + q = 0 \implies x_{1,2} = -p/2 \pm \sqrt{p^2/4-q}$
- Gebrochenrat. Fkt:  $f(x) = \frac{p_n(x)}{q_m(x)}$
- für  $n \geq m$  unecht gebrochen, sonst echt gebrochen
- Polynomiavision:  $\frac{x^3-2x^2-4x+8}{x-1}=x^2-x-5+\frac{3}{x-1}$
- Partialbruchzerlegung:  $\frac{x}{x^2-1}=\frac{1}{2}\cdot\frac{1}{x-1}+\frac{1}{2}\cdot\frac{1}{x+1}$

#### Ableiten und Integrieren  $\overline{\mathbf{4}}$

- $\int f(x) dx = F(x) + C$ ,  $\frac{dx}{dx}F(x) = f(x)$
- $\int_{a}^{b} f(x) dx = F(b) F(a)$
- Summenregel:  $(f+g)' = f' + g'$
- Produktregel:  $(f \cdot g)' = f'g + fg'$
- Kettenregel:  $(f_1 \circ f_2)' = f'_1 \cdot f'_2$
- Umkehrfunktion:  $(f^{-1})' \cdot f' = 1$
- Partielle Integration:  $\int (f \cdot g) dx = Fg \int Fg' dx$
- Integration mit Substitution: Substitution ableiten und einsetzen

#### $\overline{5}$ Mehrstellige Funktionen

- $\bullet$  Definitionsbereich ist kartesisches Produkt
- Mengenschreibweise:  $\{x \in \mathbb{R} | x > 0\}$
- Mengenschreibweise:  $\mathbb{R} \setminus [0, \infty)$
- Mengenschreibweise:  $[0, \infty) \times (-2, 3]$
- partielle Ableitung:  $\frac{\partial f}{\partial x}(x,y) = f_x(x,y)$
- Tangente:  $t(x) = f(x_0) + (x x_0)f'(x_0)$
- Tangentialebene:  $t(x, y) =$  $f(x_0, y_0) + (x - x_0) f_x(x_0, y_0) + (y - y_0) f_y(x_0, y_0)$
- Satz von Schwarz:  $f_{xy} = f_{yx}$
- Extremwerte (1-stellig)  $f' = 0, f'' \neq 0$
- Extremwerte (2-stellig)  $f_x = f_y = 0$
- Extremwerte (2-stellig)  $f_{xx}f_{yy} f_{xy}f_{yx} > 0$

#### 6 Grenzwerte

- Grenzwert:  $\lim_{n\to\infty} 1/x = 0$
- Grenzwert:  $\lim_{n\to\infty} q^n = 0$  (|q| < 1)
- Grenzwert:  $\lim_{n\to\infty} \sqrt[n]{q} = 1$   $(q > 0)$
- Grenzwert:  $\lim_{n\to\infty} \sqrt[n]{n} = 1$
- GW-Satz:  $\lim(a_n + b_n) = \lim(a_n) + \lim(b_n)$
- GW-Satz:  $\lim(a_n \cdot b_n) = \lim(a_n) \cdot \lim(b_n)$
- GW-Satz:  $\lim(f(a_n)) = f(\lim(a_n))$  (f stetig)
- L'Hôspital:  $\lim \frac{f}{a} = \lim \frac{f'}{a'}$
- Arithmetische Reihe  $s_n = 1 + 4 + 7 + 10 + \dots$
- Arithmetische Reihe  $s_n = \sum_{i=1}^n i = \frac{n(n+1)}{2}$
- Geometrische Reihe  $s_n = 0.5 + 0.5^2 + 0.5^3 + ...$
- Geometrische Reihe $s_n = \sum_{i=1}^n q^i = q \frac{1-q^n}{1-q}$
- Quotientenkriterium  $\lim_{n\to\infty} |a_{n+1}/a_n| < 1$
- Wurzelkriterium $\lim_{n\to\infty} \sqrt[n]{|a_n|} < 1$

#### $\overline{7}$ Potenzreihen

- Potenzreihe:  $s_n = \sum_{i=0}^n a_i x^i$
- Konvergenzradius:  $R = 1/\lim_{n\to\infty} \left|\frac{a_{n+1}}{a}\right|$
- Taylorentwicklung:  $f(x) = \sum_{n=0}^{\infty} \frac{f^{(n)}(x_0)}{n!} (x x_0)^n$
- Taylorentwicklung ist Näherung einer Funktion durch ein Polynom n-ten Grads
- Restgliedabschätzung: $R_n(x)\leq \frac{|x-x_0|^{n+1}}{(n+1)!}\max_{\vartheta\in [x_0,x]}f(\vartheta)$
- Fourierreihe ist Entwicklung in ein Frequenzspek- $\bullet$ trum

#### Differentialgleichung 8

- Allgemeine Lösung  $y_A$  ist Funktionsschar
- Partikuläre Lösung  $y_P$  für Anfangsbedingungen
- Ordnung: höchste Ableitung
- $\bullet$  Gewöhnliche und partielle DGL
- $\bullet$  Explizit (höchste Ableitung alleine) und implizit
- Gewöhnliche DGL n-ter Ordnung:  $\phi(y, y', ..., y^{(n)}, x) = 0$
- Homogenität: Liegt vor, wenn  $\phi$  homogene Funktion in den Argumenten  $y, y', ..., y^{(n)}$  ist
- $\phi(tu, tu', ..., tu^{(n)}, x) = t^{\alpha} \phi(u, u', ..., u^{(n)}, x)$
- Zerlegung in homogenen und inhomogenen Anteil  $\phi_H(y, y', ..., y^{(n)}, x) + \psi(x) = 0$
- Lineare DGL: Hat homogenen Anteil mit Homogenitätsgrad 1

#### $\boldsymbol{Q}$ Lösen von DGL

- $\bullet$  Grafische Lösung mittels Richtungsfeld (für DGL 1. Ordnung)
- Probe, ob Funktion Lösung einer DGL ist: Einsetzen
- Lösung mittels direkter Integration
- Lösung mittels Trennung der Variablen
- Lösung mittels Variation der Konstanten
- Lineare DLG n-ter Ordnung:  $\sum_{k=0}^{n} a_k(x) y^{(k)}(x) =$  $q(x)$
- Homogen für  $q(x) = 0$ , sonst inhomogen
- $\bullet$  Spezialfall: Lineare DGL mit konstanten Koeffizienten:  $a_k = const.$
- Allgemeine Lösung homogener Anteil: Charakteristische Gleichung
- Partikuläre Lösung inhomogener DGL: Koeffizientenvergleich in Ansatz
- Allgemeine Lösung inhomogener DGL: Summe obiger beider Lösungen

### 1 Grundlagen

### 1.1 Mengenlehre und mathematische Logik

### 1.1.1 Mengen und Mengenoperationen

Menge: Gedankliche Zusammenfassung M von bestimmten, wohlunterschiedenen Objekten (genannt Elemente) zu einem Ganzen. [Cantor]

Element x gehört (nicht) zur Menge  $M: x \in M$  ( $x \notin M$ ).

Falls eine Menge keine Elemente enthält: leere Menge Ø.

Die Definition einer Menge erfolgt *aufzählend* oder durch Angabe einer mengenbildenden Eigenschaft.

Menge  $A$  heißt **Teilmenge** von Menge  $B$  genau dann, wenn für alle  $x \in A$  folgt  $x \in B: A \subset B$ .

Mengen A und B heißen gleich, wenn  $A \subset B$  und  $B \subset A: A = B$ . Andernfalls  $A \neq B$ .

Man sagt, A ist *echt enthalten* in B, wenn  $A \subset B$  und  $A \neq B$ .

Mengenoperationen

Gegeben Mengen  $\overline{A}$ ,  $B \subset M$  mit Grundmenge M:

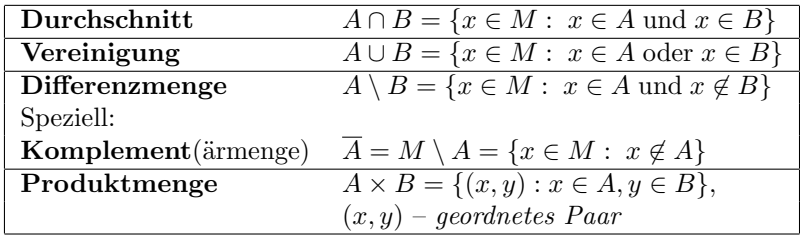

Falls  $A \cap B = \emptyset$ , so nennt man A und B disjunkte Mengen.

Rechenregeln: A, B, C beliebige Mengen a)  $A \cap A = A$ b)  $A \cap B = B \cap A$  (Kommutativgesetz) c)  $(A \cap B) \cap C = A \cap (B \cap C) = A \cap B \cap C$  (Assoziativgesetz) d)  $A \cap (B \cup C) = (A \cap B) \cup (A \cap C)$  (Distributivgesetz) e)  $A \cap \emptyset = \emptyset$ ;  $A \cup \emptyset = A$ f)  $\overline{A \cap B} = \overline{A} \cup \overline{B}$  (de Morgansche Regel).

Anmerkung: a) – f) gelten auch, wenn man die Symbole ∩ und ∪ sowie  $\emptyset$  und M (Grundmenge) jeweils vertauscht. Außerdem gilt: g) Wenn  $A \subset B$ , dann  $A \cap B = A$  und  $A \cup B = B$ .

Abbildung F: Zuordnung zwischen gewissen Elementen einer Menge A und einer Menge B, d.h.  $F \subset (A \times B)$ .

.

Sei  $(x, y)$  ∈  $F$  ⊂  $(A \times B)$ . Dann heißen:

 $x \in D$ : Urbild (Originalelement)

 $y \in W$ : Bild (Bildelement)

 $D \subset A$ : Definitionsbereich

 $W \subset B$ : Wertebereich

Man spricht von Abbildungen

von A, falls  $D = A$  bzw.

aus A, falls  $D \subset A$ ,  $D \neq A$  und

auf B, falls  $W = B$  bzw.

in B, falls  $W \subset B$ ,  $W \neq B$ .

Insbesondere heißen Abbildungen von A auf B surjektiv.

Eine Abbildung F heißt eindeutig oder Funktion, wenn jedem  $x \in D$ genau ein  $y \in W$  zugeordnet wird.

Andernfalls wird F mehrdeutig genannt.

*Inverse Abbildung*:  $F^{-1} = \{(y, x) : (x, y) \in F\}.$ Sind  $F$  und  $F^{-1}$  eindeutige Abbildungen, so nennt man  $F$  eineindeutig.

### 1.1.2 Grundbegriffe der Logik

Aussage: Behauptung, die entweder wahr (w) oder falsch (f) – zweiwertige Logik [Aristoteles]).

Enthält Aussage eine (oder mehrere) Variable (sogenannte Platzhalter) aus einer gewissen Grundmenge, so verwandelt sie sich in eine Aussagenform.

Diejenigen Elemente, die Aussagenform zu wahrer Aussage machen, bilden Lösungsmenge L. Möglich:  $L = \emptyset$ .

In Zusammenhang mit Aussageformen kommen oft sogenannte Quantoren vor:

 $\forall$ : "Für alle ... gilt "

∃: "Es existiert (mindestens) ein . . ."

### 1.1 Mengenlehre und mathematische Logik

Aussagenlogik: Verknüpfung von Aussagen bzw. Aussagenformen. Seien  $p, q$  zwei Aussagen

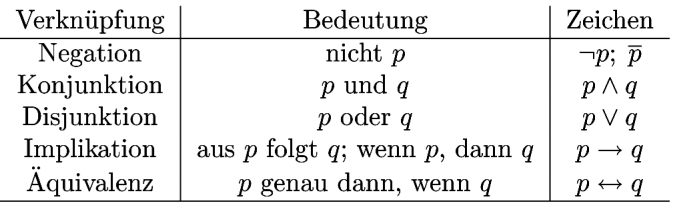

Die Festlegungen der Wahrheitswerte der Verknüpfungen nennt man Wahrheitstafeln:

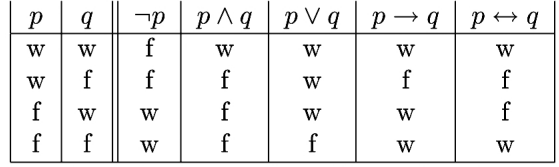

Eine Aussagenform, die immer wahr ist, heißt Tautologie.

Ausgewählte Tautologien:

| Gesetz                      | Form                                                                       |
|-----------------------------|----------------------------------------------------------------------------|
| A) Ausgeschlossenes Drittes | $p \vee \neg p$                                                            |
| B) Doppelte Verneinung      | $\neg(\neg p) \leftrightarrow p$                                           |
| C) Kontraposition           | $(p \rightarrow q) \leftrightarrow (\neg q \rightarrow \neg p)$            |
| D) Kettenschluß             | $(p \rightarrow q) \land (q \rightarrow r) \rightarrow (p \rightarrow r)$  |
| E) Abtrennungsregel         | $p \wedge (p \rightarrow q) \rightarrow q$                                 |
| F) Indirekter Schluß        | $p \wedge (\neg q \rightarrow \neg p) \rightarrow q$                       |
| G) De Morgansche Regeln     | $(\overline{p \wedge q}) \leftrightarrow (\overline{p} \vee \overline{q})$ |
|                             | $(\overline{p \vee q}) \leftrightarrow (\overline{p} \wedge \overline{q})$ |
|                             |                                                                            |

### Anmerkungen:

1) Bei der Implikation  $p \to q$  nennt man die Aussage p Voraussetzung (Prämisse) und  $q$  Behauptung (Konklusion). Man sagt auch  $p$  ist  $hin$ reichend für  $q$  und  $q$  ist notwendig für  $p$ .

2) Für die Äquivalenz gilt  $(p \leftrightarrow q) \leftrightarrow ((p \rightarrow q) \land (q \rightarrow p)).$ 

D.h. die Aussage p ist notwendig und hinreichend für q.

In der Mathematik werden ausgehend von als wahr angenommenen Voraussetzungen mit Hilfe von Tautologien Behauptungen bewiesen. Man unterscheidet folgende Beweisverfahren :

I) Direkter Beweis – auf Grundlage von E)

II) Indirekter Beweis – auf Grundlage von  $F$ )

III) Vollständige Induktion – für von natürlichen Zahlen n abhängende Aussagen  $p(n)$ ,  $\forall n \geq n_0$ :

Es wird gezeigt

1)  $p(n_0)$  ist wahr (Induktionsanfang)

2)  $p(n) \rightarrow p(n+1)$  für beliebiges  $n \geq n_0$ , d.h. unter der Voraussetzung, daß  $p(n)$  gilt (Induktionsannahme), wird die Richtigkeit von  $p(n + 1)$ nachgewiesen (Induktionsbeweis).

#### Reelle Zahlen  $1.2\,$

#### $1.2.1$ Rechenoperationen

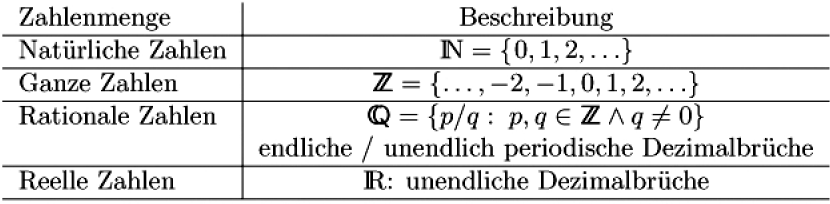

Anmerkung: Q liegt dicht in R, d.h. jede reelle Zahl läßt sich beliebig genau durch rationale Zahlen annähern.

Bei Beachtung der üblichen Rundungsregeln ist eine mit r Dezimalstellen (Nachkommastellen) angegebene reelle Zahl mit einem Fehler von  $\leq 0, 5$ .  $10^{-r}$  behaftet.

In R sind *alle* Rechenoperationen  $+, -, \cdot, :$  - außer Division durch  $0$  erlaubt. Dabei gelten für Addition und Multiplikation die bekannten Beziehungen:

- Kommutativ-, Assoziativ-, Distributivgesetze
- Existenz und Eindeutigkeit eines neutralen Elements:  $\bullet$  $a+0=a$ ;  $a\cdot 1=a, \forall a\in \mathbb{R}$
- Existenz und Eindeutigkeit eines inversen Elements:  $\bullet$  $a+x=0, \forall a \in \mathbb{R}; a \cdot x^* = 1, \forall a \neq 0,$ und zwar  $x = -a$  bzw.  $x^* = 1/a$ .

Die reellen Zahlen lassen sich als Punkte einer (gerichteten) Geraden, der Zahlengeraden, auffassen und der Größe nach ordnen. Dabei gilt für alle  $a, b ∈ ℝ$  genau eine der drei Relationen

 $a < b$  oder  $b < a$  oder  $a = b$ .

Wichtige Eigenschaften der Relation <:

1)  $(a < b) \wedge (b < c) \implies a < c$ 2)  $a < b \implies a + c < b + c \quad \forall c$ 3)  $(a < b) \wedge (c > 0) \implies a \cdot c < b \cdot c$ 4)  $(a < b) \wedge (c < 0) \implies a \cdot c > b \cdot c$ 

Intervalle  $(=$  Teilmengen von  $\mathbb{R}$ ):

 $[a, b] = \{x \in \mathbb{R} : a \le x \le b\}$  abgeschlossenes Intervall von a bis b  $(a, b) = \{x \in \mathbb{R} : a < x < b\}$  offenes Intervall von a bis b  $(a, b] = \{x \in \mathbb{R} : a < x \leq b\}$  linksoffenes Intervall von a bis b  $[a,\infty) = \{x \in \mathbb{R} : a \leq x\}$  rechtsoffenes Intervall von a bis  $\infty$ Speziell  $(0, \infty) = \{x \in \mathbb{R} : x > 0\} =: \mathbb{R}^+$ 

Sei  $x_0 \in I \subset \mathbb{R}$ . Dann heißt  $x_0$  innerer Punkt von I, falls  $\exists \varepsilon > 0$ :  $(x_0 - \varepsilon, x_0 + \varepsilon) \subset I$ . Andernfalls stellt  $x_0$  einen Randpunkt dar.

Betrag einer reellen Zahl  $a =$  Abstand von 0:

$$
|a| = \begin{cases} a, & \text{falls} & a \ge 0 \\ -a, & \text{falls} & a < 0. \end{cases}
$$

Dabei gilt:

1)  $|a| > 0$ 2)  $a \leq |a|$ 3)  $|a \cdot b| = |a| \cdot |b|,$ a b  $\Big| = \frac{|a|}{|b|}$  $|b|$ 4)  $|a| \leq b \Leftrightarrow -b \leq a \leq b$ 5)  $|a + b| \leq |a| + |b|$  (Dreiecksungleichung)

Lösen von Gleichungen/Ungleichungen: Lösungsmenge bleibt unverändert bei *äquivalenten Umformungen* und zwar

1) Addition (Subtraktion) eines beliebigen Terms auf beiden Seiten

2) Multiplikation (Division) beider Seiten mit Zahl  $K > 0$ 

3) Multiplikation (Division) beider Seiten mit Zahl  $K < 0 \Longrightarrow$  $\ddot{A}nderung$  des Relationszeichens: aus  $\langle$  wird  $\rangle$ aus  $\langle$  wird  $\rangle$ 

und umgekehrt.

#### $1.2.2$ Algebraische Gleichungen

Algebraische Gleichung n-ter Ordnung (normierte Form):

 $P_n(x) = x^n + a_{n-1}x^{n-1} + \ldots + a_1x + a_0 = 0$  $(1)$ 

mit  $a_k \in \mathbb{R}, k = 0, 1, ..., n-1.$ 

Speziell für  $n = 2$ : quadratische Gleichung (Normalform):

$$
x^2 + px + q = 0.
$$

Lösung: 
$$
x_{1,2} = -\frac{p}{2} \pm \sqrt{\left(\frac{p}{2}\right)^2 - q}
$$

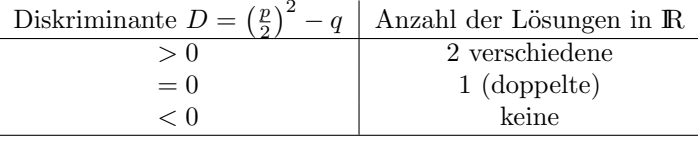

Allgemein gilt:

- $(1)$  hat höchstens *n* reelle Lösungen.
- Sind  $x_1, x_2, \ldots, x_n$  Lösungen von (1), dann gilt:  $\bullet$  $P_n(x) = (x - x_1)(x - x_2) \cdot \ldots \cdot (x - x_n)$  $(Linear faktor-Zerlegung)$
- Nach Vietaschem Wurzelsatz gilt insbesondere:  $x_1 x_2 \cdot \ldots \cdot x_n = (-1)^n a_0$

Bruch- und Wurzelgleichungen lassen sich auf algebraische Gleichungen zurückführen. Zur Lösung von Wurzelgleichungen müssen auch nichtäquivalente Umformungen vorgenommen werden. Dabei kann sich die Lösungsmenge vergrößern, sogenannte Scheinlösungen tauchen auf. Diese sind mit Hilfe der Probe (in der Ausgangsgleichung) zu eliminieren.

 $\boldsymbol{6}$ 

### 1.2.3 Potenzen, Wurzeln, Logarithmen

### Potenzieren:

$$
\underbrace{a \cdot a \cdot \ldots a}_{n-\text{mal}} =: a^n = b, \quad a \in \mathbb{R}, n \in \mathbb{N}.
$$

 $a$  – Basis,  $n$  – Exponent,  $b$  – Potenzwert. Für  $a \neq 0$ :  $a^0 = 1$ ,  $a^1 = a$ ,  $a^{-n} := \frac{1}{a^n}$ .

1. Umkehrung: Radizieren (Basis unbekannt):

$$
a = \sqrt[n]{b} \Leftrightarrow a^n = b, \quad a \ge 0, \ b \ge 0, \ n \in \mathbb{N}.
$$

Speziell  $\sqrt[2]{b}$  =:  $\sqrt{b}$ 

 $\overline{a}$ 

*Beachte:* Wurzeln sind stets nichtnegativ. Insbesondere  $\forall a \in \mathbb{R}$ , *n* gerade gilt:  $\sqrt[n]{a^n} = |a|$ .

$$
a^{\frac{m}{n}} := \sqrt[n]{a^m}, \ m, n \in \mathbb{N}; \quad \text{Verallgemeinerung} : a^r \text{ mit } r \in \mathbb{R}.
$$

### Potenzgesetze:

Seien  $a, b \in \mathbb{R}^+$  und  $m, n \in \mathbb{R}$  bzw.  $a, b \in \mathbb{R} \setminus \{0\}$  und  $m, n \in \mathbb{Z}$ :

$$
a^{m} \cdot a^{n} = a^{m+n}, \qquad a^{n} \cdot b^{n} = (a \cdot b)^{n},
$$

$$
\frac{a^{m}}{a^{n}} = a^{m-n}, \qquad \frac{a^{n}}{b^{n}} = \left(\frac{a}{b}\right)^{n},
$$

$$
(a^m)^n = a^{m \cdot n}.
$$

Anmerkung: Wegen  $\sqrt[n]{a} = a^{\frac{1}{n}}$  können Wurzeln stets als Potenzen aufgefaßt werden.

### 2. Umkehrung: Logarithmieren (Exponent unbekannt):

 $n = \log_a b \Leftrightarrow a^n = b, \quad b > 0; \ a > 0, \ a \neq 1.$ 

Special: 
$$
\log_{10} x =: \lg x
$$
 dekadischer Logarithmus

\n $\log_e x =: \ln x$  *natürlicher* Logarithmus

\n $e = 2,718281...$  *Eulersche Zahl*

 $\label{eq:logarithm-const} Logarithm{engesetze}.$ 

Seien 
$$
x, y, a \in \mathbb{R}^+
$$
,  $a \neq 1$ ,  $r \in \mathbb{R}$ :  
\n
$$
\log_a(x \cdot y) = \log_a x + \log_a y,
$$
\n
$$
\log_a \frac{x}{y} = \log_a x - \log_a y,
$$
\n
$$
\log_a x^r = r \log_a x.
$$

Weiterhin

$$
\log_c b = \frac{\log_a b}{\log_a c} \qquad (Basis wechsel).
$$

Insbesondere gilt

 $e^{\ln x} = x, x > 0.$  $\ln 1 = 0; \quad \ln e = 1;$ 

### 1.2.4 Der binomische Satz

### Binomialkoeffizient:

$$
\binom{n}{k} := \frac{n(n-1)\cdot\ldots\cdot[n-(k-1)]}{k\cdot(k-1)\cdot\ldots\cdot1}, \quad k, n \in \mathbb{N}, k \leq n.
$$

Bezeichnen  $k! := 1 \cdot 2 \cdot \ldots \cdot k -$  (lies: k Fakultät),  $0! := 1$ Dann gilt:

$$
\binom{n}{k} = \frac{n!}{k!(n-k)!}
$$

Rechenregeln:

0) 
$$
\binom{n}{0} = \binom{n}{n} = 1
$$
  
1)  $\binom{n}{k} = \binom{n}{n-k}$   
2)  $\binom{n}{k} + \binom{n}{k+1} = \binom{n+1}{k+1}$ 

### 1.3 Funktionen 9

Anmerkung: Im Pascalschen Zahlendreieck ist der Koeffizient in der  $(n + 1)$ -ten Zeile an  $(k + 1)$ -ter Stelle gleich  $\binom{n}{k}$ .

Summenzeichen 
$$
\sum
$$
:

$$
\sum_{k=m}^{n} a_k := a_m + a_{m+1} + \ldots + a_{n-1} + a_n \quad (m, n \in \mathbb{Z}, m \le n)
$$

Binomischer Satz: Für  $a, b \in \mathbb{R}$ ;  $n \in \mathbb{N}$  gilt

$$
(a+b)^n = \sum_{k=0}^n \binom{n}{k} a^{n-k} b^k = \binom{n}{0} a^n + \binom{n}{1} a^{n-1} b + \binom{n}{2} a^{n-2} b^2 + \dots + \binom{n}{n-1} a^{n-1} + \binom{n}{n} b^n.
$$
\n(2)

### 1.3 Funktionen

### 1.3.1 Definition und Darstellung

(Reelle) Funktion: Eindeutige Abbildung f von  $D \subset \mathbb{R}$  auf  $W \subset \mathbb{R}$ , d.h. Vorschrift, die jedem Element  $x \in D$  genau ein Element  $y \in W$ zuordnet.

Schreibweise:  $y = f(x)$ .

x: unabhängige Variable oder Argument y: abhängige Variable oder Funktionswert

 $D = D(f)$ : Definitionsbereich der Funktion f

 $W = W(f)$ : Wertebereich der Funktion f

Anmerkung: Eine Funktion wird definiert durch die Zuordnungsvorschrift f und den Definitionsbereich  $D = D(f)$ . Falls im weiteren kein Definitionsbereich angegeben ist, wird jeweils der  $qr\ddot{o}ftm\ddot{o}qliche Defi$ tionsbereich  $D \subset \mathbb{R}$  angenommen.

Darstellung von Funktionen

a) analytisch – Funktionsgleichung  $\begin{cases} \nearrow & \text{explicit: } y = f(x) \\ \text{implicit: } F(x, y) = 0 \end{cases}$ 

explicit: 
$$
y = f(x)
$$
  
implicit:  $F(x, y) = 0$ 

b) Wertetabelle

c) Graphik

d) Parameterdarstellung:  $x = x(t)$ ,  $y = y(t)$ ,  $t_0 \le t \le t_1$ .

### 1.3.2 Allgemeine Funktionseigenschaften

Gegeben Funktion  $y = f(x)$  mit Definitionsbereich  $D(f)$ .

Schnittpunkte mit Koordinatenachsen

 $S_x = (x_0, 0)$  Schnittpunkt mit x-Achse:  $x_0 \in D(f)$  – **Nullstelle** von  $f: f(x_0) = 0$ .

 $S_y = (0, y_s)$  Schnittpunkt mit y-Achse:  $y_s = f(0)$ .

Monotonie

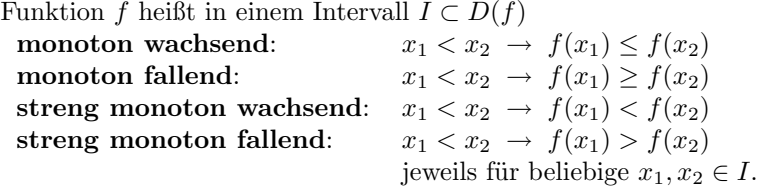

**Beschränktheit** 

Funktion  $f$  heißt in einem Intervall  $I$  nach oben beschränkt (bzw. nach unten beschränkt), wenn es eine Konstante  $K_o$  ( $K_u$ ) gibt:  $f(x) \leq K_o$  $(f(x) \geq K_u)$  für alle  $x \in I$ .

 $K_o(K_u)$  – obere (bzw. untere) Schranke.

Funktion f beschränkt ⇔ f nach oben und unten beschränkt ⇔  $\exists K : |f(x)| \leq K, \quad \forall x \in I.$ 

Die kleinste obere (bzw. größte untere) Schranke werden Supremum (bzw. Infimum) genannt und bezeichnet

$$
\sup_{x\in I} f(x) \quad \text{bzw.} \quad \inf_{x\in I} f(x).
$$

Wenn die Funktion ihr Supremum (bzw. Infimum) annimmt, spricht man von Maximum (bzw. Minimum) und schreibt

$$
\max_{x \in I} f(x) \quad \text{bzw.} \quad \min_{x \in I} f(x).
$$

### 1.3 Funktionen 11

Symmetrie

f gerade Funktion:  $f(-x) = f(x), \forall x \in D(f)$ f ungerade Funktion  $f(-x) = -f(x), \forall x \in D(f)$ 

Periodizität

Funktion f heißt **periodisch**, wenn es eine Zahl  $p > 0$  gibt:  $f(x + p) = f(x)$  für beliebige  $x \in D(f)$ . Die kleinste Zahl  $p$ , für die das zutrifft, nennt man *Periode* von  $f$ .

### 1.3.3 Umkehrfunktion

Eine Funktion  $y = f(x)$  mit Definitions- bzw. Wertebereich  $D(f)$  bzw.  $W(f)$  nennt man umkehrbar eindeutig (oder eineindeutig oder invertierbar), wenn zu jedem  $y \in W(f)$  genau ein  $x \in D(f)$  existiert, so daß  $y = f(x)$  gilt.

Die entsprechende Funktion, die  $y \in W(f)$  dann  $x \in D(f)$  zuordnet, heißt Umkehrfunktion (oder inverse Funktion)  $f^{-1}$ .

Offenbar gilt:

1)  $f(x)$  ist umkehrbar eindeutig, wenn aus  $x_1 \neq x_2$  stets  $f(x_1) \neq f(x_2)$ folgt.

2) Streng monoton wachsende oder fallende Funktionen sind invertierbar. (hinreichende Bedingung)

3)  $D(f^{-1}) = W(f)$ ,  $W(f^{-1}) = D(f)$ .

Bestimmung der Funktionsgleichung der Umkehrfunktion

i) Auflösung der Funktionsgleichung  $y = f(x)$  nach x:  $x = g(y)$ .

ii) Formales Vertauschen von x und y ergibt Umkehrfunktion  $y = g(x) =$  $f^{-1}(x)$ .

(Die beiden Schritte können auch in umgekehrter Reihenfolge ausgeführt werden.)

Gegeben zwei Funktionen:

 $z = f(x)$  mit Definitionsbereich  $D(f)$ , Wertebereich  $W(f)$ ;  $y = g(z)$  mit Definitionsbereich  $D(q)$ , Wertebereich  $W(q)$ , wobei  $W(f) \subset D(q)$ . Funktion  $y = h(x) := g(f(x))$  heißt zusammengesetzt (oder verkettet) mit  $\ddot{a}u\beta$ erer Funktion g und innerer Funktion f.

Insbesondere gilt:

$$
f^{-1}(f(x)) = x, \quad \forall x \in D(f), \qquad f(f^{-1}(x)) = x, \quad \forall x \in W(f).
$$

### 1.3.4 Elementare Funktionen

Grundfunktionen:

- Potenzfunktionen / Wurzelfunktionen
- Exponentialfunktionen / Logarithmusfunktionen
- trigonometrische Funktionen / Arcus-Funktionen
- hyperbolische Funktionen / Areafunktionen

Elementare Funktionen: Funktionen, die sich aus den Grundfunktionen ergeben mittels Rechenoperationen (+, −, ·, :) bzw. Zusammensetzungen

Erläuterungen

A) Das Argument  $x$  der trigonometrischen Funktionen ist  $maßein$ heitslos [Taschenrechner: RAD(iant)], d.h. es wird in Bogenmaß angegeben:

$$
x = \frac{b}{r} = \frac{\text{Bogenlänge des zugehörigen Winkels } \alpha}{\text{Radius des Kreises}}.
$$

Umrechnung in Grad [DEG]:  $\frac{\alpha}{360^{\circ}} = \frac{x}{27}$  $rac{x}{2\pi}$ .

Außerdem

$$
1' = \frac{1}{60}
$$
,  $1'' = \frac{1'}{60}$ ,  $90^{\circ} \cong 100$ gon (*Neugrad*[*GRA*]).

Werte trigonometrischer Funktionen für spezielle Argumente:

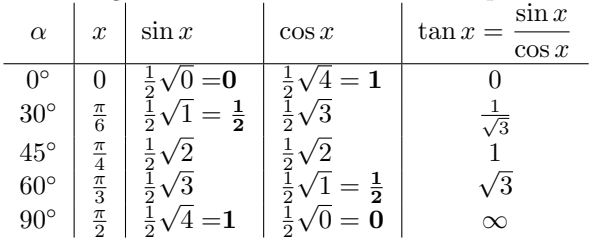

### 1.3 Funktionen 13

Wichtige Beziehungen

$$
\cos^{2} x + \sin^{2} x = 1 \quad \text{(Satz von Pythagoras)},
$$
\n
$$
\cot x = \frac{1}{\tan x},
$$
\n
$$
\sin x = \cos(\frac{\pi}{2} - x), \quad \cos x = \sin(\frac{\pi}{2} - x), \quad \cot x = \tan(\frac{\pi}{2} - x)
$$

bzw. Additionstheoreme (Auswahl)

$$
\cos^{2} x = \frac{1}{2} (1 + \cos 2x), \quad \sin^{2} x = \frac{1}{2} (1 - \cos 2x),
$$
  

$$
\sin 2x = 2 \sin x \cos x = \frac{2 \tan x}{1 + \tan^{2} x},
$$
  

$$
\cos 2x = \frac{1 - \tan^{2} x}{1 + \tan^{2} x}.
$$

B) Die hyperbolischen Funktionen

$$
\sinh x := \frac{e^x - e^{-x}}{2}, \quad \cosh x := \frac{e^x + e^{-x}}{2}, \quad \tanh x := \frac{e^x - e^{-x}}{e^x + e^{-x}}
$$

haben ähnliche Eigenschaften wie trigonometrische Funktionen, sind jedoch nicht periodisch. Zum Beispiel gelten ähnliche Additionstheoreme, insbesondere

$$
\cosh^2 x - \sinh^2 x = 1.
$$

Die Area-Funktionen lassen sich durch Logarithmusfunktionen darstellen, z.B.

$$
y = \operatorname{arsinh} x = \ln(x + \sqrt{x^2 + 1}), \quad x \in \mathbb{R}
$$

(vgl. Tafeln).

C) Wegen  $f^{-1}(f(x)) = x$ ,  $x \in D(f)$  folgt z.B.  $\ln(e^x) = x, \quad x \in \mathbb{R}; \quad e^{\ln x} = x, \quad x \in (0, \infty),$  $arcsin(\sin x) = x, \quad x \in \mathbb{R}; \quad \sin(\arcsin x) = x, \quad x \in [-1, 1].$ 

Anwendung: Lösung von Gleichungen!

### 1.3.5 Rationale Funktionen

### I. Polynome

Polynom (ganze rationale Funktion) n-ten Grades :

$$
P_n(x) = a_n x^n + a_{n-1} x^{n-1} + \ldots + a_1 x + a_0 = \sum_{k=0}^n a_k x^k, \quad x \in \mathbb{R},
$$

 $a_0, a_1, \ldots, a_n$  – Polynomkoeffizienten, wobei  $a_n \neq 0$ .

Berechnung von Funktionswerten

$$
P_n(x_0) = \underbrace{(\dots ((a_n x_0 + a_{n-1}) x_0 + a_{n-2}) x_0 + \dots + a_1)}_{n-1} x_0 + a_0
$$

Berechnung der Klammern von innen nach außen  $\implies$  Horner-Schema:

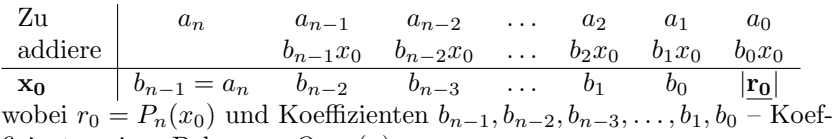

fizienten eines Polynoms  $Q_{n-1}(x)$ :

$$
P_n(x) = \underbrace{(b_{n-1}x^{n-1} + b_{n-2}x^{n-2} + \ldots + b_1x + b_0)}_{Q_{n-1}(x)}(x - x_0) + r_0
$$

Also:  $x_0$  Nullstelle von  $P_n(x) \iff P_n(x_0) = r_0 = 0$  – kein Rest!  $\implies$  Polynomdivision:  $P_n(x)$  :  $(x - x_0) = Q_{n-1}(x)$ .

### Faktor-Zerlegung

Jedes Polynom  $P_n(x)$  läßt sich darstellen

$$
P_n(x) = a_n(x - x_1) \cdot \ldots \cdot (x - x_k) q_1(x) \cdot \ldots \cdot q_l(x),
$$

wobei  $x_1, \ldots, x_k \in \mathbb{R}$  Nullstellen und  $q_i(x) = A_i x^2 + B_i x + C_i$  (*i* = 1, ..., l) reell unzerlegbare Faktoren sind. Dabei ist  $k + 2l = n$ .

Interpolation

Gegeben Punkte  $P_i = (x_i, y_i), i = 0, 1, \ldots, n$ . Gesucht  $y = f(x)$  mit  $f(x_i) = y_i$ ,  $i = 0, 1, ..., n$ .

### 1.3 Funktionen 15

### a) Newtonsches Interpolationspolynom

Ansatz:

$$
f(x) = c_0 + c_1(x - x_0) + c_2(x - x_0)(x - x_1) + \dots
$$
  
+
$$
c_n(x - x_0)(x - x_1) \dots (x - x_{n-1})
$$

Die unbekannten Koeffizienten  $c_0, c_1, \ldots, c_n$  werden nacheinander durch Einsetzen von  $x_0, x_1, \ldots x_n$  bestimmt.

b) Lagrangesches Interpolationspolynom

$$
f(x) = \sum_{i=0}^{n} y_i \frac{(x-x_0)(x-x_1)\dots(x-x_{i-1})(x-x_{i+1})\dots(x-x_n)}{(x_i-x_0)(x_i-x_1)\dots(x_i-x_{i-1})(x_i-x_{i+1})\dots(x_i-x_n)}.
$$

II. Gebrochen rationale Funktionen:

$$
y = f(x) = \frac{P_m(x)}{Q_n(x)}
$$

mit Polynomen  $P_m(x)$ ,  $Q_n(x)$ , wobei  $n > m - echt$  gebrochen rationale Funktion  $n \leq m$  – unecht gebrochen rationale Funktion  $D(f)$ : **R**, außer Nullstellen von  $Q_n(x)$  $x_0 \in \mathbb{R}$  ist<br>Nullstelle

von  $f(x)$ , wenn  $P_m(x_0) = 0$  und  $Q_n(x_0) \neq 0$ Polstelle von  $f(x)$ , wenn  $P_m(x_0) \neq 0$  und  $Q_n(x_0) = 0$ 

Falls  $P_m(x_0) = Q_n(x_0) = 0$ , liegt eine Lücke oder Polstelle vor (siehe Abschnitt. 2.1.3).

Jede gebrochen rationale Funktion  $y = f(x)$  läßt sich (wenn unecht gebrochen rational durch Polynomdivision) zerlegen:

 $f(x) = p(x) + r(x)$ , wobei

Polynom  $p(x)$  – Asymptote

 $r(x)$  echt gebrochen rationale Funktion.

### 1.3.6 Polarkoordinaten

Punkt P in ebenem Koordinatensystem:

 $(x, y)$  kartesische Koordinaten

 $(r, \varphi)$  Polarkoordinaten,

- wobei r: Abstand des Punktes P vom Koordinatenursprung
	- $\varphi$ : Winkel zwischen Radiusvektor und positiver *x*-Achse.

Anmerkung: Es gilt stets  $r \geq 0$  (für  $r = 0$  ist  $\varphi$  beliebig). In der Regel wählt man den sogenannten Hauptwert  $-\pi < \varphi \leq \pi$  (oder  $0 \leq \varphi' < 2\pi$ ), wobei

$$
\varphi' = \begin{cases} \varphi & \text{für } \varphi \in [0, \pi] \\ \varphi + 2\pi & \text{für } \varphi \in (-\pi, 0). \end{cases}
$$

Umrechnung:

 $\bullet$  Polarkoordinaten $\to$ kartesische Koordinaten:

 $x = r \cos \varphi$ ,  $y = r \sin \varphi$ .

• Kartesische Koordinaten → Polarkoordinaten:

$$
r = \sqrt{x^2 + y^2}
$$
,  $\varphi = \pm \arccos \frac{x}{r}$ , wobei

oberes (unteres) Vorzeichen für $y\geq 0$   $(y<0).$ 

## 2 Differential- und Integralrechnung für Funktionen einer Variablen

### 2.1 Grenzwerte und Stetigkeit

### 2.1.1 Unendliche Zahlenfolgen

(Reelle Zahlen-)Folge: Vorschrift, die jeder natürlichen Zahl  $n$  eine reelle Zahl  $a_n$  zuordnet. Schreibweise:  $(a_n) = a_1, a_2, \ldots$ 

Die Zuordnungsvorschrift  $a_n = f(n)$  heißt Bildungsgesetz der Folge.

Eine reelle Zahl g heißt Grenzwert oder Limes der Zahlenfolge  $(a_n)$ , wenn es zu jedem  $\varepsilon > 0$  eine natürliche Zahl  $n_0$  gibt, so daß für alle  $n \geq n_0$  gilt:  $|a_n - g| < \varepsilon$ .

Anmerkungen:

1) Die Zahl  $n_0$  ist abhängig von  $\varepsilon$ , d.h.  $n_0 = n_0(\varepsilon)$ .

2) Es läßt sich zeigen, daß eine Folge  $(a_n)$  höchstens einen Grenzwert besitzt.

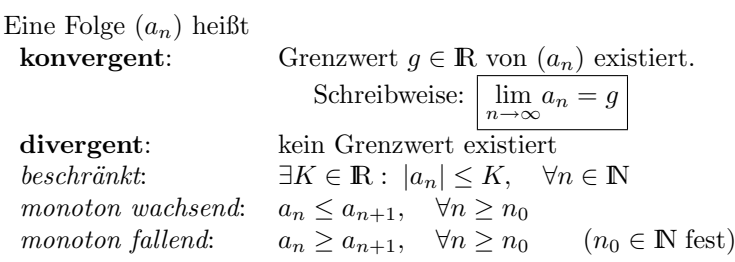

Falls  $\lim_{n \to \infty} a_n = \infty$  ist, spricht man auch von einem *uneigentlichen Grenz*wert und  $(a_n)$  heißt bestimmt divergent.

Rechenregeln für konvergente Folgen

Aus  $\lim_{n \to \infty} a_n = a$  und  $\lim_{n \to \infty} b_n = b$  folgt:

•  $\lim_{n \to \infty} (a_n + b_n) = a + b, \qquad \lim_{n \to \infty} (a_n - b_n) = a - b,$ 

• 
$$
\lim_{n \to \infty} (a_n b_n) = ab,
$$

- $\lim_{n \to \infty} \frac{a_n}{b_n}$  $\frac{a_n}{b_n} = \frac{a}{b}$  $\frac{\alpha}{b}$ , wenn  $b \neq 0$ ;  $b_n \neq 0$ ,  $\forall n \in \mathbb{N}$ ,
- $\lim_{n \to \infty} \sqrt{a_n} = \sqrt{a}$  für  $a_n \ge 0$ ,  $\forall n \in N$ ,  $a \ge 0$ ,
- $\lim_{n \to \infty} \sqrt[n]{a} = 1, \ a \ge 0.$

Weiterhin gilt:

- 1) Falls  $a_n \leq c_n \leq b_n$ ,  $\forall n \in \mathbb{N}$  und  $\lim_{n \to \infty} a_n = \lim_{n \to \infty} b_n = c$  $\implies \lim_{n \to \infty} c_n = c$  (Vergleichskriterium)
- 2) Falls  $(a_n)$  beschränkt und monoton (entweder fallend oder wachsend)  $\implies$   $(a_n)$  konvergent.

### 2.1.2 Grenzwert einer Funktion

Eine Funktion  $y = f(x)$  sei in einer Umgebung von  $x_0$  definiert. Gilt für jede Folge  $(x_n)$ ,  $x_n \in D(f)$ ,  $x_n \neq x_0$ , die gegen  $x_0$  konvergiert, stets  $\lim_{n\to\infty}f(x_n)=g$ , so heißt g Grenzwert von  $y=f(x)$  für  $x_n\to x_0$ .

Schreibweise: 
$$
\lim_{x \to x_0} f(x) = g
$$

Anmerkungen:

1)  $y = f(x)$  braucht an der Stelle  $x = x_0$  nicht definiert zu sein. 2) Gilt für jede von links (rechts) strebende Folge

$$
\lim_{x \to x_0 \atop x < x_0} f(x) =: \lim_{x \nearrow x_0} f(x) = g_l \quad (\lim_{x \to x_0 \atop x > x_0} f(x) =: \lim_{x \searrow x_0} f(x) = g_r),
$$

heißt  $g_l$  linksseitiger ( $g_r$  rechtsseitiger) Grenzwert von  $f(x)$  für  $x \to x_0$ . 3)  $f(x)$  besitzt Grenzwert g für  $x \to x_0 \iff f(x)$  besitzt links- und rechtsseitigen Grenzwert für  $x \to x_0$  und  $g_r = g_l =: g$ .

Strebt die Folge der Funktionswerte  $(f(x_n))$  für jede über alle Grenzen hinaus wachsende Zahlenfolge  $(x_n)$ ,  $x_n \in D(f)$ , gegen die Zahl g, so heißt g Grenzwert der Funktion  $f(x)$  für  $x \to +\infty$ . Schreibweise:  $\lim_{x \to +\infty} f(x) = g$ 

Analog:

x-Werte kleiner als jede noch so kleine Zahl  $(x \to -\infty)$ :  $\lim_{x \to -\infty} f(x) = g.$ 

Eine Funktion  $g(x)$  heißt **Asymptote** einer gegebenen Funktion  $f(x)$ , wenn

$$
\lim_{x \to \pm \infty} \frac{f(x)}{g(x)} = 1.
$$

Rechenregeln für Grenzwerte von Funktionen

Voraussetzung:  $\lim_{x \to x_0} f(x)$  und  $\lim_{x \to x_0} g(x)$  existieren  $\implies$ 

- $\lim_{x \to x_0} [cf(x)] = c \lim_{x \to x_0} f(x), \quad c \in \mathbb{R}$
- $\lim_{x \to x_0} [f(x) \pm g(x)] = \lim_{x \to x_0} f(x) \pm \lim_{x \to x_0} g(x)$
- $\lim_{x \to x_0} [f(x)g(x)] = \lim_{x \to x_0} f(x) \cdot \lim_{x \to x_0} g(x)$

• 
$$
\lim_{x \to x_0} \frac{f(x)}{g(x)} = \frac{\lim_{x \to x_0} f(x)}{\lim_{x \to x_0} g(x)} \quad \left( g(x), \lim_{x \to x_0} g(x) \neq 0 \right).
$$

Diese Regeln gelten analog für  $x \to \pm \infty$  sowie einseitige Grenzwerte, falls die entsprechenden Grenzwerte existieren.

### 2.1.3 Stetigkeit einer Funktion

Eine Funktion  $f(x)$  heißt stetig an der Stelle  $x_0$ , wenn der Grenzwert für  $x \to x_0$  existiert und mit dem Funktionswert übereinstimmt, d.h.

 $\lim_{x \to x_0} f(x) = f(x_0).$ 

Anmerkung: Ersetzt man  $x_n \to x_0$  durch  $x_n \nearrow x_0$  (bzw.  $x_n \searrow x_0$ ), nennt man  $\overline{f(x)}$  linksseitig (bzw. rechtsseitig) stetig in  $x_0$ .

Eine Funktion  $f(x)$ , die an der Stelle  $x_0$  wenigstens eine der obigen Bedingungen nicht erfüllt, heißt dort unstetig.

Unstetigkeitsstellen

 $\bullet$  1. Art:  $\lim_{x \nearrow x_0} f(x), \lim_{x \searrow x_0} f(x)$ Insbesondere – Falls  $\lim_{x\nearrow x_0} f(x)\neq \lim_{x\searrow x_0} f(x):$  Sprungstelle  $-$  Falls  $\lim_{x \nearrow x_0} f(x) = \lim_{x \searrow x_0} f(x) \neq f(x_0)$ : Lücke  $\bullet$  2. Art:  $\lim_{x \nearrow x_0} f(x)$  und/oder  $\lim_{x \searrow x_0} f(x)$  unendlich : Pol Eine Funktion  $y = f(x)$ , die an jeder Stelle ihres Definitionsbereichs stetig ist (in Randpunkten entsprechend links- bzw. rechtsseitig stetig), heißt stetige Funktion.

Satz: Jede elementare Funktion ist stetig in ihrem Definitionsbereich.

### 2.1.4 Eigenschaften stetiger Funktionen

Falls  $f(x)$ ,  $q(x)$  stetige Funktionen  $\implies$ 

$$
f(x) \pm g(x)
$$
;  $f(x)g(x)$ ;  $\frac{f(x)}{g(x)}$ ,  $(g(x) \neq 0)$ ;  $f(g(x))$ ;  $f^{-1}(x)$ 

stetige Funktionen (im jeweiligen Definitionsbereich).

Satz von Weierstraß: Jede auf einem abgeschlossenen und beschränkten Intervall [a, b] stetige Funktion  $f(x)$  hat dort eine Stelle, wo der Funktionswert maximal ist, und eine Stelle, wo der Funktionswert minimal ist. Insbesondere ist  $f(x)$  dann beschränkt auf [a, b].

Satz von Bolzano: Sei  $f(x)$  eine auf [a, b] stetige Funktion und v eine Zahl zwischen  $f(a)$  und  $f(b)$ . Dann existiert mindestens eine Stelle  $u \in (a, b)$  mit  $f(u) = v$ .

Speziell:  $f(a) \cdot f(b) < 0 \implies f(x)$  besitzt mindestens eine Nullstelle  $x_0 \in (a, b)$ :  $f(x_0) = 0$ .

Bestimmung einer Nullstelle  $x_0$  (Annahme:  $f(a) < 0, f(b) > 0$ )

A) Intervallschachtelung (Bisektionsverfahren):

**0)** Setzen 
$$
x_1 = a, x_2 = b
$$

- 1) Berechnen  $x^* = \frac{x_1 + x_2}{2}$ 2 (I)  $\Rightarrow$   $f(x^*)$  berechnen FALLS  $f(x^*) = 0 \Rightarrow x_0 = x^*$ :ENDE bzw.  $|f(x^*)| < \varepsilon$  ( $\varepsilon$  – vorgegebene Genauigkeit)  $\Rightarrow x_0 \approx x^*$ :ENDE  $SONST \Rightarrow$
- 2) FALLS  $f(x^*) < 0$ , setze  $x_1 = x^* \Rightarrow 1$ ) FALLS  $f(x^*) > 0$ , setze  $x_2 = x^* \Rightarrow 1$ )

### 2.1 Grenzwerte und Stetigkeit 21

B) Sekanten -Verfahren (Regula falsi):

Analog zu Algorithmus von A), wobei man statt (I) verwendet:

$$
x^* = x_1 - f(x_1) \frac{x_2 - x_1}{f(x_2) - f(x_1)}
$$
 (II)

### 2.2 Die Ableitung einer Funktion

### 2.2.1 Definition

Die Funktion  $y = f(x)$  sei auf dem Intervall  $I \in \mathbb{R}$  definiert und  $x_0 \in I$ . Man sagt, f ist in  $x_0$  differenzierbar, wenn der folgende Grenzwert existiert:

$$
f'(x_0) := \lim_{x \to x_0} \frac{\Delta f(x)}{\Delta x} := \lim_{x \to x_0} \frac{f(x) - f(x_0)}{x - x_0} = \lim_{h \to 0} \frac{f(x_0 + h) - f(x_0)}{h}.
$$

Die Funktion f ist im Intervall I differenzierbar, wenn  $f'(x)$  in jedem Punkt  $x \in I$  existiert. Die so erhaltene Funktion  $f'(x)$  heißt **Ableitung** von  $f(x)$ . Schreibweise auch:  $f'(x) = \frac{df(x)}{dx} = \frac{dy}{dx}$ .

Den Übergang von  $f(x)$  zu  $f'(x)$  nennt man *differenzieren* oder *ableiten*. Ableitungen der Grundfunktionen  $f(x)$ 

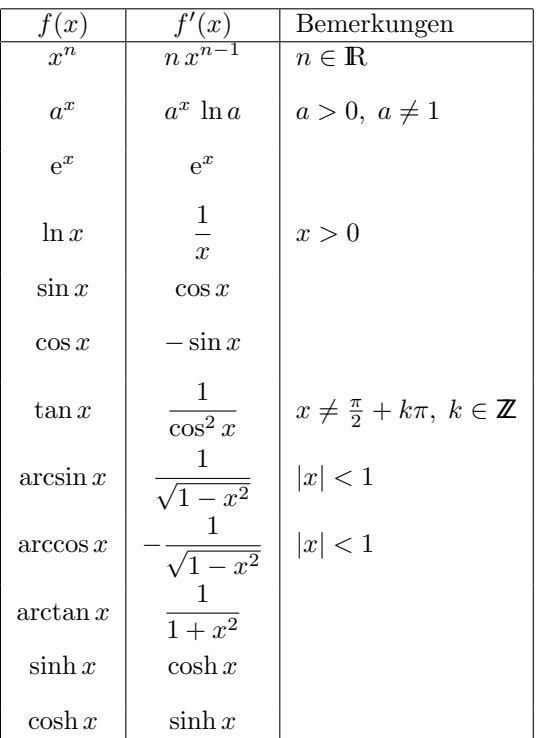

Gleichung der **Tangente** an der Stelle  $x_0$  von  $f(x)$ :

$$
y = f'(x_0)(x - x_0) + f(x_0)
$$
\n(1)

Gleichung der Normale an der Stelle  $x_0$  von  $f(x)$ :

$$
y = -\frac{1}{f'(x_0)}(x - x_0) + f(x_0)
$$

Falls  $x = x(t)$  mit  $t$  – Parameter (z.B. Zeit) (oder  $x(\varphi)$ ,  $\varphi$  – Winkel) wird die Ableitung in der Regel wie folgt bezeichnet:

$$
\dot{x} := \frac{dx}{dt}
$$

**Satz:** Jede *differenzierbare* Funktion f in  $x_0 \in I$  ist dort stetig.

### 2.2.2 Ableitungsregeln

Voraussetzung: Funktionen differenzierbar!

- Faktorregel:  $y = C f(x) \implies y' = C f'(x)$ • Summenregel:  $y = f_1(x) + f_2(x) \implies y' = f'_1(x) + f'_2(x)$
- Produktregel:  $y = u(x) \cdot v(x) \implies y' = u'(x)v(x) + u(x)v'(x)$
- Quotientenregel:  $y = \frac{u(x)}{y(x)}$  $\frac{u(x)}{v(x)} \implies y' = \frac{u'(x)v(x) - v'(x)u(x)}{v^2(x)}$  $v^2(x)$

• *Kettenregel*: 
$$
y = h(x) = f(g(x)) \implies y' = \frac{dh}{dx} = \frac{df(g)}{dg} \frac{dg(x)}{dx}
$$

Anmerkung: Summen-, Produkt- und Kettenregel lassen sich durch wiederholte Anwendung auf beliebige endliche Anzahl von Summanden, Faktoren bzw. zusammengesetzten Funktionen erweitern.

### Spezielle Ableitungsverfahren

I) Logarithmische Ableitung

Sei  $f(x) = [u(x)]^{v(x)}, \quad u(x) > 0.$ 

- 1. Logarithmieren der Funktionsgleichung
- 2. Differenzieren der logarithmierten Gleichung (Kettenregel!)

### 24 2 DIFFERENTIAL- UND INTEGRALRECHNUNG (I)

### II) Implizite Differentiation

Gegeben implizite Funktionsgleichung:  $F(x, y) = 0$ .

- 1. Gliedweise Differentiation von  $F(x, y) = 0$  nach x, wobei  $y = y(x)$ , d.h. y ist als Funktion von x anzusehen (Kettenregel!)
- 2. Auflösung der differenzierten Gleichung nach  $y' = \frac{dy}{dx}$  $dx$

Spezialfall: Die Ableitung  $(f^{-1})'$  der Umkehrfunktion  $g(x) = f^{-1}(x)$ ergibt sich aus

$$
g'(x) = (f^{-1}(x))' = \frac{1}{f'(f^{-1}(x))}.
$$

III) Ableitung einer Funktion in Parameterform (Polarkoordinaten) Falls  $x = x(t)$ ,  $y = y(t)$  gilt

$$
y' = \frac{\dot{y}}{\dot{x}}
$$

Insbesondere für Polarkoordinaten

$$
x = r(\varphi) \cos \varphi, \quad y = r(\varphi) \sin \varphi; \quad r = r(\varphi) \text{ gegeben :}
$$
  

$$
y' = \frac{\dot{r}(\varphi) \sin \varphi + r(\varphi) \cos \varphi}{\dot{r}(\varphi) \cos \varphi - r(\varphi) \sin \varphi}
$$
 (2)

### 2.2.3 Das Differential und höhere Ableitungen

**Differential** einer Funktion  $y = f(x)$ :  $| dy = f'(x) dx |$  – beschreibt Zuwachs der Ordinate y auf der an der Stelle x errichteten Kurventangente bei einer Änderung der Abszisse  $x$  um  $dx$ .

### Anmerkungen:

1) Die Ableitung einer Funktion kann als Quotient zweier Differentiale aufgefaßt werden, nämlich

$$
f'(x) = \frac{dy}{dx} = \lim_{\Delta x \to 0} \frac{\Delta y}{\Delta x}.
$$
  
Dabei heißen  $\frac{dy}{dx}$ : *Differentialquotient*,  $\frac{\Delta y}{\Delta x}$ : *Differential quotient*.
2) Für kleine  $\Delta x$  ist  $dy \approx \Delta y$  bzw.  $\frac{dy}{dx} \approx \frac{\Delta y}{\Delta x}$  und der Differentialquotient (= Ableitung) kann durch Differenzenquotient ersetzt werden (=⇒ Näherungsverfahren, z.B. zur Lösung von Differentialgleichungen).

#### Berechnung von Meßfehlern

Sei  $x_0$  wahrer (unbekannter) Wert einer Meßgröße und x (fehlerbehafteter) Meßwert. Bezeichnen

$$
\Delta x_{\text{max}} (\geq |x - x_0|)
$$
 (geschätzter) *absoluter Maximalfehler*  
\n
$$
\frac{\Delta x_{\text{max}}}{|x|}
$$
 *relativer Maximalfehler*  
\n
$$
\frac{\Delta x_{\text{max}}}{|x|} \cdot 100\%
$$
 *prozentualer Maximalfehler*

Gesucht: Maximalfehler der Zielgröße  $y = f(x)$ . Es gilt:

$$
\Delta y_{\text{max}} \approx dy \approx f'(x) \Delta x_{\text{max}}.
$$

#### Höhere Ableitungen

Wenn die Ableitung  $y' = f'(x)$  selbst eine differenzierbare Funktion darstellt, so kann man durch nochmaliges Differenzieren die 2. Ableitung von  $f(x)$  erhalten und zwar:

$$
y'' = f''(x) = \frac{d}{dx}f'(x) = \frac{d}{dx}\left(\frac{dy}{dx}\right) =: \frac{d^2y}{dx^2}.
$$

Wiederholtes Differenzieren liefert n-te Ableitung mit

$$
y^{(n)} = f^{(n)}(x) = \frac{d}{dx} f^{(n-1)}(x) = \frac{d}{dx} \left( \frac{d^{n-1}y}{dx^{n-1}} \right) =: \frac{d^n y}{dx^n},
$$

wobei  $\frac{d^n y}{dx^n}$  $\frac{d^{n}y}{dx^{n}}$  Differentialquotient *n*-ter Ordnung.

#### 2.3 Anwendungen der Differentiation

#### 2.3.1 Untersuchung von Funktionen

#### I) Monotonie und relative Extremwerte

**Satz 1.** Sei  $y = f(x)$  differenzierbare Funktion auf dem Intervall I: a)  $f'(x) \geq 0$  auf  $I \Rightarrow f$  ist auf I monoton wachsend

b)  $f'(x) \leq 0$  auf  $I \Rightarrow f$  ist auf I monoton fallend.

Gelten die Ungleichungen a) bzw. b) streng, so ist f streng monoton wachsend bzw. fallend auf I.

Eine Funktion  $y = f(x)$  besitzt an der Stelle  $x_0$  ein relatives Maximum (relatives Minimum)  $f(x_0)$ , wenn für alle alle x aus einer Umgebung von  $x_0$  gilt

$$
f(x_0) \ge f(x) \qquad \text{(bzw. } f(x_0) \le f(x) \text{)}.
$$
 (\*)

Anmerkungen: Gelten die Ungleichungen (\*) für alle  $x \in D(f)$ , so spricht man von absolutem Maximum bzw. Minimum in  $x_0$ . Maxima und Minima werden oft als Extrema zusammengefaßt, die zugehörigen y-Werte sind die Extremwerte von f.

Notwendige Bedingung: Sei f eine auf dem offenen Intervall I differenzierbare Funktion:

In  $x_0 \in I$  relatives Extremum  $\Rightarrow f'(x_0) = 0$ .

Kandidaten für Extrema sind:

- $Station\ddot{a}re$  Punkte aus dem Innern von  $I$ , d.h. innere Punkte  $x_0$ , wo  $f'(x_0) = 0$
- Randpunkte von  $I$
- Punkte aus  $I$ , in denen  $f$  nicht differenzierbar ist.

Hinreichende Bedingung: Die Funktion  $y = f(x)$  besitzt an der Stelle  $x_0$ ein relatives Extremum, wenn  $f'(x_0) = 0$  und  $f''(x_0) \neq 0$ . Für  $f''(x_0) > 0$  liegt ein relatives *Minimum*, für  $f''(x_0) < 0$  ein relatives Maximum vor.

#### II) Krümmungsverhalten und Wendepunkte

Eine Funktion  $y = f(x)$  heißt konvex (bzw. konkav) im Intervall I, wenn  $\forall x_1, x_2 \in I, \forall \lambda \in (0,1)$  gilt:

$$
f(\lambda x_1 + (1 - \lambda)x_2) \leq \lambda f(x_1) + (1 - \lambda)f(x_2)
$$

(bzw.  $f(\lambda x_1 + (1 - \lambda)x_2) \geq \lambda f(x_1) + (1 - \lambda)f(x_2)$ ).

**Satz 2.** Sei  $y = f(x)$  zweifach differenzierbare Funktion auf dem Intervall I:

a)  $f''(x) \geq 0$  auf  $I \Rightarrow f$  ist auf I konvex b)  $f''(x) \leq 0$  auf  $I \Rightarrow f$  ist auf I konkav.

Kurvenpunkte, in denen  $y = f(x)$  das Krümmungsverhalten ändert, heißen Wendepunkte. (Speziell werden Wendepunkte mit horizontaler Tangente als Sattelpunkte bezeichnet.)

*Notwendige* Bedingung: In  $x_0 \in I$  Wendepunkt  $\Rightarrow f''(x_0) = 0$ .

Kandidaten für Wendepunkte sind:

- Punkte  $x_0 \in I$ , wo  $f''(x_0) = 0$ .
- Punkte aus I, wo  $f''(x)$  nicht existiert.

Hinreichende Bedingung: Die Funktion  $y = f(x)$  besitzt an der Stelle  $x_0$ einen Wendepunkt, wenn  $f''(x_0) = 0$  und  $f'''(x_0) \neq 0$ .

Allgemeines Kriterium für Extremwerte und Wendepunkte:

Sei  $f'(x_0) = 0$  und  $f^{(n)}(x_0)$  die erste nichtverschwindende Ableitung: f hat Extremwert in  $x_0$ , wenn n gerade ist und zwar Minimum für  $f^{(n)}(x_0) > 0$  bzw. Maximum für  $f^{(n)}(x_0) < 0$ . Ist n ungerade, so besitzt die Funktion  $f$  in  $x_0$  einen Sattelpunkt.

 $Annerkuna: Relative Extrema bzw. Wendeounkte können auch nach$ gewiesen werden anhand des Vorzeichenwechsels der 1. bzw. 2. Ableitung in der Umgebung der Stelle  $x_0$ :

 $f'(x_0 - \varepsilon) > 0$ ,  $f'(x_0 + \varepsilon) < 0 \Rightarrow \text{In } x_0 \text{ relatives Maximum}$  $f'(x_0 - \varepsilon) < 0, f'(x_0 + \varepsilon) > 0 \Rightarrow \text{In } x_0 \text{ relatives Minimum}$  $f''(x_0 - \varepsilon) \cdot f''(x_0 + \varepsilon) < 0 \Rightarrow \text{In } x_0 \text{ Wendepunkt},$ wobei  $\varepsilon > 0$  jeweils eine (beliebige) hinreichend kleine reelle Zahl bezeichnet.

**Krümmung** einer Kurve:  $\kappa = \lim_{\Delta s \to 0}$  $Δ_7$  $\frac{\Delta t}{\Delta s}$  mit  $\Delta \tau$  – Winkel zwischen Tangenten in den Endpunkten des Bogenstückes  $\Delta s$ . Für zweifach differenzierbare Funktionen  $y = f(x)$  gilt:

$$
\kappa = \frac{y''}{\sqrt{(1+y'^2)^3}}, \qquad \rho = \frac{1}{|\kappa|},\tag{3}
$$

wobei  $\rho$  den Krümmungsradius bezeichnet.

#### 2.3.2 Unbestimmte Ausdrücke

**Regel von L'Hospital:** Sind  $f(x)$  und  $g(x) \neq 0$  auf dem Intervall  $(a, b)$ differenzierbare Funktionen, wobei  $g'(x) \neq 0$ , mit den Eigenschaften a)  $f(x) \to 0$ ,  $g(x) \to 0$  oder  $f(x) \to \infty$ ,  $g(x) \to \infty$  für  $x \to x_0 \in (a, b)$ , b)  $\lim_{x\to x_0} \frac{f'(x)}{g'(x)}$  $\frac{J(\omega)}{g'(x)} = L \in \mathbb{R} \cup \{-\infty, \infty\},\,$ dann gilt:

 $\lim_{x\to x_0}\frac{f(x)}{g(x)}$  $\frac{f(x)}{g(x)} = \lim_{x \to x_0} \frac{f'(x)}{g'(x)}$  $g'(x)$ .  $(4)$ 

Entsprechendes gilt für einseitige Grenzwerte  $x \nearrow x_0, x \searrow x_0$  und  $x \to \infty, x \to -\infty.$ 

#### 2.3.3 Kurvendiskussion

Die Diskussion einer Funktion (Kurve)  $y = f(x)$  beinhaltet:

- Definitionsbereich von  $f$ ; eventuell Wertebereich, Symmetrie (gerade oder ungerade?)
- NULLSTELLEN; Schnittpunkt mit  $y$ -Achse
- Unstetigkeitsstellen, insbesondere Pole, vertikale Asymptoten
- RELATIVE EXTREMWERTE (Maxima oder Minima?)
- Wendepunkte
- Verhalten der Funktion für  $x \to \pm \infty$ , Asymptoten im Unendlichen
- Skizze (im geeigneten Maßstab)

#### 2.3.4 Die Taylorsche Formel

Ziel: Möglichst gute Annäherung einer Funktion  $y = f(x)$  durch ein Polynom  $P_n(x)$ , indem Funktionswerte und erste n Ableitungen von  $f(x)$  und  $P_n(x)$  im Punkt  $x_0$  zusammenfallen.

Bezeichnen  $f(x) =: f^{(0)}(x)$ .

Satz von Taylor: Sei  $f(x)$  auf  $[x_0, x]$  n-mal stetig differenzierbar und auf  $(x_0, x)$  n + 1-mal differenzierbar. Dann gilt:

$$
f(x) = \sum_{k=0}^{n} \frac{f^{(k)}(x_0)}{k!} (x - x_0)^k + R_n(x)
$$
 (5)

– Taylorsche Formel mit dem Restglied [Lagrange]:

$$
R_n(x) = \frac{f^{(n+1)}(x_0 + \vartheta(x - x_0))}{(n+1)!} (x - x_0)^{n+1}, \quad \vartheta \in (0, 1).
$$

Anmerkungen: Das Restglied gibt den Fehler an, den man begeht, wenn  $f(x)$  ersetzt wird durch das Taylor-Polynom

$$
P_n(x) = \sum_{k=0}^n \frac{f^{(k)}(x_0)}{k!} (x - x_0)^k.
$$

Abbruch der Formel (5) nach n-tem Glied (ohne Restglied) heißt auch n-te Näherung  $P_n(x)$  der Funktion  $y = f(x)$  in der Nähe von  $x = x_0$ .

Mittelwertsatz der Differentialrechnung: Sei  $f(x)$  auf  $[a, b]$  stetig und auf  $(a, b)$  differenzierbar, dann existiert eine Stelle  $c \in (a, b)$ , so daß gilt

$$
\frac{f(b) - f(a)}{b - a} = f'(c).
$$
 (6)

#### 2.3.5 Näherungsweise Lösung einer Gleichung

<u>Ziel:</u> Lösung der Gleichung  $y = f(x) = 0 \iff$  Bestimmung der Nullstellen  $x^*$  von  $f: f(x^*) = 0$ .

Falls keine exakte Lösung möglich  $\Longrightarrow$  Näherungsverfahren.

## I) Iterationsverfahren (allgemein)

Betrachten  $F(x) = x$ :

- 0) Wahl des Startwerts  $x_0$
- 1) 1. Näherung  $x_1 = F(x_0)$ 2) 2. Näherung  $x_2 = F(x_1)$
- usw.

Allgemeine Iterationsvorschrift:  $x_n = F(x_{n-1}), n \ge 1.$ Abbruch des Verfahrens, wenn

$$
|x_n - x^*| < \varepsilon \quad \text{oder} \quad |F(x_n) - F(x^*)| < \tilde{\varepsilon}
$$

mit vorgegebenen Genauigkeiten  $\varepsilon > 0$  bzw.  $\tilde{\varepsilon} > 0$ .

#### II) Newton-Verfahren:

Iterationsvorschrift:

$$
x_n = x_{n-1} - \frac{f(x_{n-1})}{f'(x_{n-1})}, \quad n = 1, 2, \dots
$$
 (7)

Die Konvergenz der Folge der Näherungwerte  $x_1, x_2, \ldots, x_n$  gegen die exakte Lösung  $x^*$  ist garantiert, wenn im Intervall  $[a, b]$ , in dem alle Näherungswerte liegen sollen, gilt

$$
q = \left| \frac{f(x) \cdot f''(x)}{[f'(x)]^2} \right| < 1 \tag{+}
$$

(hinreichende Konvergenzbedingung).

Als Startwert  $x_0$  geeignet sind Werte, wo die hinreichende Konvergenzbedingung  $(+)$  möglichst erfüllt ist. Ungeeignet sind Werte mit  $f'(x_0) \approx 0.$ 

#### 2.3.6 Splines

Gegeben  $n+1$  Stützpunkte  $P_i = (x_i, y_i), i = 0, 1, \ldots n$ , mit

 $x_0 < x_1 < \ldots x_n$ .

Eine auf  $[x_0, x_n]$  definierte Funktion  $s = s(x)$  heißt **Spline-**Funktion vom Grade k durch diese Punkte, wenn gilt:

- i)  $s(x_i) = y_i, \quad i = 0, 1, \dots, n$
- ii) s(x) ist  $(k-1)$ -mal stetig differenzierbar  $(k = 1:$  stetig)
- iii)  $s(x)$  ist in jedem Teilintervall  $[x_i, x_{i+1}]$  ein Polynom vom Grade k

Kubische Splines  $(k = 3)$ 

Ansatz: Betrachten n Polynome 3.Grades  $s_i(x) = y_i + b_i(x - x_i) + c_i(x - x_i)^2 + d_i(x - x_i)^3$ ,  $i = 0, 1, ..., n - 1$ mit  $b_i, c_i, d_i$  noch unbekannten Koeffzienten. Setzen

$$
s(x) = s_i(x)
$$
, falls  $x_i \le x < x_{i+1}$ ,  $i = 0, 1, \dots n - 1$ .

#### 2.3 Anwendungen der Differentiation 31

Die  $n-1$  Unbekannten  $c_i$ ,  $i=1,2,\ldots,n-1$ , ergeben sich bei beliebig vorgegebenen  $c_0, c_n \in \mathbb{R}$ als eindeutige Lösung des folgenden linearen Gleichungssystems

$$
h_{i-1}c_{i-1} + 2(h_{i-1} + h_i)c_i + h_ic_{i+1} = 3\left[\frac{y_{i+1} - y_i}{h_i} - \frac{y_i - y_{i-1}}{h_{i-1}}\right],
$$

 $i = 1, 2, \dots, n - 1$ , wobei  $h_i := x_{i+1} - x_i$ .

Die restlichen Unbekannten ergeben sich dann aus

$$
d_i = \frac{c_{i+1} - c_i}{3h_i}, \quad i = 0, 1, \dots, n-1,
$$
  

$$
b_i = \frac{y_{i+1} - y_i}{h_i} - \frac{2c_i + c_{i+1}}{3}h_i, \quad i = 0, 1, \dots, n-1.
$$

Anmerkungen: Liegen keine weiteren Bedingungen vor, wählt man oft  $\overline{c_0 = c_n = 0}$  – natürliche Spline-Funktion. Es läßt sich zeigen, daß ihre summarische Krümmung von allen zweimal stetig diffenzierbaren Funktionen durch die Punkte  $P_i \ minimal$  ist.

#### 2.4 Integration

#### 2.4.1 Bestimmte und unbestimmte Integrale

Sei  $f(x)$  eine auf dem Intervall [a, b] definierte, beschränkte Funktion, die an höchstens endlich vielen Stellen nicht stetig ist (stückweise stetige Funktion).

Zerlegen  $[a, b]$  in n Teilintervalle  $[x_{i-1}, x_i]$  mit  $a = x_0 < x_1 < x_2 < \ldots < x_{n-1} < x_n = b$ , wählen Zwischenpunkte  $\xi_i \in [x_{i-1}, x_i]$  und berechnen

$$
Z_n := \sum_{i=1}^n f(\xi_i) \, \Delta x_i, \quad \text{wobei } \Delta x_i = x_i - x_{i-1}
$$

(Riemannsche Zwischensumme).

Der Grenzwert

$$
\lim_{n \to \infty} \sum_{i=1}^{n} f(\xi_i) \, \Delta x_i
$$

heißt, falls er existiert und zwar bei max<sub>1≤i≤n</sub> $\Delta x_i \to 0$  und beliebiger Wahl von  $\xi_i \in [x_{i-1}, x_i], (i = 1, 2, \ldots, n)$ , bestimmtes Integral der Funktion  $f(x)$  in den Grenzen von  $x = a$  bis  $x = b$  und wird gekennzeichnet durch das Symbol

$$
\int\limits_a^b f(x) \, dx.
$$

Elementare Integrationsregeln

Seien  $f(x)$ ,  $g(x)$  stückweise stetige Funktionen auf [a, b]:

(1) 
$$
\int_{a}^{b} f(x) dx = - \int_{b}^{a} f(x) dx
$$

(2) 
$$
\int_{a}^{b} [\alpha f(x) + \beta g(x)] dx = \alpha \int_{a}^{b} f(x) dx + \beta \int_{a}^{b} g(x) dx \ (\alpha, \beta \in \mathbb{R})
$$

2.4 Integration 33

(3) 
$$
\int_{a}^{b} f(x) dx = \int_{a}^{c} f(x) dx + \int_{c}^{b} f(x) dx \quad (a \le c \le b)
$$
  
(4) 
$$
f(x) \le g(x) \Rightarrow \int_{a}^{b} f(x) dx \le \int_{a}^{b} g(x) dx
$$

Insbesondere folgt aus  $m \le f(x) \le M$ ,  $\forall x \in [a, b]$ 

$$
m (b - a) \le \int_a^b f(x) dx \le M (b - a).
$$

Eine auf dem Intervall  $I$  differenzierbare Funktion  $F$  heißt **Stammfunk**tion von f, wenn gilt  $F'(x) = f(x)$  für alle  $x \in I$ .

### Hauptsatz der Differential- und Integralrechnung:

Sei f eine auf I stetige Funktion,  $a, b \in I$ . Dann gilt: a) (Existenz von Stammfunktionen) Die durch

$$
F_a(x) := \int\limits^x f(t) \, dt \quad (x \in I)
$$

definierte Integralfunktion ist eine Stammfunktion von  $f$ , d.h.

$$
\frac{d}{dx}\left[\int_a^x f(t) dt\right] = f(x).
$$

Jede andere Stammfunktion von  $f$  hat die Form

$$
F(x) = F_a(x) + C, \quad C \in \mathbb{R}.
$$

b) (Integralberechnung) Mit einer beliebigen Stammfunktion F von f gilt

$$
\int_{a}^{b} f(x) dx = F(x) \Big|_{a}^{b} := F(b) - F(a).
$$

Die Menge aller Stammfunktionen von  $f(x)$  wird **unbestimmtes Inte**gral genannt und symbolisiert mit

$$
\int f(x) \, dx.
$$

Offenbar gilt

$$
\int f(x) dx = F(x) + C, \quad C \in \mathbb{R}
$$

mit irgendeiner Stammfunktion  $F(x)$ , d.h.  $F'(x) = f(x)$ .

Ausgewählte Grundintegrale

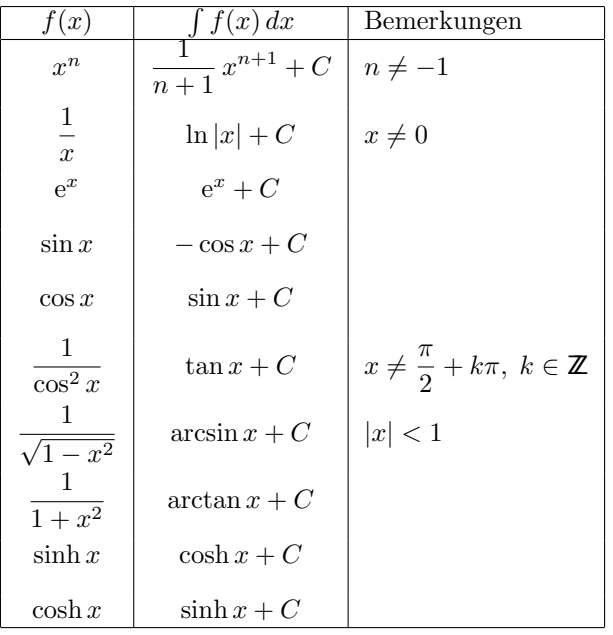

Mittelwertsatz der Integralrechnung: Wenn  $f(x)$  stetig auf  $[a, b]$ ist, existiert eine Stelle  $u \in (a, b)$ mit

$$
f(u) = \frac{1}{b-a} \int_{a}^{b} f(x) dx.
$$
 (8)

Der Wert  $m = f(u)$  heißt *Mittelwert* der Funktion  $f(x)$  auf [a, b].

#### 2.4.2 Integrationsmethoden

Voraussetzung: Funktionen stetig, gegebenenfalls differenzierbar

#### 2.4 Integration 35

 $0)$  Linearität

$$
\int [\alpha f(x) + \beta g(x)] dx = \alpha \int f(x) dx + \beta \int g(x) dx \quad (\alpha, \beta \in \mathbb{R})
$$

1) Partielle Integration

$$
\int u(x) v'(x) dx = u(x) v(x) - \int u'(x) v(x) dx
$$

bzw.

$$
\int_{a}^{b} u(x) v'(x) dx = u(x) v(x) \Big|_{a}^{b} - \int_{a}^{b} u'(x) v(x) dx.
$$

2) Substitutionsmethode

$$
\int f(g(x)) g'(x) dx = F(g(x)) + C
$$

mit  $F$  Stammfunktion von  $f$  bzw.

$$
\int_{a}^{b} f(g(x)) g'(x) dx = \int_{g(a)}^{g(b)} f(t) dt = F(g(b)) - F(g(a)).
$$

#### 2.4.3 Integration rationaler Funktionen

## A. Partialbruchzerlegung

Sei  $R(x) = \frac{P_m(x)}{Q_n(x)}$  echt gebrochen rationale Funktion, d.h. Grad m von  $P_m(x)$  < Grad *n* von  $Q_n(x)$ .

1. Schritt: Faktorzerlegung von  $Q_n(x)$ 

$$
Q_n(x) = c(x - b_1)^{k_1} (x - b_2)^{k_2} \cdot \ldots \cdot (x - b_r)^{k_r} q_1(x)^{l_1} \cdot \ldots \cdot q_s(x)^{l_s}
$$

 $b_i$ : : paarweise verschiedene reelle Nullstellen

: Vielfachheit dieser Nullstellen

quadratische Polynome, die keine reellen Nullstellen haben

 $k_i :$ <br> $q_j(x) :$ <br> $l_j :$ Vielfachheit dieser Terme  $(k_1 + k_2 + \ldots + k_r + l_1 + \ldots + l_s = n)$ 

#### 2. Schritt: Partialbruchansatz

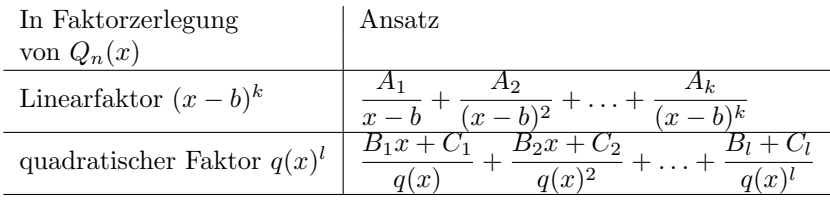

mit unbekannten Koeffizienten  $A_i, B_j, C_j \in \mathbb{R} \Rightarrow$ 

 $(*)$   $\frac{P_m(x)}{Q_m(x)}$  $\frac{d^2 m(\omega)}{Q_n(x)}$  = Summe aller dieser *Partialbrüche*.

## 3. Schritt: Koeffizientenvergleich

Multiplikation von (\*) mit  $Q_n(x) \Rightarrow$ Bestimmungsgleichungen für  $A_i, B_j, C_j$ : Gleichsetzen der Koeffizienten entsprechender x-Potenzen links und rechts: Koeffizientenvergleich  $\Rightarrow$ lineares Gleichungssystem für Koeffizienten  $A_i, B_j, C_j \Rightarrow$  Lösen!

#### B. Integration

Sei  $R(x)$  gebrochen rationale Funktion. I) FALLS  $f(x)$  unecht gebrochen: Polynomdivision ⇒

$$
R(x) = g(x) + \frac{P_m(x)}{Q_n(x)},
$$

wobei  $q(x)$  Polynom und  $m < n$ . SONST:  $g(x) = 0$ .

II) Partialbruchzerlegung von  $\frac{P_m(x)}{Q_n(x)}$  [siehe A.]

III) Integration von  $g(x)$  und der Partialbrüche. Dabei gilt:

$$
\int \frac{dx}{x-a} = \ln|x-a| + C
$$
  

$$
\int \frac{dx}{(x-a)^k} = -\frac{1}{k-1} \frac{1}{(x-a)^{k-1}} + C \quad (k > 1)
$$

#### 2.4 Integration 37

Weiter bei  $p^2 - 4q < 0$ 

$$
\int \frac{dx}{x^2 + px + q} = \frac{2}{\sqrt{4q - p^2}} \arctan \frac{2x + p}{\sqrt{4q - p^2}} + C
$$
  

$$
\int \frac{ax + b}{x^2 + px + q} dx = \frac{a}{2} \ln|x^2 + px + q| + (b - \frac{ap}{2}) \int \frac{dx}{x^2 + px + q}
$$
  

$$
\int \frac{dx}{(x^2 + px + q)^k} = \frac{2x + p}{(k - 1)(4q - p^2)(x^2 + px + q)^{k - 1}} + C
$$
  

$$
+ \frac{2(2k - 3)}{(k - 1)(4q - p^2)} \int \frac{dx}{(x^2 + px + q)^{k - 1}} \quad (k > 1)
$$
  

$$
\int \frac{ax + b}{(x^2 + px + q)^k} dx = -\frac{a}{2(k - 1)(x^2 + px + q)^{k - 1}} + C
$$
  

$$
+ (b - \frac{ap}{2}) \int \frac{dx}{(x^2 + px + q)^k} \quad (k > 1).
$$
  
IV) 
$$
\int R(x) dx = \text{Summe der Teilintegrale.}
$$

C. Integration zusammengesetzter (rationaler) Funktionen

a) Integration von  $\int R(e^{ax}) dx$ , wobei R rationale Funktion Substitution:  $e^{ax} = t \Rightarrow dx = \frac{1}{t}$  $\frac{1}{at}$  dt, d.h.  $\int R(e^{ax}) dx = \int R(t) \frac{1}{t}$  $\frac{1}{at}$  dt

 $\implies$  Partialbruchzerlegung!

b)  $\int R(\sin x, \cos x) dx$ Substitution:  $x = 2 \arctan t \Rightarrow$ 

$$
dx = \frac{2 dt}{1 + t^2}
$$
,  $\sin x = \frac{2t}{1 + t^2}$ ,  $\cos x = \frac{1 - t^2}{1 + t^2}$ 

 $\implies$  Einsetzen  $\implies$  Partialbruchzerlegung!

#### 2.4.4 Uneigentliche Integrale

Falls eine Funktion  $f(x)$  unbeschränkt auf dem Intervall I oder das Intervall selbst unendlich ist, existiert das bestimmte Integral nicht. Wir betrachten im folgenden diese Fälle.

Die Funktion  $f(x)$  sei auf dem Intervall  $[a, b]$  definiert und auf jedem Teilintervall [a, c],  $c < b$ , stückweise stetig,  $b \in \mathbb{R} \cup \{\infty\}$ . Der Grenzwert

$$
\int_{a}^{b} f(x) dx := \lim_{c \nearrow b} \int_{a}^{c} f(x) dx
$$
  
box. 
$$
\int_{a}^{\infty} f(x) dx := \lim_{c \to +\infty} \int_{a}^{c} f(x) dx
$$

#### heißt uneigentliches Integral.

Man sagt, ein uneigentliches Integral konvergiert (bzw. divergiert), wenn der Grenzwert existiert (bzw. nicht existiert).

Analoge Definition für untere Grenzen. Weiterhin

$$
\int_{-\infty}^{\infty} f(x) dx := \int_{-\infty}^{c} f(x) dx + \int_{c}^{\infty} f(x) dx =
$$

$$
= \lim_{u \to -\infty} \int_{u}^{c} f(x) dx + \lim_{v \to \infty} \int_{c}^{v} f(x) dx.
$$

Die beiden Grenzwerte sind unabhängig voneinander zu bestimmen. Nur wenn beide existieren, konvergiert das uneigentliche Integral.

Anmerkung: Wird im letzten Fall beim Grenzübergang  $|u| = |v| \to \infty$ gesetzt, spricht man vom Cauchy-Hauptwert des Integrals.

Analoge Definitionen für die Integration über Stellen, wo der Integrand unbeschränkt wird.

### 2.5 Anwendungen der Integration

#### 2.5.1 Einige Anwendungen

### 1. Flächeninhalt  $A$

Flächeninhalt zwischen 2 Kurven  $y = f(x)$  und  $y = g(x), a \le x \le b$ , mit  $f(x) \leq g(x)$ :

$$
A = \int_{a}^{b} [g(x) - f(x)] dx
$$
\n(9)

#### 2. Bogenlänge  $s$  eines ebenen Kurvenstücks

Sei  $y = f(x), x \in [a, b]$ , stetig differenzierbar:

$$
s = \int_{a}^{b} \sqrt{1 + [f'(x)]^2} \, dx = \int_{a}^{b} \sqrt{1 + y'^2} \, dx \tag{10}
$$

#### 3. Volumen  $V$  eines Rotationskörpers

Bei Rotation von  $y = f(x)$ ,  $a \le x \le b$ , um die x-Achse:

$$
V = \pi \int_{a}^{b} f^{2}(x) dx
$$
\n(11)

Bei Rotation von  $x = g(y)$ ,  $c \le y \le d$ , um die y-Achse:

$$
V = \pi \int\limits_{c}^{d} g^2(y) \, dy
$$

## 4. Mantelfläche $M$ eines Rotationskörpers

Bei Rotation von  $y = f(x)$ ,  $a \le x \le b$ , um die x-Achse:

$$
M = 2\pi \int_{a}^{b} f(x)\sqrt{1 + [f'(x)]^2} \, dx \tag{12}
$$

Bei Rotation von $x=g(y),\;c\leq y\leq d,$ um die  $y\text{-Achse:}$ 

$$
M = 2\pi \int_{c}^{d} g(y) \sqrt{1 + [g'(y)]^2} \, dy
$$

5. Schwerpunkt  $(x_S, y_S)$  einer (homogenen) Fläche

Sei Fläche berandet von den Kurven  $y = f(x)$  und  $y = g(x), a \le x \le b$ , mit  $f(x) \leq g(x)$ :

$$
x_S = \frac{1}{A} \int_a^b x [g(x) - f(x)] dx
$$
  

$$
y_S = \frac{1}{2A} \int_a^b [g^2(x) - f^2(x)] dx,
$$
 (13)

wobei  $A$  – Flächeninhalt der Fläche.

 $\mathbf{b}$ 

#### 6. Arbeit W eines Gases

Bezeichnen  $p$  Druck,  $V$  Volumen und  $V_1$  bzw.  $V_2$  Anfangs- bzw. Endvolumen, wobei  $p = p(V)$ :

$$
W = \int_{V_1}^{V_2} p(V) \, dV \tag{14}
$$

#### Andere Kurvendarstellungen:

a) Polarkoordinaten: $r=r(\varphi),\ \alpha\leq\varphi\leq\beta\Longrightarrow$ 

zu 1. 
$$
A = \frac{1}{2} \int_{\alpha}^{\beta} r^2(\varphi) d\varphi
$$
  
zu 2. 
$$
s = \int_{\alpha}^{\beta} \sqrt{[r'(\varphi)]^2 + [r(\varphi)]^2} d\varphi
$$

2.5 Anwendungen der Integration 41

$$
\text{zu 3.} \qquad V = \pi \left| \int_{\alpha}^{\beta} r^2(\varphi) \sin^2 \varphi \left[ r'(\varphi) \cos \varphi - r(\varphi) \sin \varphi \right] d\varphi \right|
$$
\n
$$
\text{zu 4.} \qquad M = 2\pi \int_{\alpha}^{\beta} \left| r(\varphi) \sin \varphi \right| \sqrt{[r'(\varphi)]^2 + [r(\varphi)]^2} d\varphi
$$

b) Parameterform:  $x = x(t)$ ,  $y = y(t)$ ,  $\alpha \le t \le \beta \implies$ 

$$
\begin{aligned}\n\text{zu 1.} \qquad A &= \frac{1}{2} \int_{\alpha}^{\beta} [x(t)\dot{y}(t) - \dot{x}(t)y(t)] \, dt \\
\text{zu 2.} \qquad s &= \int_{\alpha}^{\beta} \sqrt{[\dot{x}(t)]^2 + [\dot{y}(t)]^2} \, dt \\
\text{zu 3.} \qquad V &= \pi \left| \int_{\alpha}^{\beta} y^2(t)\dot{x}(t) \, dt \right| \\
\text{zu 4.} \qquad M &= 2\pi \int_{\alpha}^{\beta} |y(t)| \sqrt{[\dot{x}(t)]^2 + [\dot{y}(t)]^2} \, dt\n\end{aligned}
$$

### 2.5.2 Numerische Integrationsmethoden

Gegeben stetige Funktion  $y = f(x)$ ,  $a \le x \le b$ ,  $f(x) > 0$ . Wählen  $n -$  Anzahl der Teilintervalle (Feinheit der Diskretisierung).  $\bullet$  Trapezregel

$$
\int_{a}^{b} f(x) dx \approx \left[ \frac{1}{2}(y_0 + y_n) + y_1 + y_2 + \dots + y_{n-1} \right] h,
$$
  
wobei  $h = \frac{b-a}{n}$ ;  $y_k = f(a + kh)$ ,  $k = 0, 1, \dots, n$ .

### $\bullet$  Simpson<br>regel

Gerade Anzahl von Intervallen, d.h.  $n = 2m$ 

$$
\int_{a}^{b} f(x) dx \approx [(y_0 + y_{2m}) + 4(y_1 + y_3 + \dots + y_{2m-1}) +
$$
  
+ 2(y<sub>2</sub> + y<sub>4</sub> + ... + y<sub>2m-2</sub>)] $\frac{h}{3}$ ,

wobei 
$$
h = \frac{b-a}{2m}
$$
;  $y_k = f(a + kh)$ ,  $k = 0, 1, ..., 2m$ .

Fehlerabschätzungen

Bezeichnen mit

$$
I = \int\limits_{a}^{b} f(x) \, dx
$$

und  $\mathcal{I}_n$  die Ergebnisse der obigen Regeln. Dann gilt für die

\n
$$
|I - I_n| \leq \frac{b - a}{12} \cdot h^2 \cdot \max_{x \in [a, b]} |f''(x)|
$$
\n

\n\n Simpsonregel\n  $|I - I_n| \leq \frac{b - a}{180} \cdot h^4 \cdot \max_{x \in [a, b]} |f^{(4)}(x)|$ \n

## 3 Lineare Algebra und Geometrie

#### 3.1 Matrizen und Determinanten

#### 3.1.1 Definition und Spezialfälle von Matrizen

Matrix vom Typ  $(m, n)$ : rechteckiges Zahlenschema aus m waagerecht angeordneten Zeilen und n senkrecht angeordneten Spalten, d.h.

 $A =$  $\int a_{11} a_{12} \ldots a_{1k} \ldots a_{1n}$  $\begin{array}{c} \hline \end{array}$  $a_{21}$   $a_{22}$  ...  $a_{2k}$  ...  $a_{2n}$ . . . . . . . . . . . .  $a_{i1}$   $a_{i2}$  ...  $a_{ik}$  ...  $a_{in}$ . . . . . . . . . . . . . . .  $a_{m1}$   $a_{m2}$  ...  $a_{mk}$  ...  $a_{mn}$  $\setminus$  $\begin{array}{c} \hline \end{array}$ 

Dabei bezeichnen

 $a_{ik} \in \mathbb{R}$ : Matrixelemente (Komponenten)  $(i = 1, 2, \ldots, m, k = 1, 2, \ldots, n)$ i: Zeilenindex k: Spaltenindex

Schreibweisen für Matrizen: A,  $(a_{ik})$ ,  $(a_{ik})_{(m,n)}$ 

#### Spezialfälle

- 1) (n-reihige) quadratische Matrix: Falls  $m = n$ , d.h. Zeilenzahl = Spaltenzahl
- 2) a) Spaltenvektor: Matrix vom Typ  $(m, 1)$ , d.h.

$$
\vec{a} = \left(\begin{array}{c} a_1 \\ a_2 \\ \dots \\ a_m \end{array}\right)
$$

b) Zeilenvektor: Matrix vom Typ  $(1, n)$ , d.h.  $\vec{a} = (a_1, a_2, \ldots, a_n)$ 

- 3) Nullmatrix O: Matrix, wo jedes Element = 0
- 4) transponierte Matrix  $A<sup>T</sup>$ : Matrix, die man erhält, wenn man in A Zeilen und Spalten vertauscht, d.h.  $a_{ik}^T = a_{ki} \quad \forall i, k$

Spezielle quadratische Matrizen

- A) (n-reihige) **Einheitsmatrix**  $E = (\delta_{ik})$ , wobei  $\delta_{ik} = \begin{cases} 1 & \text{für } i = k \\ 0 & \text{für } i \neq k \end{cases}$ 0 für  $i \neq k$ (Kronecker-Symbol)
- B) Dreiecksmatrix: Alle Elements ober- oder unterhalb  $\text{der Hauptdiagonale} = 0$ :

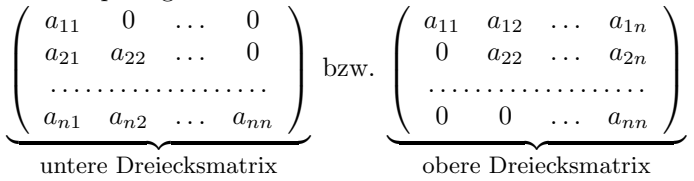

- C) Symmetrische Matrix:  $A = A^T$ , d.h.  $a_{ik} = a_{ki}$   $\forall i, k = 1, ..., n$
- D) Schiefsymmetrische Matrix:  $A = -A^T$ .

#### 3.1.2 Rechenoperationen für Matrizen

Zwei Matrizen  $A = (a_{ik})$  und  $B = (b_{ik})$  vom gleichen Typ  $(m, n)$  heißen gleich:  $A = B$ , wenn  $a_{ik} = b_{ik}$   $\forall i, k$ .

I) Addition und Subtraktion

Zwei Matrizen  $A = (a_{ik})$  und  $B = (b_{ik})$  vom gleichen Typ  $(m, n)$  werden addiert bzw. subtrahiert, indem die entsprechenden gleichstelligen Matrixelemente addiert bzw. subtrahiert werden:

**Summe:**  $C = A + B = (c_{ik})$  mit  $c_{ik} = a_{ik} + b_{ik}$ , **Differenz:**  $D = A - B = (d_{ik})$  mit  $d_{ik} = a_{ik} - b_{ik}$ ,  $i = 1, \ldots, m, \; k = 1, \ldots, n.$ Offenbar gilt für beliebige Matrizen  $A + B = B + A$  (Kommutativgesetz)  $(A + B) + C = A + (B + C)$  (Assoziativgesetz)

II) Multiplikation mit Skalar

Eine Matrix  $A = (a_{ik})$  wird mit einem Skalar  $\lambda \in \mathbb{R}$  multipliziert, indem jedes Matrixelement mit  $\lambda$  multipliziert wird:  $\lambda A = (\lambda \cdot a_{ik}) \quad \forall i, k$ . Dabei gilt für beliebige Matrizen und  $\lambda, \mu \in \mathbb{R}$ 

 $\lambda(\mu A) = (\lambda \mu)A$  (Assoziativgesetz);  $(\lambda + \mu)A = \lambda A + \mu A,$  $\lambda(A + B) = \lambda A + \lambda B$  (Distributivgesetze)

#### 3.1 Matrizen und Determinanten 45

#### III) Multiplikation von Matrizen

Sei  $A = (a_{ik})$  eine Matrix vom Typ  $(m, n)$  und  $B = (b_{ik})$  eine Matrix vom Typ  $(n, p)$ . Dann heißt die Matrix  $C = AB = (c_{ik}), i = 1, \ldots, m$ ,  $k = 1, \ldots, p$  mit

$$
c_{ik} = \sum_{j=1}^{n} a_{ij} b_{jk}
$$

das Produkt der Matrizen A und B.

Anmerkungen: Die Produktbildung ist nur möglich, wenn die Spal $tenzahl$  von  $A$  mit der Zeilenzahl von  $B$  übereinstimmt ("verkettete Matrizen"). Das Matrixprodukt  $AB$  ist vom Typ  $(m, p)$ .

Nun gilt

 $AB \neq BA$  (im Allgemeinen!) nicht kommutativ  $A(BC) = (AB)C$  (Assoziativgesetz)  $A(B+C) = AB + AC$  (Distributivgesetz)  $AO = OA = O$  $AE = EA = A$  $(AB)^T = B^T A^T$ 

#### 3.1.3 Determinanten

Die **Determinante** einer *n*-reihigen *quadratischen* Matrix  $A = (a_{ik})$  ist eine Zahl, die nach bestimmter Vorschrift berechnet wird:

 $|A| = \det A =$   $a_{11}$   $a_{12}$  ...  $a_{1n}$  $a_{21} \quad a_{22} \quad \ldots \quad a_{2n}$ . . . . . . . . . . . . . . . . . . .  $a_{n1}$   $a_{n2}$   $\dots$   $a_{nn}$   $=\sum (-1)^{\delta} a_{1i_1} a_{2i_2} \cdot \ldots \cdot a_{ni_n},$ 

wobei  $i_1, i_2, \ldots, i_n$  alle möglichen Permutationen von  $1, 2, \ldots, n$  und  $\delta$ Anzahl der Indexvertauschungen.

 $\emph{Specialf\"{a}lle:}$ 

$$
\left|\begin{array}{cc} a_{11} & a_{12} \\ a_{21} & a_{22} \end{array}\right| = a_{11}a_{22} - a_{12}a_{21}.
$$

 $\bigg\}$  $\bigg\}$  $\bigg\}$  $\overline{\phantom{a}}$  $\overline{\phantom{a}}$  $\vert$  $a_{11}$   $a_{12}$   $a_{13}$  $a_{21}$   $a_{22}$   $a_{23}$  $a_{31}$   $a_{32}$  $\overline{\phantom{a}}$  $\overline{\phantom{a}}$  $\overline{\phantom{a}}$  $\overline{\phantom{a}}$  $a_{33}$  $\vert$  $= a_{11}a_{22}a_{33} + a_{12}a_{23}a_{31} + a_{13}a_{21}a_{32} -a_{13}a_{22}a_{31} - a_{11}a_{23}a_{32} - a_{12}a_{21}a_{33}.$ 

Einige Eigenschaften

Seien A, B quadratische Matrizen

•  $|A| = |A^T|$ 

•  $|AB| = |A||B|$ 

•  $A = (a_{ik})$  *n*-reihige Dreiecksmatrix:

$$
|A| = a_{11}a_{22}\cdot\ldots\cdot a_{nn} = \prod_{i=1}^{n} a_{ii}
$$
  
gebocondere:  $|F| = 1$   $|O| = 0$ 

Insbesondere:  $|E| = 1$ ,  $|O| = 0$ .

#### 3.1.4 Inverse Matrizen

Eine n-reihige, quadratische Matrix A heißt regulär, wenn  $|A| \neq 0$  bzw. singulär, wenn  $|A| = 0$ .

Gibt es zu einer n-reihigen, quadratischen Matrix A eine Matrix X mit  $AX = XA = E$ , so heißt X die zu A inverse Matrix und wird bezeichnet:  $X = A^{-1}$ .

Es gilt:

- A besitzt inverse Matrix  $\iff$  A regulär.
- Inverse Matrix  $A^{-1}$  ist eindeutig bestimmt.
- Besitzt A inverse Matrix  $A^{-1}$ , so nennt man A invertierbar  $\Longrightarrow$  $AA^{-1} = A^{-1}A = E$  (Probe!)

### 3.2 Lineare Gleichungssysteme

#### 3.2.1 Vorbetrachtungen

Lineares Gleichungssystem mit  $m$  Gleichungen und  $n$  Unbekannten (kurz: lineares  $(m, n)$ -System):

```
a_{11}x_1 + a_{12}x_2 + \ldots + a_{1n}x_n = b_1a_{21}x_1 + a_{22}x_2 + \ldots + a_{2n}x_n = b_2. . . . . . . . . . . . . . . . . . . . . . . . . . . . . . . . . . . .
a_{m1}x_1 + a_{m2}x_2 + \ldots + a_{mn}x_n = b_m(∗)
```
#### 3.2 Lineare Gleichungssysteme 47

Bezeichnen

$$
A = \begin{pmatrix} a_{11} & a_{12} & \dots & a_{1n} \\ a_{21} & a_{22} & \dots & a_{2n} \\ \dots & \dots & \dots & \dots \\ a_{m1} & a_{m2} & \dots & a_{mn} \end{pmatrix}, \quad \vec{x} = \begin{pmatrix} x_1 \\ x_2 \\ \vdots \\ x_n \end{pmatrix}, \quad \vec{b} = \begin{pmatrix} b_1 \\ b_2 \\ \vdots \\ b_m \end{pmatrix}.
$$

Dann ist (\*) in Matrixschreibweise:  $\overrightarrow{A\vec{x}=\vec{b}}$  (\*\*). Lösung: Spaltenvektor(en)  $\vec{x}$ , die (∗) bzw. (∗∗) erfüllen.

Das lineare Gleichungssystem (∗) heißt homogen, wenn

$$
\vec{b} = \vec{0} := \begin{pmatrix} 0 \\ \vdots \\ 0 \end{pmatrix} \begin{Bmatrix} m \\ \text{Zeilen} \\ \text{Andernfalls heifft } (*) \text{ inhomogen.} \end{Bmatrix}
$$

Speziell für  $m = n$ : Cramersche Regel:

$$
x_k = \frac{|A_k|}{|A|}, \quad k = 1, \dots, n \quad \text{mit}
$$

$$
|A_k| := \begin{vmatrix} a_{11} & \dots & a_{1k-1} & b_1 & a_{1k+1} & \dots & a_{1n} \\ a_{21} & \dots & a_{2k-1} & b_2 & a_{2k+1} & \dots & a_{2n} \\ \dots & \dots & \dots & \dots & \dots & \dots \\ a_{n1} & \dots & a_{nk-1} & b_n & a_{nk+1} & \dots & a_{nn} \\ & & & \uparrow & & \\ k\text{-te Spalte} & & & \end{vmatrix}
$$

#### Allgemein

 $\overline{\text{Lösung von}}$  (\*) bleibt unverändert bei elementaren (Zeilen-) Umformungen:

 $\bigg\}$  $\overline{\phantom{a}}$  $\overline{\phantom{a}}$  $\overline{\phantom{a}}$  $\overline{\phantom{a}}$  $\overline{\phantom{a}}$  $\overline{\phantom{a}}$  $\vert$ 

- 1. Vertauschen zweier Zeilen
- 2. Multiplikation der Elemente einer Zeile mit Faktor  $\lambda \neq 0$
- 3. Addition eines Vielfachen einer anderen Zeile zu einer Zeile

Ziel: Überführung der Matrix  $A$  vom Typ  $(m, n)$  mittels elementarer Umformungen in  $\text{Trapezform} \widehat{=}$  äquivalente Matrix :

$$
A^* = \left(\begin{array}{cccccc} \alpha_{11} & \alpha_{12} & \alpha_{13} & \dots & \alpha_{1r} & \dots & \alpha_{1n} \\ 0 & \alpha_{22} & \alpha_{23} & \dots & \alpha_{2r} & \dots & \alpha_{2n} \\ 0 & 0 & \alpha_{33} & \dots & \alpha_{3r} & \dots & \alpha_{3n} \\ \vdots & \vdots & \vdots & & \vdots & & \vdots \\ 0 & 0 & 0 & \dots & \alpha_{rr} & \dots & \alpha_{rn} \\ 0 & 0 & 0 & \dots & 0 & \dots & 0 \\ \vdots & \vdots & \vdots & & \vdots & & \vdots \\ 0 & 0 & 0 & \dots & 0 & \dots & 0 \end{array}\right) \left\{\begin{array}{c} r \\ \text{Zeilen} \\ \text{Zeilen} \\ \text{Zeilen} \\ \text{Zeilen} \end{array}\right.
$$

**Rang** der Matrix  $A = r(A) = r$ : Anzahl der Zeilen in Trapezform, die nicht nur 0 enthalten.

#### 3.2.2 Der Gaußsche Algorithmus

Zwecks Lösung des linearen Gleichungssystems (\*) betrachtet man erweiterte Koeffizientenmatrix

$$
(A|\vec{b}) = \left(\begin{array}{cccc} a_{11} & a_{12} & \dots & a_{1n} & b_1 \\ a_{21} & a_{22} & \dots & a_{2n} & b_2 \\ \vdots & \vdots & & \vdots & \vdots \\ a_{m1} & a_{m2} & \dots & a_{mn} & b_m \end{array}\right)
$$

Gaußscher Algorithmus (Allgemeines Schema):

1. Mittels elementarer (Zeilen-)Umformungen wird die erweiterte Koeffizientenmarix  $(A|\vec{b})$  auf die ranggleiche Matrix in Trapezform überführt:  $A \Rightarrow A^*, \quad (A|\vec{b}) \Rightarrow (A^*|\vec{b}^*).$ 

**2.** Das lineare Gleichungssystem liegt nun in gestaffelter Form  $A^*\vec{x} = \vec{b}^*$ vor und läßt sich – falls es lösbar ist – von unten nach oben sukzessiv lösen.

Konkret zu 1.

- 1.0. (Eventuell Multiplikation von Zeile(n) mit Faktor)
- 1.1. Leitelement  $a_{ij} \neq 0$  wählen  $\implies$  Leitzeile (x) fixiert
- 1.2. Leitelement  $\times$  Faktor + andere Zeile so, daß in Spalte des Leitelements alles Null wird  $\Longrightarrow$  neuer Block
- 1.3. Falls noch keine Trapezform  $\Longrightarrow$  1.0.

#### 3.2.3 Lösungsverhalten eines linearen Gleichungssystems

Gegeben lineares  $(m, n)$ -System  $A\vec{x} = \vec{b}$ :

- FALL I  $r(A) = r(A|\vec{b}) = r$ :
- a)  $r = n$ : genau eine Lösung
- oder b)  $r < n$ : unendlich viele Lösungen mit  $n r$  Parametern
- FALL II  $r(A) < r(A|\vec{b})$ : keine Lösung

```
Anmerkungen:
```
1) Der Fall  $r(A) < r(A|\vec{b})$  tritt beim Gaußschen Algorithmus auf, wenn die letzte Zeile, die nicht nur aus Nullen besteht, nur in der Spalte der freien Glieder ein Element  $\neq 0$  enthält, d.h.

 $0 \quad 0 \quad \dots \quad 0 \mid * \neq 0$ 

2) Bei homogenen linearen Gleichungssystemen gilt stets  $r(A) = r(A|\vec{b})$ , d.h. sie sind immer lösbar – eine *oder* unendlich viele Lösungen. Besitzt es einzige Lösung, dann nur die *triviale* Lösung:  $\vec{x} = (0, 0, \dots, 0)^T$ . 3) Ein lineares  $(n, n)$ -System ist *eindeutig* lösbar  $\Longleftrightarrow r(A) = n$  $\iff |A| \neq 0 \iff A^{-1}$  existiert:  $\vec{x} = A^{-1}\vec{b}$ .

### 3.3 Vektorrechnung und analytische Geometrie

#### 3.3.1 Darstellung von Vektoren

(Geometrischer)**Vektor**  $\vec{a} = \overrightarrow{PQ}$ : Parallelverschiebung, die Punkt P in Punkt  $Q$  des (Anschauungs-)Raumes überführt.

Jeder Vektor  $\vec{a}$  ist eindeutig bestimmt durch Länge (= **Betrag**  $|\vec{a}|$ ) und Richtung.

Arten von Vektoren:

- gebundene Vektoren: fester Angriffspunkt
- linienflüchtige Vektoren: entlang einer Gerade verschiebbar
- freie Vektoren: beliebig im Raum verschiebbar

Spezielle Vektoren:

- Nullvektor  $\overrightarrow{0} = \overrightarrow{PF}$
- entgegengesetzter (inverser) Vektor  $-\vec{a} = \vec{Q} \vec{F}$
- Einheitsvektor  $\vec{e}$ :  $|\vec{e}| = 1$

#### Rechenoperationen

• Zwei Vektoren  $\vec{a}$  und  $\vec{b}$  heißen gleich:  $\vec{a} = \vec{b}$ , wenn sie in Betrag und Richtung übereinstimmen.

• Addition: Seien 
$$
\vec{a} = \overrightarrow{PQ}
$$
,  $\vec{b} = \overrightarrow{QR}$ :  
Summe:  $\vec{c} = \vec{a} + \vec{b} = \overrightarrow{PR}$ 

• Multiplikation mit Skalar:  $\alpha \geq 0$ :  $\alpha \vec{a} - \alpha$ -faches von  $\vec{a}$  $\alpha < 0$ :  $\alpha \vec{a} = -(|\alpha| \vec{a})$ 

Ortsvektor: 
$$
\vec{a} = \overrightarrow{OA} = \begin{pmatrix} a_x \\ a_y \\ a_z \end{pmatrix}
$$

mit  $(a_x, a_y, a_z)$  – kartesische Koordinaten von  $A \Longrightarrow$ Jedem Vektor im Raum entspricht ein Spaltenvektor vom Typ (3,1) (oder ein Zeilenvektor vom Typ (1,3)).

 $\setminus$  $\overline{1}$ 

Vektor durch Punkte  $A = (a_x, a_y, a_z), B = (b_x, b_y, b_z)$ :

$$
\overrightarrow{AB} = \left(\begin{array}{c} b_x - a_x \\ b_y - a_y \\ b_z - a_z \end{array}\right).
$$

### 3.3.2 Vektorraum und lineare Abhängigkeit

Eine Menge  $V \neq \emptyset$ , in der man zu je zwei Elementen  $\vec{a}, \vec{b} \in V$  eine Summe  $\vec{a} + \vec{b} \in V$  und zu jedem Element  $\vec{a} \in V$  das  $\lambda$ -fache ( $\lambda \in \mathbb{R}$ )  $\lambda \vec{a} \in V$  bilden kann, heißt Vektorraum (über R), wenn folgende 8  $Axiome$  erfüllt sind:

1° 
$$
\vec{a} + \vec{b} = \vec{b} + \vec{a}
$$
 (kommutativ)  
\n2°  $(\vec{a} + \vec{b}) + \vec{c} = \vec{a} + (\vec{b} + \vec{c})$  (associativ)  
\n3°  $\exists \vec{0}$  (Nullvektor):  $\vec{a} + \vec{0} = \vec{a}$   
\n4°  $\exists (-\vec{a}) \in V: \vec{a} + (-\vec{a}) = \vec{0}$   
\n5°  $1\vec{a} = \vec{a}$   
\n6°  $\lambda(\mu \vec{a}) = (\lambda \mu) \vec{a}$   
\n7°  $\lambda(\vec{a} + \vec{b}) = \lambda \vec{a} + \lambda \vec{b}$   
\n8°  $(\lambda + \mu) \vec{a} = \lambda \vec{a} + \mu \vec{a}$ 

jeweils für beliebige  $\vec{a}, \vec{b}, \vec{c} \in V$  und  $\lambda, \mu \in \mathbb{R}$ . Vektoren: Elemente des Vektorraums V .

#### 3.3 Vektorrechnung 51

Statt  $\vec{a} + (-\vec{b})$  schreibt man  $\vec{a} - \vec{b}$  (Differenz).

Beispiel: 
$$
\mathbb{R}^n := \{ \vec{a} : \vec{a} = \begin{pmatrix} a_1 \\ a_2 \\ \vdots \\ a_n \end{pmatrix}, \quad a_i \in \mathbb{R}, \ i = 1, \ldots, n \}.
$$

\n(n-dimensionaler Euklidischer Raum)

Die Vektoren  $\vec{a}_1, \vec{a}_2, \ldots, \vec{a}_n \in V$  heißen linear abhängig, wenn reelle Zahlen  $\lambda_1, \lambda_2, \ldots, \lambda_n$   $(\lambda_1^2 + \lambda_2^2 + \ldots + \lambda_n^2 > 0)$  existieren, so daß

$$
\lambda_1 \vec{a}_1 + \lambda_2 \vec{a}_2 + \ldots + \lambda_n \vec{a}_n = \vec{0}.\tag{1}
$$

Gilt (1) nur für  $\lambda_1 = \lambda_2 = \ldots = \lambda_n = 0$ , so heißen die Vektoren  $\vec{a}_1, \vec{a}_2, \ldots, \vec{a}_n$  linear unabhängig.

Der Vektor  $\vec{b}$  stellt Linearkombination von  $\vec{a}_1, \vec{a}_2, \ldots, \vec{a}_n$  dar, wenn

$$
\vec{b} = \alpha_1 \vec{a}_1 + \alpha_2 \vec{a}_2 + \ldots + \alpha_n \vec{a}_n, \qquad \alpha_i \in \mathbb{R}, \ i = 1, \ldots, n. \tag{2}
$$

Die Vektoren  $\vec{a}_1, \vec{a}_2, \ldots, \vec{a}_n \in V$  bilden Basis des Vektorraums V, wenn 1)  $\vec{a}_1, \vec{a}_2, \ldots, \vec{a}_n$  linear unabhängig

2) Jeder Vektor  $\vec{b} \in V$  Linearkombination von  $\vec{a}_1, \vec{a}_2, \ldots, \vec{a}_n$ .

Dimension des Vektorraums  $V$  (= dim V): maximale Anzahl linear unabhängiger Vektoren.

Folglich: Falls dim  $V = n$ , so bilden beliebige n linear unabhängige Vektoren eine Basis.

Speziell: Einheitsvektoren

$$
\vec{e}_1 = \left(\begin{array}{c} 1 \\ 0 \\ 0 \end{array}\right), \quad \vec{e}_2 = \left(\begin{array}{c} 0 \\ 1 \\ 0 \end{array}\right), \quad \vec{e}_3 = \left(\begin{array}{c} 0 \\ 0 \\ 1 \end{array}\right)
$$

bilden *orthonormierte Basis* in  $\mathbb{R}^3$ , d.h. sie stehen jeweils senkrecht aufeinander und ihre Länge beträgt 1.

#### 3.3.3 Operationen mit Vektoren

Seien  $\vec{a} = (a_1, a_2, a_3)^T$ ,  $\vec{b} = (b_1, b_2, b_3)^T$ ,  $\vec{c} = (c_1, c_2, c_3)^T \in \mathbb{R}^3$ .

I) Skalarprodukt

 $\bullet$  (geometrisch)  $\vec{a} \cdot \vec{b} = |\vec{a}||\vec{b}| \cos \varphi$  (+) mit  $\varphi$  eingeschlossenem Winkel zwischen  $\vec{a}$  und  $\vec{b}$  $(0 \le \varphi \le \pi)$  $\bullet$  (algebraisch)  $\vec{a} \cdot \vec{b} = a_1b_1 + a_2b_2 + a_3b_3$  (++)

Rechenregeln:

- $\vec{a} \cdot \vec{a} = |\vec{a}|^2 =: \vec{a}^2 > 0$ , falls  $\vec{a} \neq 0$ •  $\vec{a} \cdot \vec{b} = \vec{b} \cdot \vec{a}$ •  $(\lambda \vec{a}) \cdot \vec{b} = \lambda (\vec{a} \cdot \vec{b}), \quad (\lambda \in \mathbb{R})$
- $\vec{a} \cdot (\vec{b} + \vec{c}) = \vec{a} \cdot \vec{b} + \vec{a} \cdot \vec{c}.$

Einige Anwendungen

1) Länge eines Vektors  $\vec{a}$ :

$$
|\vec{a}| = \sqrt{a_1^2 + a_2^2 + a_3^2}.\tag{3}
$$

2) Winkel zwischen Vektoren  $\vec{a}$  und  $\vec{b}$ :

$$
\cos \varphi = \frac{\vec{a} \cdot \vec{b}}{|\vec{a}||\vec{b}|} = \frac{a_1b_1 + a_2b_2 + a_3b_3}{\sqrt{a_1^2 + a_2^2 + a_3^2}\sqrt{b_1^2 + b_2^2 + b_3^2}}.
$$
\n(4)

Speziell:  $\vec{a} \perp \vec{b} \leftrightarrow \vec{a} \cdot \vec{b} = 0$ 

3) Projektion eines Vektors  $\vec{b}$  auf Vektor  $\vec{a}$ :

$$
\vec{b}_a = \left(\frac{\vec{a} \cdot \vec{b}}{|\vec{a}|^2}\right) \vec{a}.
$$

4) Richtungswinkel zwischen Vektor und den Koordinatenachsen (Richtungskosinus)  $\alpha := \angle(\vec{e_1}, \vec{a}), \ \beta := \angle(\vec{e_2}, \vec{a}), \ \gamma := \angle(\vec{e_3}, \vec{a})$ :

$$
\cos \alpha = \frac{a_1}{|\vec{a}|}, \quad \cos \beta = \frac{a_2}{|\vec{a}|}, \quad \cos \gamma = \frac{a_3}{|\vec{a}|}.
$$
 (5)

Offenbar gilt

$$
\cos^2 \alpha + \cos^2 \beta + \cos^2 \gamma = 1.
$$

#### 3.3 Vektorrechnung 53

#### II) Vektorprodukt

\n- \n (geometrisch) 
$$
\vec{c} = \vec{a} \times \vec{b}
$$
, wenn\n
	\n- a)  $|\vec{c}| = |\vec{a}||\vec{b}|\sin\varphi$
	\n- ( $\varphi$  eingeschlossener Winkel zwischen  $\vec{a}$  und  $\vec{b}$ )
	\n- b)  $\vec{c}$  steht senkrecht auf  $\vec{a}$  und  $\vec{b}$
	\n- c)  $\vec{a}, \vec{b}, \vec{c}$  bilden Rechtssystem
	\n\n
\n- \n (algebraisch)  $\vec{a} \times \vec{b} = \begin{vmatrix} \vec{e}_1 & \vec{e}_2 & \vec{e}_3 \\ a_1 & a_2 & a_3 \\ b_1 & b_2 & b_3 \end{vmatrix}$ \n
\n

Rechenregeln:

- $\vec{a} \times \vec{b} = -\vec{b} \times \vec{a}$
- $(\lambda \vec{a}) \times \vec{b} = \lambda (\vec{a} \times \vec{b}), \quad (\lambda \in \mathbb{R})$
- $(\vec{a} + \vec{b}) \times \vec{c} = \vec{a} \times \vec{c} + \vec{b} \times \vec{c}.$

Anwendungen: Flächeninhalt des von  $\vec{a}, \vec{b}$  aufgespannten

Parallelogramms  $A = |\vec{a} \times \vec{b}|$ bzw. Dreiecks  $A = \frac{1}{2} | \vec{a} \times \vec{b} |.$ Speziell:  $\vec{a} \times \vec{b} = \vec{0} \Leftrightarrow \vec{a} \parallel \vec{b}$ 

III) Spatprodukt

$$
[\vec{a}\vec{b}\vec{c}] = (\vec{a} \times \vec{b}) \cdot \vec{c} = \begin{vmatrix} a_1 & a_2 & a_3 \\ b_1 & b_2 & b_3 \\ c_1 & c_2 & c_3 \end{vmatrix}
$$

Anwendung: Volumen des von $\vec{a}, \vec{b}, \vec{c}$ aufgespannten Parallelepipeds (Spat)  $V = [\vec{a}\vec{b}\vec{c}]$ .

Speziell:  $[\vec{a}\vec{b}\vec{c}] = 0 \Leftrightarrow \vec{a}, \vec{b}, \vec{c}$  komplanar.

Mehrfache Produkte

$$
\vec{a} \times (\vec{b} \times \vec{c}) = \vec{b}(\vec{a} \cdot \vec{c}) - \vec{c}(\vec{a} \cdot \vec{b})
$$
  

$$
(\vec{a} \times \vec{b}) \times \vec{c} = \vec{b}(\vec{a} \cdot \vec{c}) - \vec{a}(\vec{b} \cdot \vec{c})
$$
 (Zerlegungssatz)

#### 3.3.4 Kartesische Koordinatentransformationen

Ursprüngliches  $(x, y)$ -Koordinatensystems wird transformiert in  $(x', y')$ -Koordinatensystem. Bezeichnen die entsprechenden Koordinaten in den Systemen mit

$$
\vec{x} = \left(\begin{array}{c} x \\ y \end{array}\right), \quad \vec{x}' = \left(\begin{array}{c} x' \\ y' \end{array}\right).
$$

#### I. Parallelverschiebung des Koordinatensystems

Seien  $\vec{x}_0 = (x_0, y_0)^T$  Koordinaten des Koordinatenursprungs O' des  $x', y'$ -Systems bezüglich des  $x, y$ -Systems. Dann gilt:

 $\vec{x} = \vec{x}_0 + \vec{x}'$  bzw.  $\vec{x}' = \vec{x} - \vec{x}_0$ .

II. Drehung des Koordinatensystems

Sei $\varphi$  Drehwinkel:

$$
\vec{x}' = A\vec{x} \qquad \text{mit} \qquad A = \begin{pmatrix} \cos\varphi & \sin\varphi \\ -\sin\varphi & \cos\varphi \end{pmatrix}
$$

bzw. die inverse Transformation

$$
\vec{x} = A^{-1}\vec{x}' \qquad \text{mit} \qquad A^{-1} = \begin{pmatrix} \cos\varphi & -\sin\varphi \\ \sin\varphi & \cos\varphi \end{pmatrix}
$$

#### III. Parallelverschiebung und Drehung

Ein x, y-Koordinatensystem wird um  $\vec{x}_0 = (x_0, y_0)^T$  in ein x', y'-Koordinatensystem verschoben und anschließend um den Winkel  $\varphi$  in ein  $x'', y''$ -Koordinatensystem gedreht. Man erhält für die Koordinaten  $\vec{x}'' =$  $(x'', y'')^T$ 

$$
\vec{x}^{\prime\prime} = A(\vec{x} - \vec{x}_0)
$$

oder in Koordinatenschreibweise

$$
x'' = (x - x_0) \cos \varphi + (y - y_0) \sin \varphi
$$
  

$$
y'' = -(x - x_0) \sin \varphi + (y - y_0) \cos \varphi
$$

#### 3.3.5 Geraden und Ebenen

#### I a) Geraden im Raum

Gegeben Punkte  $P_1(x_1, y_1, z_1)$  (fest) und  $P(x, y, z)$  (beliebig) und Richtung  $\vec{a}$  der Geraden g: Bezeichnen  $\vec{r}_1 = \vec{OP}_1$ ,  $\vec{r} = \vec{OF}_2$ 

$$
\vec{r} = \vec{r}_1 + t\vec{a}, \quad t \in \mathbb{R} \qquad \text{(Parametergleichung)}.
$$

Abstand d zwischen einem Punkt Q und der Geraden g:

$$
d = \frac{|(\vec{r}_Q - \vec{r}_1) \times \vec{a}|}{|\vec{a}|} \quad \text{mit } \vec{r}_Q = \overrightarrow{OQ} . \tag{7}
$$

Lage zweier Geraden:  $g_1: \vec{r} = \vec{r}_1 + t\vec{a}_1, g_2: \vec{r} = \vec{r}_2 + s\vec{a}_2, s, t \in \mathbb{R}$ 

- gleich:  $> 1$  Schnittpunkt • einziger Schnittpunkt
- (Schnittwinkel = Winkel zwischen  $\vec{a}_1$  und  $\vec{a}_2$ )
- parallel <br>
 windschief  $\left\{\begin{array}{c} \n\lambda \vec{a}_1 \parallel \vec{a}_2 \leftrightarrow \vec{a}_1 = \lambda \vec{a}_2\n\end{array}\right\}$  kein Schnittpunkt  $\lambda$  sonst
- 

I b) Geraden in der Ebene

Gegeben Gerade g mit Punkten  $P(x, y) \in g$ :

$$
Ax + By + C = 0 \quad (A^2 + B^2 > 0)
$$
 (implizing Gleichung).

Falls  $B \neq 0 \Longrightarrow$ 

 $y = mx + b$  (explizite Gleichung),

wobei m Anstieg und b Schnittpunkt mit y-Achse der Geraden g. Falls  $P_1(x_1, y_1), P_2(x_2, y_2) \in g$  (feste Punkte):

$$
\frac{y - y_1}{x - x_1} = \frac{y_2 - y_1}{x_2 - x_1}
$$
 (Zweipunkte-Gleichung).

Falls  $\vec{n}^0 = (\cos \varphi, \sin \varphi)$  (normierter Normalenvektor) :

 $\vec{n}^0 \cdot \vec{r} = p$  (Hessesche Normalform)

mit p Abstand vom Ursprung 0 bzw. in Koordinatenschreibweise

 $x \cos \varphi + y \sin \varphi - p = 0.$ 

II) Ebenen

Gegeben Punkte  $P_1(x_1, y_1, z_1)$  (fest) und  $P(x, y, z)$  (beliebig) und Richtungsvektoren  $\vec{a} \not\parallel \vec{b}$  in der Ebene E: Bezeichnen  $\vec{r}_1 = \overrightarrow{OP}_1$ ,  $\vec{r} = \overrightarrow{OP}$ 

$$
\vec{r} = \vec{r}_1 + s\vec{a} + t\vec{b}, \quad s, t \in \mathbb{R} \qquad \text{(Parametergleichung)}.
$$
\n
$$
(8)
$$

Sei  $\vec{n} = \vec{a} \times \vec{b} = (A, B, C)^T$  (*Normalenvektor* der Ebene) und  $\vec{n}^0 = \frac{\vec{n}}{1+\vec{b}}$  $\pm|\vec{n}|$  $(normierter Normalenvektor) \implies$ 

$$
\vec{r} \cdot \vec{n}^0 - p = 0 \qquad (Hessesche Normal form), \tag{9}
$$

mit  $p = \frac{\vec{r}_1 \cdot \vec{n}}{1-\vec{r}_1}$  $\frac{\vec{r}_1 \cdot \vec{n}}{\pm |\vec{n}|} = \frac{D}{\pm \sqrt{A^2 + D^2}}$ ±  $\frac{E}{\sqrt{A^2 + B^2 + C^2}}$  bzw. in Koordinatenschreibweise  $Ax + By + Cz - D$ ±  $\frac{D^2 + D^2 g + C^2}{\sqrt{A^2 + B^2 + C^2}} = 0,$ 

wobei Vorzeichen  $\pm$  so gewählt wird, daß  $p \geq 0$  ( $p = Abstand$  vom Koordinatenursprung).

Abstand d eines Punktes  $P_0(x_0, y_0, z_0)$  von Ebene E:

Bezeichnen  $\vec{r}_0 = \vec{OP}_0$ 

$$
d = |\vec{r}_0 \cdot \vec{n}^0 - p| \,. \tag{10}
$$

Lage zweier Ebenen:

- $E_1$  :  $A_1x + B_1y + C_1z = D_1$
- $E_2$ :  $A_2x + B_2y + C_2z = D_2$ 
	- $\implies$  Lösen des Gleichungssystems
- gleich: Lösung mit 2 Parametern
- Schnitt in einer Geraden: Lösung mit 1 Parameter (Schnittwinkel = Winkel zwischen Normalenvektoren  $\vec{n}_1$  und  $\vec{n}_2$ )
- $\bullet$  parallel: keine Lösung

#### 3.3.6 Kurven und Flächen 2. Ordnung

#### A) In der Ebene

Gleichung mit 2 Unbekannten  $F(x, y) = 0$  beschreibt **Kurve**.

- 1.  $Ax + By + C = 0$  : Gerade (siehe oben)
- 2.  $Ax^2 + 2Bxy + Cy^2 + Dx + Ey + F = 0$ : Kurve 2. Ordnung (Kegelschnitte)

#### 3.3 Vektorrechnung 57

Dabei gilt

$$
\delta := AC - B^2 = \begin{cases}\n>0 & \text{für Ellipsen} \\
= 0 & \text{für Parabeln} \\
< 0 & \text{für Hyperbeln}\n\end{cases}
$$

Falls sich der Kegelschnitt *nicht* in achsenparalleler Lage  $(B = 0)$  befindet, kann das gemischt-quadratische Glied durch eine Drehung des Koordinatensystems zum Verschwinden gebracht werden. Der entsprechende Drehwinkel  $\varphi$  ergibt sich aus

$$
\tan 2\varphi = \frac{2B}{A - C}
$$

Die linearen Glieder können danach durch eine Parallelverschiebung (mittels quadratischer Ergänzung) eliminiert werden und man erhält die kanonische Gleichung des Kegelschnitts, d.h. die Normalform in Mittelpunktslage.

B) Im Raum

Gleichung mit 3 Unbekannten  $F(x, y, z) = 0$  beschreibt Fläche.

1.  $Ax + By + Cz + D = 0$  Ebene (siehe oben)

2.  $x, y, z$  quadratisch Fläche 2. Ordnung

# **3.3.7. Vektorielle analytische Geometrie der Ebene und des Raumes 3.3.7.1. Wiederholung Zahlen und Körper:**

"Was ist eine Zahl?" – In der Schule lernt man gewisse Mengen von Zahlen kennen.

**N**={0,1,2,3,…} Menge der natürlichen Zahlen

**Z**={…,-2,-1,0,1,2,…} Menge der ganzen Zahlen

 $Q = \{p/q \mid p,q \in Z, q \neq 0\}$  Menge der rationalen Zahlen (Brüche)

**I**=Menge der irrationalen Zahlen, z.B. √2

**R**=**Q**È**I** Menge der reellen Zahlen

 $C = \{a+i*b \mid a,b \in R \text{ mit } i^2 = -1\}$  Menge der komplexen Zahlen

Ferner haben wir in der Schule gelernt, innerhalb gewisser dieser Zahlenbereiche zu rechnen. Eine Auswahl der "Rechengesetze" ist folgende:

Es sei **F** eine der Mengen **Q**, **R**, **C**. Dann gilt

F<sub>1</sub>: Rechengesetz: zu bel. a,  $b \in F$  gibt es genau ein Element  $a+b$  in **F**,

genannt Summe von a und b, d.h.  $a+b \in F$ .

 $F_2$ :  $(a+b)+c=a+(b+c)$  Assoziativgesetz der Addition

F<sub>3</sub>: Es gibt genau eine Zahl "0" (Null), so dass gilt: a+0=a  $\forall$ a  $\in$  **F**.

F<sub>4</sub>: Zu jedem  $a \in F$  gibt es genau ein Element "-a", so dass  $a+(-a)=0$  gilt.

Es ist üblich  $a+(-b)=a-b$  zu schreiben.

F5: a+b=b+a Kommutativgesetz der Addition

 $F_6$ : zu bel. a, $b \in F$  gibt es genau ein Element "a\*b" genannt: das "Produkt" aus a und b

 $F_7$ :  $(a*b)*c=a*(b*c)$  Assoziativgesetz der Multiplikation

F<sub>8</sub>: Es gibt genau eine Zahl "1" (Eins), so dass gilt:  $a*1=1*a \forall a \in F$  und es ist  $0 \ne 1$ .

F<sub>9</sub>: Für jedes  $a \in F$ ,  $a \ne 0$ , gibt es genau ein Element " $a^{-1}$ ", so dass  $a*a^{-1} = a^{-1}*a = 1$  gilt.

F10: a\*b=b\*a Kommutativgesetz der Multiplikation

 $F_{11}: a * (b+c)=a*b+a*c$  Distributivgesetz

Damit sind alle in der Schule jemals benutzten Rechengesetze erfaßt, außer Logarithmieren, Potenzieren und Radizieren.

**Def.1: Ist F eine nichtleere Menge mathematischer Objekte (mit wenigstens 2 Elementen), für die zwei Zusammensetzungsvorschriften F1 (Addition) und F6 (Multiplikation) solcherart erklärt sind, dass die Gesetze F2, …, F5, F7, …, F11 erfüllt sind, dann heißt die Menge F zusammen mit den Operationen + und** \* **und diesen**  erfüllten Gesetzen "ein Körper".

Zeichen: (**F**,+,\*), z.B. **Q**, **R** und **C**.

Bemerkungen:

1) Der Begriff "Körper" ist sinnvoll, denn in **Q**, **R** und **C** sind uns Körper aus unserer mathematischen Erfahrung her bekannt.

2) Unterscheide Menge **F** und Körper **F**.

3) Wegen F3 und F8 besteht jeder Körper aus mindestens zwei verschiedenen Elementen 0 und 1.

- 4) Gelten alle Gesetze außer F<sub>9</sub>, dann liegt ein "Ring mit Einselement" vor: z.B. **Z**, **Q**, **R**, **C**.
- 5) Gelten alle Gesetze außer  $F_{10}$ , dann liegt ein "Schiefkörper" vor.
- 6) Gelten alle Gesetze außer  $F_8$  und  $F_9$ , dann liegt ein "Ring" vor (ohne Einselement).
	- Beisp. Menge der geraden Zahlen {…, -2, 0, 2, 4, …}
- 7) Weiteres über Körper und Ring später
- 8) Antwort auf die Frage "Was ist eine Zahl?" lautet:

## **Die Elemente eines Körpers werden Zahlen genannt!**

Wichtig: primärer Begriff: Körper, sekundärer Begriff: Zahl

Auch die Elemente von Ringen und Schiefkörpern werden Zahlen genannt (Zahl=Skalar)

Obwohl **N**={0, 1, 2, …} kein Körper im Sinne der Def. 1 ist, werden auch hier die Elemente als Zahlen (natürliche Zahlen) bezeichnet.

Vorkommen des Begriffes Körper im Alltag:

**Mathematik:** Körper: Menge von Zahlen mir einer definierten algebraischen Struktur

**Geometrie:** Körper: 3D-Objekt mit einer bestimmten geometrischen Struktur

Biologie: Körper: "Menge von Zellen" mit einer bestimmten biologischen Struktur

**Rechtsbegriff:** "Körperschaft des öffentlichen Rechts", z.B. "Menge von Studenten an einer BA" mit einer bestimmten Rechtstruktur (Immatrikulationsordnung, Prüfungsordnung, ...)

**Beisp.:** Der kleinstmögliche Körper besteht nur aus diesen beiden notwendig existierenden Elementen: N-Nullelement, E-Einselement, d.h. **F**={N, E}. Man konstruiere seine Addition und Multiplikation (Angabe als Tabelle):

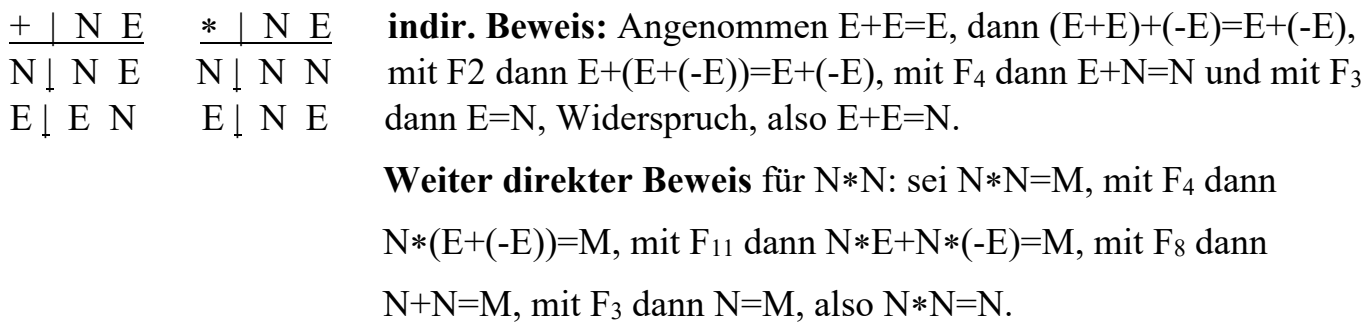

## **3.3.7.2. Wiederholung Vektoren und Vektorräume:**

Es wird zunächst eine dem Körper entsprechende neue Struktur "Vektorraum" bereitgestellt, um den Begriff "Vektor" definieren zu können.

An sei ein n-dimensionaler Raum (n=1,2,3,…)

n=1: (eine) Gerade, n=2: (eine) Ebene, n=3: (der) Raum,

Der "Punkt" ist das einfachste geometrische Gebilde des A<sup>n</sup>. Die nächstkomplizierte Figur ist das "Punktepaar" (zunächst ungeordnete Menge aus zwei Punkten {A,B}).

**Def. 2:** Ein **geordnetes Punktepaar** oder kurz ein **Pfeil** ist ein Punktepaar, in dem einer der beiden Punkte als erster oder **Anfangspunkt A**, der andere als zweiter oder **Endpunkt B** bezeichnet wird. Zeichen:  $\overrightarrow{AB} \equiv \overleftarrow{BA} \equiv (A, B), A = B$  zugelassen.

Aus jedem Punktepaar  ${A,B}$  mit A≠B lassen sich zwei Pfeile herstellen. Ein Pfeil  $\overrightarrow{AA}$  heißt ein **Nullpfeil**.

Def. 3: Zwei Pfeile  $\overrightarrow{AB}$  und  $\overrightarrow{PQ}$  heißen **äquivalent**, wenn es eine Parallelverschiebung gibt, bei der der Anfangspunkt von  $\overrightarrow{AB}$  in den Anfangspunkt von  $\overrightarrow{PQ}$  und zugleich der Endpunkt von  $\overrightarrow{AB}$  in den Endpunkt von  $\overrightarrow{PQ}$  übergeht. Insbesondere soll jeder Pfeil zu sich selbst äquivalent sein. Zeichen:  $\overrightarrow{AB} \sim \overrightarrow{PQ}$  für äquivalente Pfeile.

Def. 4: Äquivalenzrelation in der Menge der Pfeile des A<sup>n</sup>, d.h. es gilt:

 $1. \overrightarrow{AB} \sim \overrightarrow{AB}$  - Reflexivität 2.  $(\overrightarrow{AB} \sim \overrightarrow{PQ}) \Rightarrow (\overrightarrow{PQ} \sim \overrightarrow{AB})$  - Symmetrie 3.  $((\overrightarrow{AB} \sim \overrightarrow{PQ}) \wedge (\overrightarrow{PQ} \sim \overrightarrow{UV})) \Rightarrow (\overrightarrow{AB} \sim \overrightarrow{UV})$  - Transitivität

Diese Pfeile nennen wir (gleich) Vektoren (sie sind eine "Sorte" von Vektoren).

O sei ein bel. Punkt aus dem A<sup>n</sup>. Ist  $p = \overrightarrow{OP}$ , dann heiße  $\overrightarrow{OP} = : ||p||$  die Länge, der Betrag oder die **Norm** von *p*. Insbesondere  $\overline{OO} = ||o|| = 0$  (Zahl Null), aber deswegen heißt *o* nicht Nullvektor!

Es sei V<sup>n</sup> die Menge aller Pfeile des A<sup>n</sup> mit dem Anfangspunkt O und sei  $\overrightarrow{OA}=a, \overrightarrow{OB}=b, ...,$ insbesondere  $\overrightarrow{OO}=o$ .

In **Vn** mögen folgende Sachverhalte gelten:

 $V_1$ : Vektoraddition:  $a, b \in V^n$ , d.h.  $(a, b) \in V^n$  **x**  $V^n$ ,

und  $a+b\in V^n$  sei eine Abbildung  $V^n \times V^n \rightarrow V^n$  bzgl. der Operation +

Mit den Pfeilen:  $a=\overrightarrow{OA}$ ,  $b=\overrightarrow{OB}$ ,  $\overrightarrow{OA}+\overrightarrow{OB}=\overrightarrow{OC}$  (Skizze!)

 $V_6$ : skalare Multiplikation: eine Abbildung  $R \times V^n \rightarrow V^n$  bzgl. der Operation \* wie folgt:  $r \in \mathbb{R}$ ,  $r \neq 0$ ,  $a \in V^n$ , dann sei  $r * a \in V^n$  und es gelte  $||r * a|| = |r * ||a||$ Mit den Pfeilen: r>1: Streckung,  $0 \le r \le 1$ : Stauchung, r $\le 0$ : Richtungsänderung (Skizze!)
Jetzt allgemeiner:

Gegeben seien eine nichtleere Menge **V** mathematischer Objekte und ein (Zahlen-)Körper **F**

- V<sub>1</sub>: Vektoraddition: zu beliebigen  $a, b \in V$ , d.h.  $(a, b) \in V \times V$ , gibt es genau ein Element in V, das die Summe von *a* und *b* genannt wird und mit  $a+b\in V$  bezeichnet wird. Das ist eine Abbildung  $V \times V \rightarrow V$  bzgl. der Operation +
- V<sub>2</sub>: Assoziativgesetz der Vektoraddition:  $a+(b+c)=(a+b)+c$
- V3: Es gibt genau ein Element, das wir mit *o* (Nullvektor) bezeichnen, so dass gilt:  $a + o = a$ ,  $\forall a \in V$
- V<sub>4</sub>: Zu jedem Element  $a \in V$  gibt es genau ein Element "-*a* " in V, so dass  $a+(-a)=o$  gilt. Es ist üblich,  $a+(-b)=a-b$  zu schreiben.
- V5: Kommutativgesetz der Vektoraddition: *a*+*b*=*b*+*a*
- $V_6$ : Zu jedem  $r \in \mathbf{F}$  und jedem  $a \in \mathbf{V}$  gibt es genau ein Element aus **V**, das das skalare Produkt oder geometrische Vielfachheit von *a* mit r genannt und mit  $r \cdot a \in V$  bezeichnet wird.
- V<sub>7</sub>: Assoziativgesetz der skalaren Multiplikation:  $r*(s*b)=(r*s)*b, \forall r,s \in \mathbf{F}, b \in \mathbf{V}$

Bem.: Operationszeichen **\*** für skalare Produkt s**\****b*, \* für die Zahlenmultiplikation r\*s

V<sub>8</sub>: Distributivgesetz bzgl. der Vektoraddition:  $r*(a+b) = r*a + r*b$ 

V<sub>9</sub>: Distributivgesetz bzgl. der Zahlenaddition:  $(r+s)*a = r*a + s*a$ 

 $V_{10}$ : Für  $1 \in \mathbf{F}$ ,  $\forall a \in \mathbf{V}$  gilt:  $1 \cdot a = a$ 

Bem.:

1) Wegen V3 heißt der Nullvektor *o* Nullvektor

(In V<sup>n</sup> gilt  $||o||=0$  – nicht notwendig ein Kennzeichen für den Nullvektor.)

2) In V9 stehen zwei unterschiedliche Pluszeichen: Zahlenaddition und Vektoraddition

**Def.4:** Es seien **F** ein Körper und **V** eine nichtleere Menge mathematischer Objekte, für die eine Addition  $V \times V \rightarrow V$  gemäß V<sub>1</sub> und eine skalare (geometrische) Multiplikation  $F \times V \rightarrow$ **V** gemäß  $V_6$  erklärt sind, wobei die Gesetze (Axiome)  $V_2, \ldots, V_5, V_7, \ldots, V_{10}$  erfüllt seien. Dann heißt **V** (zusammen mit V<sub>1</sub> und V<sub>6</sub>) ein **Vektorraum über dem Körper F** (**F** heißt der Grundkörper dieses Vektorraumes), andere Sprechweise: **linearer Raum**

**Beispiele:** 1)  $V^1$  über **R**, 2)  $V^2$  über **R**, 3)  $V^3$  über **R**, 4) **C** über **R** 

5) Satz: Jeder Körper ist ein Vektorraum (VR) mit sich selbst als Grundkörper

6) Der Körper der reellen Zahlen **R** ist ein VR über dem Körper der rationalen Zahlen **Q**.

7) Die reellwertigen Funktionen, die (zweimal stetig differenzierbar sind und) die Differenzialgleichung y"+y=0 erfüllen, bilden einen VR über **R** (Basis: y=sin(x), y=cos(x))

Antwort auf die Frage "Was ist ein Vektor?" lautet: "Ein VR-Element wird Vektor genannt."

**Def.4a:** Gibt es eine Abbildung  $V \rightarrow R^+$  mit  $a \in V \rightarrow ||a|| \in R^+$  mit den Eigenschaften 1)  $\|a\| = 0$  für  $a = 0$  2)  $\|a\| > 0$  für  $a \neq 0$  3)  $\|a + b\| \leq \|a\| + \|b\|$ , dann heißt der VR ein **normierter Raum**, die Abbildung selbst eine **Norm**.

### **3.3.7.3. Gruppen:**

- a) Körper bzgl. seiner Addition
- b) Körper bzgl. seiner Multiplikation
- c) VR bzgl. seiner Addition
- Es sei **G** eine nichtleere Menge mathematischer Objekte, und es gelte:
- G1: zu bel. a,bÎ**G** gibt es genau ein Element aus **G**, das das **Produkt** (in gewissen Fällen die Summe) von a und b heißt und mit a∘b∈G bezeichnet wird:

Abbildung **G**  $\times$  **G** → **G** bzgl. der Operation • (Operation "Kringel")

- G2: Assoziativgesetz bzgl. der Gruppenmultiplikation: (a∘b)∘c=a∘(b∘c)
- G3: Es gibt genau ein Element e, das sogen. **neutrale Element** oder **Einselement**

(Einheitselement oder Einheit), so dass gilt: a∘e=e∘a=a "aÎ**G**

- G<sub>4</sub>: Zu jedem Element a∈G gibt es genau ein Element "a<sup>-1</sup>", das sogen. **inverse Element** oder kurz **Inverse** von a, so dass gilt: a∘a<sup>-1</sup> = a<sup>-1</sup>∘a=e
- **Def.5**: Die so mit einer algebraischen Struktur G1 bis G4 versehene Menge **G** heißt eine **Gruppe** (**G**, ∘) oder **G**. (nur G1, G2: **Halbgruppe** (**H**, ∘), mit G3: **Monoid**)

### **Beispiele:**

- 1) (**Z**,+) ganze Zahlen bilden bzgl. der Addition eine Gruppe
- 2)  $(\mathbf{Q},+)$ , 3)  $(\mathbf{Q}\setminus\{0\},*)$ , 4)  $(\mathbf{R},+)$ , 5)  $(\mathbf{R}\setminus\{0\},*)$ , 6)  $(\mathbf{C},+)$ , 7)  $(\mathbf{C}\setminus\{0\},*)$ ,
- 8) **F** sei ein bel. Körper (0 sei seine Null), dann sind (**F**,+) und (**F**\{0},\*) Gruppen
- 9) VR bzgl. seiner Addition
- **Def.6**: Gilt in einer Gruppe stets a∘b=b∘a, dann heißt die Gruppe **kommutativ** oder **abelsch**. (N.H.Abel 1802-1829, norwegischer Mathematiker) (Begründer der Gruppentheorie: E.Galois, 1811-1832, französischer Mathematiker)

### **3.3.7.4. Euklidischer Vektorraum:**

**Def.7**: Ein reeller VR (VR über dem Grundkörper **R**), in dem zusätzlich ein inneres Produkt (Skalarprodukt, neben der skalaren Multiplikation) definiert ist, heißt ein **euklidischer VR**.

**Def.8**: Ein euklidischer VR, in dem zusätzlich eine Norm definiert ist mit  $||a||^2 = a \circ a$  heißt ein **Hilbertraum**. (D.Hilbert, 1862-1943, deutscher Mathematiker)

# 3.3.8 Merkblatt zur eindeutigen Beschreibung der Mehrdeutigkeit bei komplexen Zahlen

1. Haupt- und Nebenargumente: (Empfohlen wird die Angabe als dimensionslose Größe im Bogenmaß.) per DIN-Empfehlung gilt:  $-\pi < \arg(z) \leq \pi$  (Hauptargument) und somit  $\arg_k(z) := \arg(z) + 2k\pi$ ,  $k \in \mathbb{Z}$  (Nebenargumente),  $\arg(z) := \arg_o(z)$ .  $(\mathbf{Z} = \{..., -2, -1, 0, 1, 2, ...\})$  ... Menge der ganzen Zahlen)

2. *n*-te Wurzeln ( $n \in \mathbb{N}$  und  $n \geq 2$ ) als Umkehrung von  $w = z^n$ :

Beim Potenzieren ( $w = z^n$ ) wird von der Zerlegung der z-Ebene in n Winkelräume ausgegangen:

 $D_k := \left\{ z \mid \frac{-\pi + 2k\pi}{n} < \varphi \leq \frac{\pi + 2k\pi}{n} \right\}$  mit  $k = 0, 1, 2, ..., n-1$ . (D<sub>o</sub> liegt symmetrisch um die positive Re-Achse.)

Jeder Winkelraum geht beim Potenzieren ( $w = z^n$ ) in eine volle Gauß'sche Zahlenebene über. Man sagt deshalb,  $D_k$  wird im k-ten Blatt der n-blättrigen Riemann'schen Fläche  $f_n$  abgebildet.

Umgekehrt: 
$$
w \in k
$$
-tes Blatt von  $f_n \Longrightarrow z_k = \sqrt[n]{w} = \sqrt[n]{|w|} \cdot \exp\left\{j\frac{\arg(w) + 2k\pi}{n}\right\} \in D_k$  für  $k = 0, 1, 2, ..., n - 1$ .

 $z_0$  ist die Hauptwurzel, die stets in D<sub>o</sub> liegt. Damit ist z.B.  $\sqrt[3]{-8} = -2$  eine Nebenwurzel.

#### 3. Logarithmen als Umkehrung von  $w = e^z$ :

Beim Potenzieren  $(w = e^z = e^{\text{Re}(z) + j\text{Im}(z)} = e^{\text{Re}(z)} \cdot e^{j\text{Im}(z)}$  ist Im(z) das Argument  $\varphi$  der Zahl  $e^z$ , d.h., eine Veränderung von Im(z) mit  $\pm 2k\pi$ ,  $k \in \mathbb{N}$ , wirkt sich auf  $e^z$  nicht aus ("Periodizität" der komplexen e-Funktion). Deshalb: Veranschaulichung durch die Zerlegung der z-Ebene in (unendlich viele) Parallelstreifen

 $D_k := \{z \mid -\pi + 2k\pi < \text{Im}(z) \leq \pi + 2k\pi \}, k \in \mathbb{Z} = \{0, \pm 1, \pm 2, ...\}.$ 

(Bem.:  $D<sub>o</sub>$  liegt symmetrisch um die Re-Achse.)

Jeder Parallelstreifen geht beim Potenzieren ( $w = e^z$ ) in eine volle Gauß'sche Zahlenebene über. Man sagt deshalb,  $D_k$  wird im k-ten Blatt der  $\infty$ -blättrigen Riemann'schen Fläche  $f_{\infty}$  abgebildet.

Umgekehrt:  $w \in k$ -tes Blatt von  $f_{\infty} \Longrightarrow z_k = \ln_k(w) = \ln |w| + j \arg(w) + 2k\pi j, k \in \mathbb{Z}$ ,  $(z_o = \ln |w| + jarg(w) =: \ln(w) \dots$  Hauptwert)

#### 4. Allgemeine Potenz  $z_1^{z_2}$ :

per Definition ist 
$$
z_1^{z_2} := (e^{\ln_k(z_1)})^{z_2} = e^{z_2 \ln_k(z_1)} = \exp\{z_2(\ln|z_1| + j\arg(z_1) + 2k\pi j)\}, k \in \mathbb{Z},
$$

d.h.,  $z_1^{z_2}$  ist unendlich vieldeutig (k ... Blattnummer). Hauptwert erhält man wieder für  $k = 0$ .

#### 5. Beispiel:

Man berechne  $w = (1 + j)^{2-3j}$  und gebe Re(w), Im(w), |w| und arg(w) sowie arg<sub>l</sub>(w) im k-ten Blatt von  $f_{\infty}$  an! Lösung:  $w = (1 + i)^{2-3j} =$  $\exp\{(2-3j)\ln_k(1+j)\} = \exp\{(2-3j)(\ln\sqrt{2}+j\frac{\pi}{4}+2k\pi j)\} = 2e^{3\pi/4+6k\pi}(\cos(0,169\pi)+j\sin(0,169\pi)), k \in \mathbb{Z}.$ Hieraus erhält man im k-ten Blatt den Potenzwert  $w = w_k$  mit  $\text{Re}(w_k) = 2e^{3\pi/4 + 6k\pi} \cos(\pi/2 + 4k\pi - 3\ln\sqrt{2}) = 2e^{3\pi/4 + 6k\pi} \cos(0, 169\pi),$  $\text{Im}(w_k) = 2e^{3\pi/4 + 6k\pi} \sin(\pi/2 + 4k\pi - 3\ln\sqrt{2}) = 2e^{3\pi/4 + 6k\pi} \sin(0, 169\pi),$  $|w_k| = 2e^{3\pi/4 + 6k\pi}$  und  $\arg_l(w_k) = \pi/2 - 3\ln\sqrt{2} + 2l\pi, l \in \mathbb{Z}$ .

Wegen des variablen l in  $2l\pi$  muß hier der vorhandene Summand  $4k\pi$  nicht extra ausgewiesen werden, d.h., in diesem Beispiel hat die Blattnummer  $k$  hat nur Einfluß auf den Betrag von  $w$ .

Für das Hauptargument muß  $l \in \mathbb{Z}$  so gewählt werden, daß

$$
\arg(w) = \pi/2 - 3\ln\sqrt{2 + 2l\pi} \text{ mit } \pi/2 - 3\ln\sqrt{2 + 2l\pi} \in (-\pi, \pi] \text{ gilt.}
$$

Als Hauptwert der Potenz erhält man schließlich (für 
$$
k = 0
$$
):

 $w = w_0 = 18,195 + 10,687j = 21,101(\cos(30, 43^{\circ}) + j\sin(30, 43^{\circ})) = 21,101(\cos(0, 169\pi) + j\sin(0, 169\pi)).$ 

# 3.3.9 Solution of Linear Equation Systems with Parameters

http://www.informatik.htw-dresden.de/ cp.

~paditz/Paditz\_Beitrag\_CEJ\_2006.pdf

(bearbeitet 31.10.2021, Ludwig Paditz)

 $3x+2y+t*z=0$  $nequ1$ 

 $t \cdot z + 3 \cdot x + 2 \cdot y = 0$ 

 $0x+1y-4z=-1$  $nequ2$ 

 $1x+3y+0z=1$  $nequ3$ 

 $-1x+0y+2z=1\rightarrow$ equ4

 $-x+2-z=1$ 

 $x+3-y=1$ 

 $v-4-z=-1$ 

 $equ1$ equ<sub>2</sub> equ3  $\left[ \operatorname*{equ}4\right] _{\operatorname{X},\operatorname{~y},\operatorname{~z},\operatorname{~u}}$ 

$$
\left\{\text{x}=\frac{4\cdot t+8}{t-28},\text{ y}=\frac{-(t+12)}{t-28},\text{ z}=\frac{-10}{t-28},\text{ u=u}\right\}
$$

What happens with t=28?

equ4 equ2  $equ1$  $\vert$ equ3 $\vert_{\text{X, Y, Z, U}}$ 

$$
\left\{\mathbf{x}=\frac{-(t+4)}{t+14}, \mathbf{y}=\frac{-(t-6)}{t+14}, \mathbf{z}=\frac{5}{t+14}, \mathbf{u}=\mathbf{u}\right\}
$$

What happens with  $t=-14$ ?

 $equ4$  $\begin{cases} \text{equ1} \\ \text{equ2} \\ \text{equ3} \\ \text{equ1} \\ \text{x, y, z, u} \end{cases}$ 

 $\left\{ x=-\frac{2}{7}, y=\frac{3}{7}, z=\frac{5}{14}, u=u \right\}$ 

Here it seems for all t we get an unique solution (and parameter t disappears?)?

 $\begin{bmatrix} 3 & 2 & t & 0 \\ 0 & 1 & -4 & -1 \\ 1 & 3 & 0 & 1 \\ 1 & 0 & 0 & 1 \end{bmatrix}$  > mat  $\begin{bmatrix} 3 & 2 & t & 0 \\ 0 & 1 & -4 & -1 \\ 1 & 3 & 0 & 1 \\ 1 & 0 & 0 & 1 \end{bmatrix}$  $ref(mat)$  $\begin{bmatrix} 1 & \frac{2}{3} & \frac{t}{3} & 0 \\ 0 & 1 & \frac{-t}{7} & \frac{3}{7} \\ 0 & 0 & 1 & \frac{5}{3 \cdot t + 14} \\ 0 & 0 & 0 & 1 \end{bmatrix}$ 

Here it seems we have to study the special case  $t = -3/14?$ 

rref (mat)

 $\begin{bmatrix} 1 & 0 & 0 & 0 \\ 0 & 1 & 0 & 0 \\ 0 & 0 & 1 & 0 \\ 0 & 0 & 0 & 1 \\ \end{bmatrix}$ 

Here it seems the parameter t is without meaning (t disappears?)?

But in case  $t=0$ :

 $ref(mat | t=0)$ 

 $\begin{bmatrix} 1 & \frac{2}{3} & 0 & 0 \\ 0 & 1 & 0 & \frac{3}{7} \\ 0 & 0 & 1 & \frac{5}{14} \end{bmatrix}$ loo oo J

rref (mat  $|t=0$ )

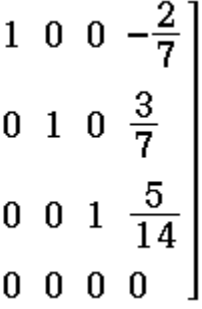

rank(mat)

rank (mat  $|t=0$ )

The rank-function can't compute the rank in dependence on the parameter t!

 $\overline{4}$ 

3

If we use the "ref" or "rref" or "rank" functions the CP should give a message "no solution with parameters" (cp  $TI-Nspire CAS, OS 1.6)$ 

### another exercise with complex numbers:

 $\begin{bmatrix} j & 2 & t & 3+2j \\ 0 & 1 & 2j & 1+j \\ s & 0 & 4 & -1 \end{bmatrix}$  > mat  $\begin{bmatrix} \mathbf{j} & 2 & \mathbf{t} & 3+2 \cdot \mathbf{j} \\ 0 & 1 & 2 \cdot \mathbf{j} & 1+\mathbf{j} \\ \mathbf{s} & 0 & 4 & -1 \end{bmatrix}$ rank(mat) 3 rank (mat  $|s=-j \text{ and } t=-4+4j$ )  $\overline{2}$ 

Again, the rank is depending on the parameters s and t

### The exchange procedure:

#### ======================

DelVar  $a_{11}$ ,  $a_{12}$ ,  $a_{21}$ ,  $a_{22}$ ,  $\beta_1$ ,  $\beta_2$ ,  $x_1$ ,  $x_2$ , t

done

start with following system:  $x_1 \times a_{11} + x_2 \times a_{12} = \beta_1$  (1)  $x_1 \times a_{21} + x_2 \times a_{22} = \beta_2$  (2) let be  $a_{11} \neq 0$  (pivot element)

equivalent system:

$$
y_1 = 0 = x_1 \times a_{11} + x_2 \times a_{12} - \beta_1 \times 1 \quad (3)
$$
  

$$
y_2 = 0 = x_1 \times a_{12} + x_2 \times a_{22} - \beta_2 \times 1 \quad (4)
$$

solve(
$$
y_1=x_1x_{a_{11}}+x_2x_{a_{12}}-\beta_1x_1
$$
,  $x_1$ )

$$
\left\{x_{1} = \frac{-a_{12} \cdot x_{2}}{a_{11}} + \frac{B_{1}}{a_{11}} + \frac{y_{1}}{a_{11}}\right\}
$$
  
expand $\left\{y_{2} = x_{1} \times a_{21} + x_{2} \times a_{22} - \beta_{2} \times 1 \mid x_{1} = \frac{-a_{12} \cdot x_{2}}{a_{11}} + \frac{B_{1}}{a_{11}} + \frac{y_{1}}{a_{11}}\right\}$   

$$
y_{2} = \frac{-a_{12} \cdot a_{21} \cdot x_{2}}{a_{11}} + a_{22} \cdot x_{2} + \frac{\beta_{1} \cdot a_{21}}{a_{11}} - \beta_{2} + \frac{a_{21} \cdot y_{1}}{a_{11}}
$$

new equivalent system:

$$
x_{1} = \frac{1}{a_{11}} \cdot y_{1} + \frac{a_{12}}{-a_{11}} \cdot x_{2} + \frac{-\beta_{1}}{-a_{11}} \cdot 1 \quad (5)
$$
  

$$
y_{2} = \frac{a_{12}}{a_{11}} \cdot y_{1} + \left(a_{22} + a_{12} \cdot \frac{a_{21}}{-a_{11}}\right) \cdot x_{2} + \left(-\beta_{2} + a_{12} \cdot \frac{-\beta_{1}}{-a_{11}}\right) \cdot 1 \quad (6)
$$

write  $(3)$ ,  $(4)$  in a table ST with matrix matST:

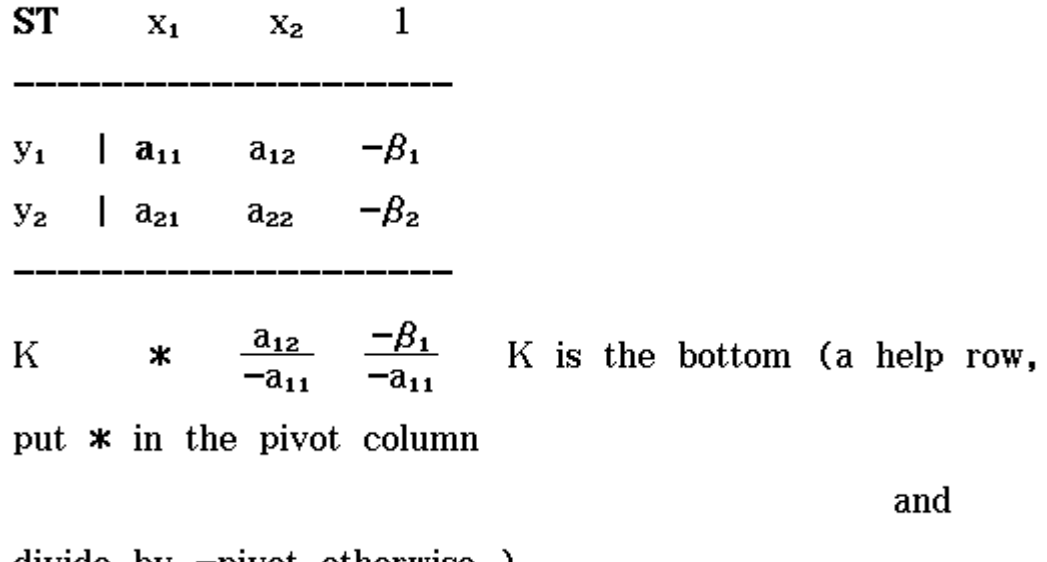

 $divide$  by  $-pivot$  otherwise.)

where **matST**=
$$
\begin{bmatrix} a_{11} & a_{12} & -\beta_1 \\ a_{21} & a_{22} & -\beta_2 \end{bmatrix}
$$
 - in matST are all

informations on the system.

write  $(5)$ ,  $(6)$  in a table T1 with matrix matT1 (an equivalent system, exchange  $y_1 \leftrightarrow x_1$ )

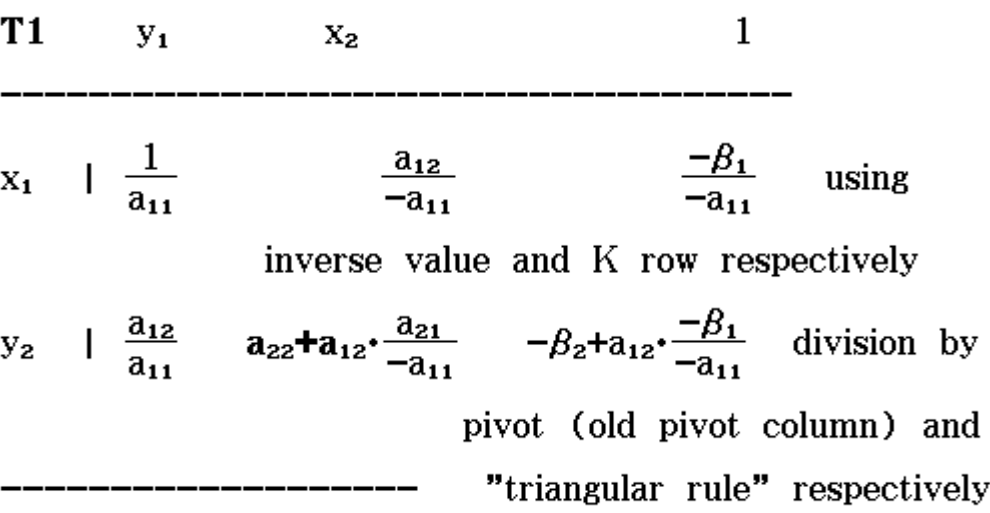

delete $\mathbf{y_{1}}$ column (because $\mathbf{y_{1}=0})$ 

**T1**  $\mathbf{1}$  $y_1$  $X_2$  $\frac{a_{12}}{-a_{11}}$  $\frac{-\beta_1}{-a_{11}}$  $\overline{1}$  $\mathbf{x_{1}}$ п  $-\beta_2 + a_{12}$ .  $a_{22}$ + $a_{12}$ <sup>+</sup> $\frac{a_{21}}{-a_{11}}$  $y_{2}$  $\overline{1}$ ш

with 
$$
\text{matT1} = \begin{bmatrix} \frac{a_{12}}{-a_{11}} & \frac{-\beta_1}{-a_{11}} \\ a_{22} + a_{12} \frac{a_{21}}{-a_{11}} & -\beta_2 + a_{12} \frac{-\beta_1}{-a_{11}} \end{bmatrix}
$$

in matT1 are all informations on the system.

The next pivot element could be  $a_{22} + a_{12} \cdot \frac{a_{21}}{-a_{11}}$  ( $\neq 0$ ) to exchange  $y_2 \leftrightarrow x_2$ Thus we get (if exchange  $y_2 \leftrightarrow x_2$  possible)

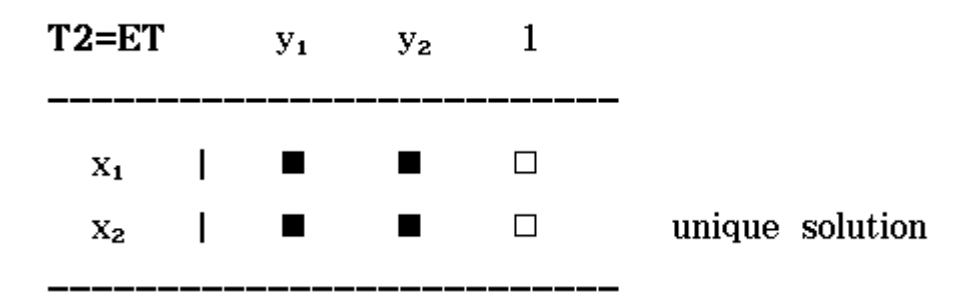

If  $a_{22} + a_{12} \cdot \frac{a_{21}}{-a_{11}} = 0$  than T1=ET (end table with followig decisions):

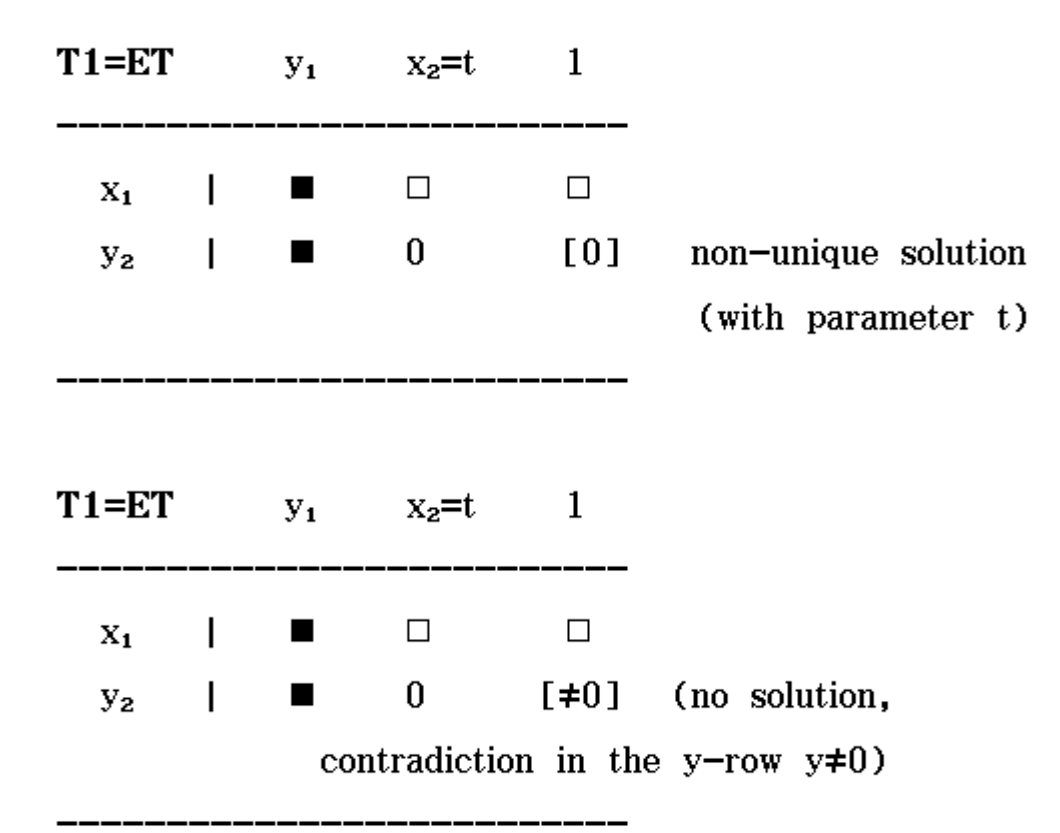

stop

## Now using the new created functions LinEqSys and AVRank in Main-menu

(To use the LinEqSys and AVRank program in an eActivity the program must be stored in the Library-folder!)

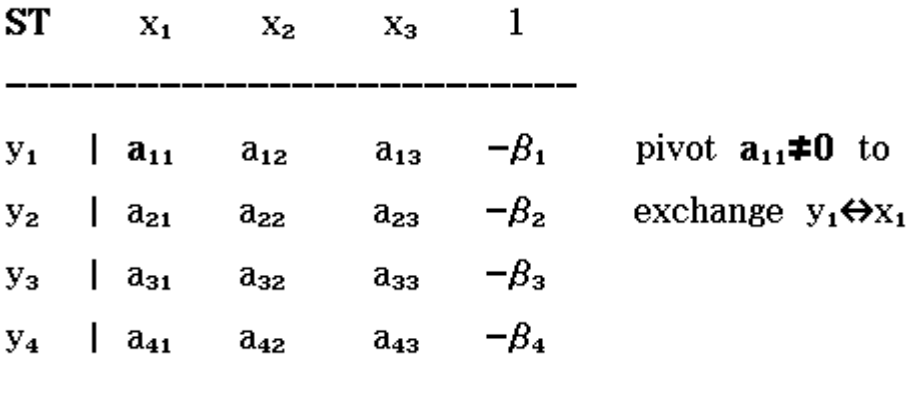

$$
\begin{bmatrix} 3 & 2 & t & 0 \\ 0 & 1 & -4 & 1 \\ 1 & 3 & 0 & -1 \\ -1 & 0 & 2 & -1 \end{bmatrix} \Rightarrow \text{matST}
$$

 $\begin{bmatrix} 3 & 2 & t & 0 \\ 0 & 1 & -4 & 1 \\ 1 & 3 & 0 & -1 \end{bmatrix}$  $-1$  $-1$  0 2

 $LinEqSys(matST, 1, 1)$ 

done

syntax: LinEqSys(matrix, row index i of aik, column index k of aik), if aik pivot

matnew⇒matT1

$$
\begin{bmatrix}\n-\frac{2}{3} & \frac{-t}{3} & 0 \\
1 & -4 & 1 \\
\frac{7}{3} & \frac{-t}{3} & -1 \\
\frac{2}{3} & \frac{t}{3} & -1\n\end{bmatrix}
$$

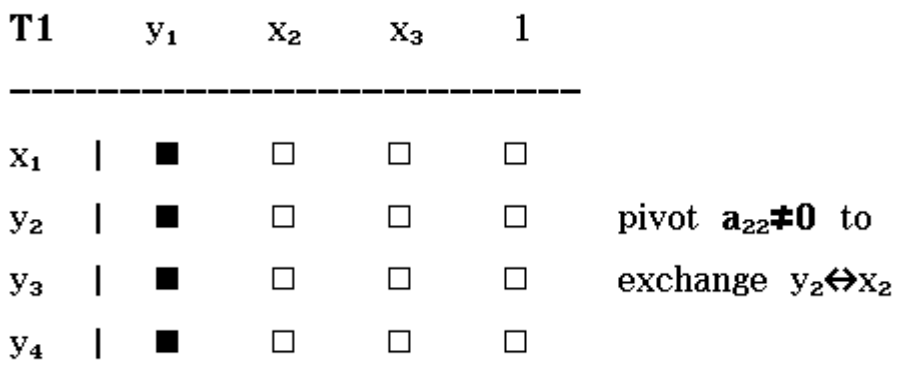

 $LinEqSys(matT1, 2, 1)$ 

 $\text{matnew}\texttt{\blacktriangleright}\text{matT2}$ 

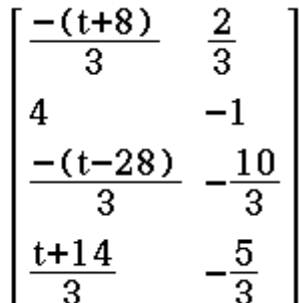

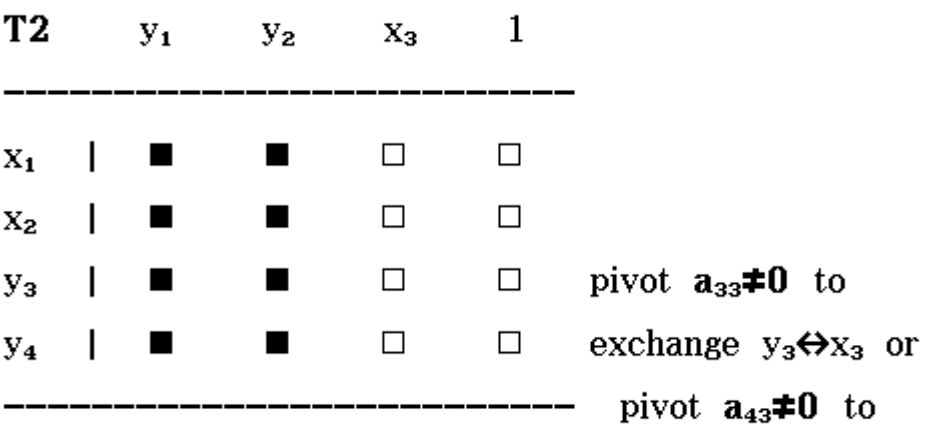

 $done$ 

If  $t\neq 28$  than we have a third exchange-step  $x_3 \leftrightarrow y_3$ 

 $LinEqSys(matT2, 3, 1)$ 

matnew⇒matET

 $\begin{bmatrix} \frac{4 \cdot (t+2)}{t-28} \\ \frac{-40}{t-28} - 1 \\ \frac{-10}{t-28} \\ \frac{-5 \cdot t}{t-28} \end{bmatrix}$ 

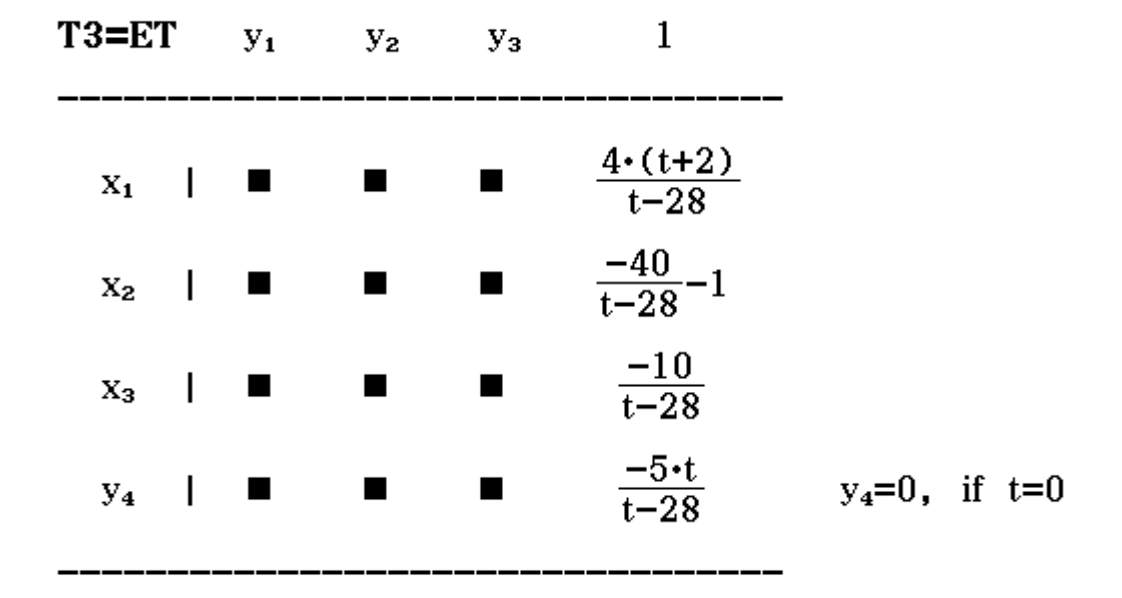

matET is the solution, if the last element  $\frac{-5 \cdot t}{t-28}$  equals 0, i.e.  $t=0$ 

done

 $\text{matET} | t=0$ 

 $\begin{bmatrix} -\frac{2}{7} \\ \frac{3}{7} \\ \frac{5}{14} \end{bmatrix}$  $\bf{0}$ 

### Thus  $x=-2/7$ ,  $y=3/7$ ,  $z=5/14$

If t $\neq$ 14 than we have a third exchange-step  $x_3 \leftrightarrow y_4$ We start again with matST:

LinEqSys(matST, 1, 1)

LinEqSys(matnew, 2, 1)

 $LinEqSys(matnew, 4, 1)$ 

matnew⇒matET

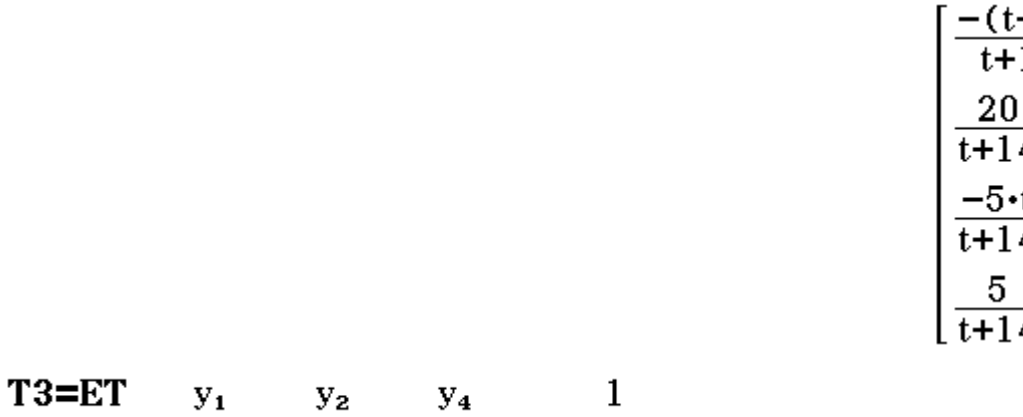

done

done

done

 $\frac{+4}{14}$  $\frac{1}{4}$  - 1<br> $\frac{1}{4}$  $\overline{4}$ 

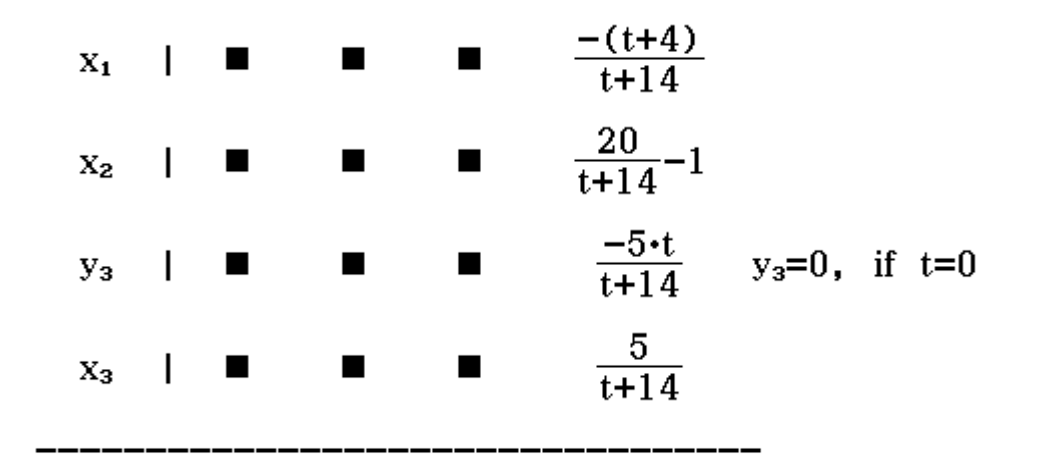

matET is the solution, if the 3rd element  $y_3$  equals 0, i.e. t=0  $\text{matET} | t=0$ 

 $\frac{3}{7}$  $\overline{5}$  $\overline{14}$ 

Thus  $x=-2/7$ ,  $y=3/7$ ,  $z=5/14$ 

stop

**Remark:** rank of matST is 3 for t=0 and 4 otherwise

AVRank(matST, 1, 1)

done

### syntax:

AVRank (matrix, row index i of aik, column index k of  $a_{ik}$ ), if  $a_{ik}$  pivot

The rank of a matrix is the number of possible exchange steps

matnew⇒matT1

 $\begin{bmatrix} 1 & -4 & 1 \\ \frac{7}{3} & \frac{-t}{3} & -1 \\ \frac{2}{3} & \frac{t}{3} + 2 & -1 \end{bmatrix}$ 

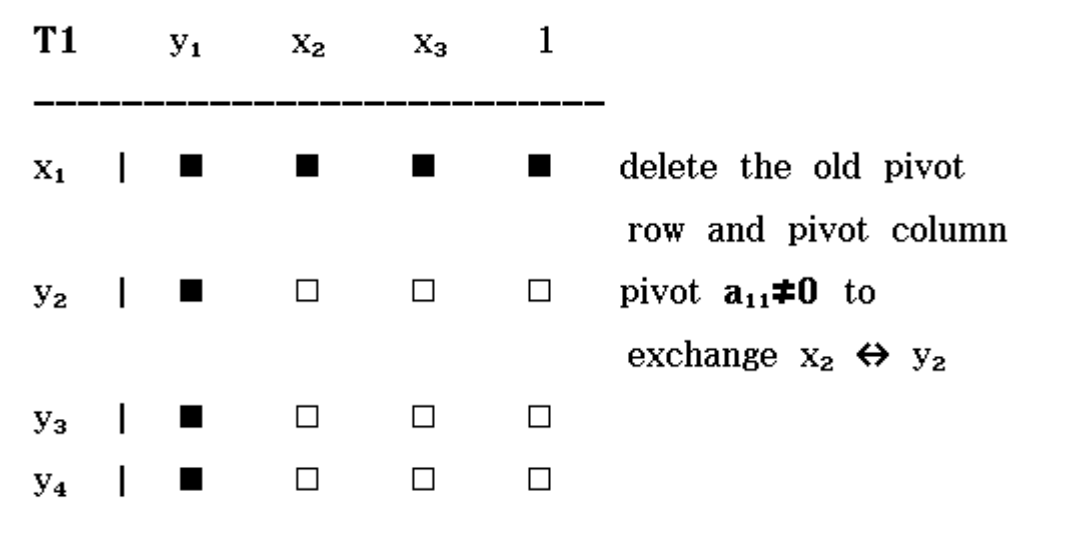

 $AVRank(matT1, 1, 1)$ 

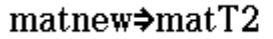

done

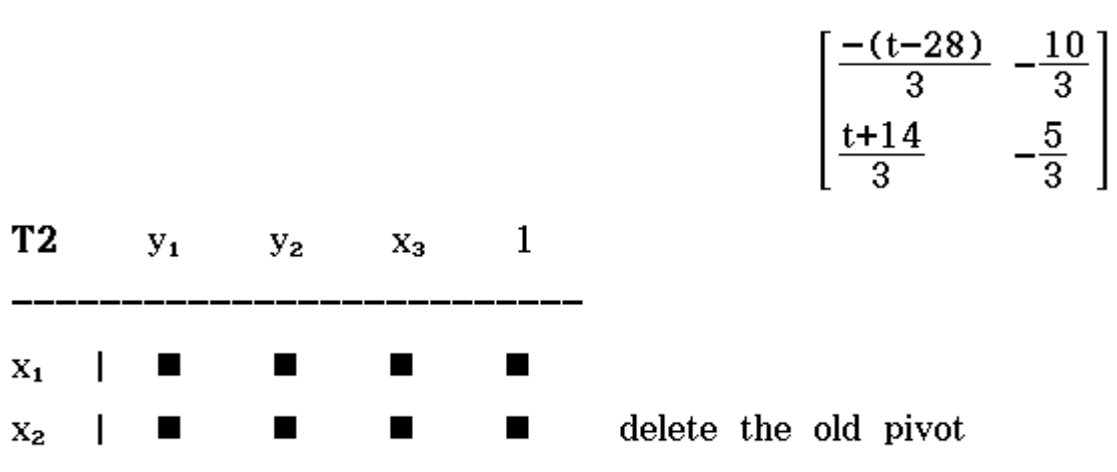

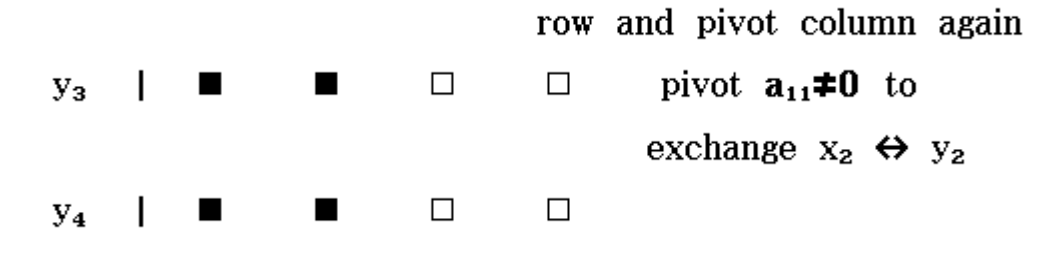

If  $t\neq 28$  we compute:

AVRank(matT2, 1, 1)

 $matnew \nightharpoonup matT3$ 

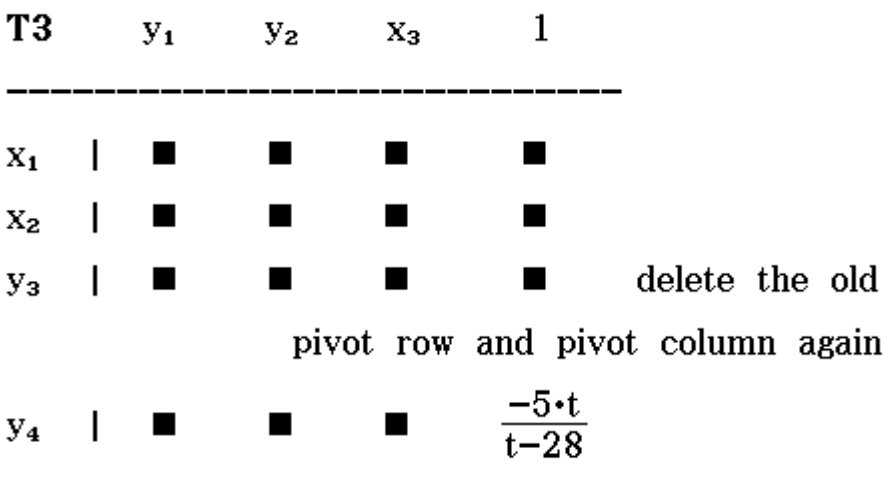

If  $t \neq -14$  we compute:

AVRank (matT2, 2, 1)

done

done

 $\left[\frac{-5 \cdot t}{t-28}\right]$ 

matnew⇒matT3

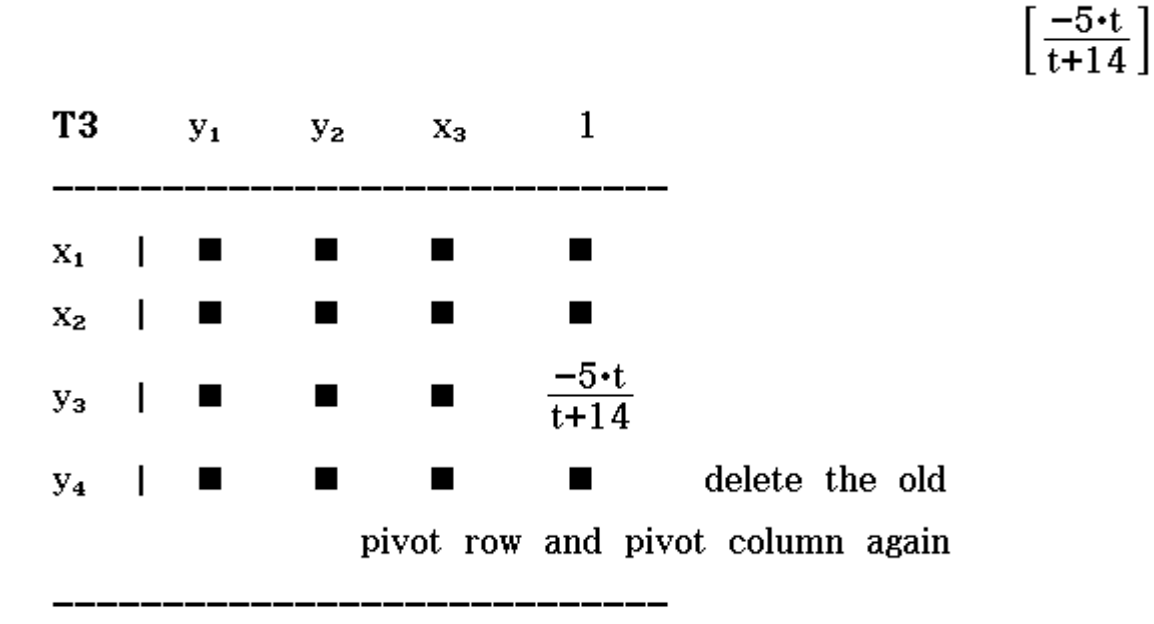

Thus we have 3 steps, i.e. rank equals 3, and for  $t\neq0$ we get rank equals 4

$$
\text{rank}\left(\begin{bmatrix}3 & 2 & t & 0 \\ 0 & 1 & -4 & 1 \\ 1 & 3 & 0 & -1 \\ -1 & 0 & 2 & -1 \end{bmatrix}\right)
$$

 $\overline{\mathbf{4}}$ 

The rank (matrix) function can not differ between 3 or 4 in dependence of parameter t.

### 4 Differential- und Integralrechnung für Funktionen von mehreren Variablen

#### 4.1 Partielle Differentiation

#### 4.1.1 Funktionen von mehreren Variablen

Funktion von zwei unabhängigen Variablen: Vorschrift, die jedem geordneten Zahlenpaar  $(x, y) \in D$  genau ein Element  $z \in W$  zuordnet. Schreibweise:  $z = f(x, y)$ .

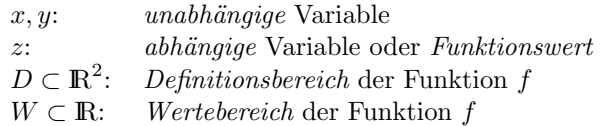

ANALOG werden Funktionen von mehr als zwei unabhängigen Variablen definiert. Eine Funktion von  $n$  unabhängigen Variablen kann auch als Vektorfunktion aufgefaßt werden:

 $z = f(x_1, x_2, \ldots, x_n) = f(\vec{x}), \quad \vec{x} = (x_1, x_2, \ldots, x_n).$ 

Höhenliniendiagramm

Höhenlinien (Niveaulinien) einer Funktion zweier Variabler: Bilden für  $z = f(x, y)$  Schnittkurven mit Ebenen parallel zur x, y-Ebene (Schnittebenen  $z = c = \text{const}$ ):

 $f(x, y) = c$  = const mit Parameter  $c \in W$ .

Die Projektionen dieser Linien gleicher Höhe in die  $x, y$ -Ebene heißen Höhenlinien (Niveaulinien).

Oft zweckmäßig: Wahl von c in gleichem Abstand  $\implies$  je steiler Fläche, desto gedrängter Höhenlinien.

Anmerkung: Analog können Niveaulinien für Schnitte parallel zur  $y, z$ -Ebene  $(x = c)$  bzw. parallel zur  $x, z$ -Ebene  $(y = c)$  erzeugt werden.

Räumliche Koordinatensysteme

a) Kartesische Koordinaten  $(x, y, z)$ : bekannt

b) Zylinderkoordinaten  $(\rho, \varphi, z)$  eines Punktes  $P \in \mathbb{R}^3$  mit Projektion  $P' = (\rho, \varphi, 0)$  in x, y-Ebene:

#### 2 4 DIFFERENTIAL- UND INTEGRALRECHNUNG (II)

- $\rho$ : Abstand von  $P'$  zum Ursprung
- $\varphi$ : Winkel von positiver x-Achse zum Ortsvektor zu P'  $(0 \leq \rho < \infty, \quad -\pi < \varphi \leq \pi)$

Umrechnung:

$$
\begin{cases}\n x = \rho \cos \varphi \\
 y = \rho \sin \varphi \\
 z = z\n\end{cases}\n\qquad\n\begin{cases}\n \rho = \sqrt{x^2 + y^2} \\
 \varphi = \pm \arccos \frac{x}{\rho} \\
 z = z\n\end{cases}
$$
\n(1)

Oberes (unteres) Vorzeichen für  $y \geq 0$   $(y < 0)$ .

c) Kugelkoordinaten  $(r, \vartheta, \varphi)$  eines Punktes  $P \in \mathbb{R}^3$  mit Projektion  $P'$  in  $x, y$ -Ebene:

- r: Abstand von P zum Ursprung
- $\vartheta$ : Winkel von positiver *z*-Achse zu Ortsvektor  $\overrightarrow{OF}$
- $\varphi$ : Winkel von positiver x-Achse zu Ortsvektor  $\overrightarrow{OP}$  $(0 \leq r < \infty, \quad 0 \leq \vartheta \leq \pi, \quad 0 \leq \varphi < 2\pi)$

Umrechnung:

$$
\begin{cases}\n x = r \sin \vartheta \cos \varphi \\
 y = r \sin \vartheta \sin \varphi \\
 z = r \cos \vartheta\n\end{cases}\n\qquad\n\begin{cases}\n r = \sqrt{x^2 + y^2 + z^2} \\
 \vartheta = \arccos \left( \frac{z}{\sqrt{x^2 + y^2 + z^2}} \right)\n\end{cases}\n\qquad (2)
$$

#### 4.1.2 Grenzwert und Stetigkeit

Man sagt, die Folge  $(x_n, y_n) \rightarrow (x_0, y_0)$  für  $n \rightarrow \infty$ , wenn

 $(x_n - x_0)^2 + (y_n - y_0)^2 \to 0$  für  $n \to \infty$ .

Die Zahl g heißt Grenzwert der Funktion  $z = f(x, y)$  im Punkt  $(x_0, y_0)$ , wenn  $f(x_n, y_n) \to g$  für jede Folge  $(x_n, y_n) \to (x_0, y_0)$  für  $n \to \infty$ . Schreibweise:  $\lim_{(x,y)\to(x_0,y_0)} f(x,y) = g.$ 

Die Funktion  $z = f(x, y)$  heißt stetig im Punkt  $(x_0, y_0)$ , wenn

$$
\lim_{(x,y)\to(x_0,y_0)} f(x,y) = f(x_0,y_0).
$$

Die Funktion f ist auf D stetig, wenn f in allen Punkten  $(x, y) \in D$ stetig ist.

#### 4.1 Partielle Differentiation 3

ANALOG werden Grenzwert und Stetigkeit für Funktionen von mehr als zwei unabhängigen Variablen definiert.

Beachte: Aus Stetigkeit einer Funktion von mehreren Variablen folgt Stetigkeit dieser Funktion bezüglich jeder einzelnen Variablen (bei festgehaltenen übrigen Variablen). Die Umkehrung gilt allgemein nicht!

#### 4.1.3 Partielle Ableitungen

Partielle Ableitung 1. Ordnung nach  $x_k$   $(k = 1, ..., n)$  der Funktion  $z = f(x_1, \ldots, x_k, \ldots, x_n)$  an der Stelle  $(x_1, \ldots, x_k, \ldots, x_n)$  heißt der Grenzwert (wenn er existiert):

$$
f_{x_k} := \lim_{\Delta x_k \to 0} \frac{f(x_1, \ldots, x_k + \Delta x_k, \ldots, x_n) - f(x_1, \ldots, x_k, \ldots, x_n)}{\Delta x_k}.
$$

Übliche Bezeichnungen:

$$
z_{x_k}(x_1, \dots, x_n) = f_{x_k}(x_1, \dots, x_n) = \frac{\partial f}{\partial x_k}(x_1, \dots, x_n)
$$
  
(auch ohne Argumente)

Speziell  $z = f(x, y)$ :

$$
z_x = \frac{\partial f}{\partial x} = f_x(x, y) := \lim_{\Delta x \to 0} \frac{f(x + \Delta x, y) - f(x, y)}{\Delta x}
$$

$$
z_y = \frac{\partial f}{\partial y} = f_y(x, y) := \lim_{\Delta y \to 0} \frac{f(x, y + \Delta y) - f(x, y)}{\Delta y}.
$$

Die praktische Berechnung der partiellen Ableitungen geschieht durch gewöhnliche Differentiation der gegebenen Funktion als Funktion einer Variablen mit  $n-1$  festen Parametern. Dabei gelten alle bekannten Ableitungsregeln!

Partielle Ableitungen  $(n+1)$ -ter Ordnung erhält man, wenn man partielle Ableitungen *n*-ter Ordnung *partiell* differenziert ( $n \geq 1$ ). Die Ordnung entspricht der Anzahl der Indizes. Schreibweise auch in Form partieller Differentialquotienten möglich.

Speziell  $z = f(x, y)$ :

$$
f_{xx} = \frac{\partial}{\partial x} \left( \frac{\partial f}{\partial x} \right) =: \frac{\partial^2 f}{\partial x^2}, \qquad f_{xy} = \frac{\partial}{\partial y} \left( \frac{\partial f}{\partial x} \right) =: \frac{\partial^2 f}{\partial x \partial y},
$$

$$
f_{yx} = \frac{\partial}{\partial x} \left( \frac{\partial f}{\partial y} \right) =: \frac{\partial^2 f}{\partial y \partial x}, \qquad f_{yy} = \frac{\partial}{\partial y} \left( \frac{\partial f}{\partial y} \right) =: \frac{\partial^2 f}{\partial y^2}.
$$

bzw.

$$
f_{xxx} = \frac{\partial}{\partial x} \left( \frac{\partial^2 f}{\partial x^2} \right) =: \frac{\partial^3 f}{\partial x^3} \quad \text{usw.}
$$

Satz von Schwarz: Falls die Funktion  $z = f(x, y), (x, y) \in D$ , eine stetige partielle Ableitung  $f_{xy}(x, y)$  hat, so besitzt sie auch die Ableitung  $f_{yx}(x, y)$  und es gilt  $f_{yx}(x, y) = f_{xy}(x, y), (x, y) \in D$ .

Anmerkung: Der Satz gilt sinngemäß auch für mehr als zwei Variable  $\mu$ und/oder höhere partielle Ableitungen.

#### 4.1.4 Das vollständige Differential einer Funktion

Annahme: Die Funktion  $z = f(x, y)$  besitze stetige partielle Ableitungen  $f_x(x, y)$  und  $f_y(x, y)$ .

Gleichung der **Tangentialebene** an die Fläche  $z = f(x, y)$  im Punkt  $P_0 = (x_0, y_0, z_0)$  mit  $z_0 = f(x_0, y_0)$ :

$$
z = z_0 + f_x(x_0, y_0)(x - x_0) + f_y(x_0, y_0)(y - y_0)
$$
\n(3)

Anmerkung: (3) stellt die Linearisierung der Funktion  $z = f(x, y)$  in der Umgebung von  $(x_0, y_0)$  dar.

Unter dem **vollständigen Differential** einer Funktion  $z = f(x, y)$  versteht man den linearen Differentialausdruck

$$
dz = f_x(x, y) dx + f_y(x, y) dy = \frac{\partial f}{\partial x} dx + \frac{\partial f}{\partial y} dy.
$$
 (4)

ANALOG: Vollständiges Differential der Funktion  $z = f(x_1, x_2, \ldots, x_n)$ :

$$
dz = f_{x_1}dx_1 + f_{x_2}dx_2 + \ldots + f_{x_n}dx_n.
$$

#### 4.1 Partielle Differentiation 5

Der Term

 $P(x, y) dx + Q(x, y) dy$  (+)

wird Differentialform genannt.

Falls  $P, Q$  stetige partielle Ableitungen 2. Ordnung auf  $D$  besitzen, gilt: (+) vollständiges Differential einer Funktion  $f \Leftrightarrow \left| \frac{\partial P}{\partial y} = \frac{\partial Q}{\partial x} \right|$  auf D.  $(Integrability to the *graphilitätsbedingung*).$ Die Funktion f nennt man Potential.

Anmerkung: Falls  $(+)$  kein vollständiges Differential darstellt, kann durch Multiplikation mit einer geeigneten Funktion ("integrierender Fak $tor$ ") unter Umständen  $(+)$  in ein vollständiges Differential einer Funktion überführt werden.

#### 4.1.5 Kettenregel für Funktionen mehrerer Variabler

I)  $z = f(x(t), y(t))$ , wobei  $x = x(t), y = y(t)$  differenzierbar:

$$
\frac{d}{dt}f(x(t),y(t)) = \frac{\partial f}{\partial x}\frac{dx}{dt} + \frac{\partial f}{\partial y}\frac{dy}{dt}
$$
\n(5)

(ANALOG für mehr als zwei Variable.)

Speziell:

Ableitung einer *impliziten* Funktion  $F(x, y) = 0$ :

$$
y'(x) = -\frac{F_x(x, y)}{F_y(x, y)}.
$$

II)  $z = f(x(u, v), y(u, v))$ , wobei  $x = x(u, v), y = y(u, v)$  partielle Ableitungen nach  $u$  und  $v$  besitzen:

$$
\frac{\partial f}{\partial u} = \frac{\partial f}{\partial x}\frac{\partial x}{\partial u} + \frac{\partial f}{\partial y}\frac{\partial y}{\partial u}, \quad \frac{\partial f}{\partial v} = \frac{\partial f}{\partial x}\frac{\partial x}{\partial v} + \frac{\partial f}{\partial y}\frac{\partial y}{\partial v}.
$$
(6)

Allgemein für  $z = f(x_1(t_1, ..., t_m), ..., x_n(t_1, ..., t_m))$ :

$$
\frac{\partial z}{\partial t_k} = \sum_{i=1}^n \frac{\partial z}{\partial x_i} \frac{\partial x_i}{\partial t_k}, \quad k = 1, \dots, m.
$$

Speziell:

Ableitung einer Funktion in *Polarkoordinaten*  $f = f(r, \varphi)$ 

$$
f_x = \frac{\partial f}{\partial r} \cos \varphi - \frac{\partial f}{\partial \varphi} \cdot \frac{1}{r} \sin \varphi,
$$
  

$$
f_y = \frac{\partial f}{\partial r} \sin \varphi + \frac{\partial f}{\partial \varphi} \cdot \frac{1}{r} \cos \varphi.
$$

#### 4.2 Anwendungen der partiellen Differentiation

#### 4.2.1 Das Fehlerfortpflanzungsgesetz

Gegeben Meßwerte  $x \pm \Delta x_{\text{max}}$  mit

x: Mittelwert  $\Delta x_{\text{max}}$ : (geschätzter) absoluter Maximalfehler Weiterhin

 $\Delta x_{\text{max}}$ .  $|x|$ : relativer Maximalfehler  $\Delta x_\text{max}$  $\frac{\omega_{\text{max}}}{|x|}\cdot 100\%$ : prozentualer Maximalfehler

Es seien die Größen x, y, z,... derart gemessen:  $x \pm \Delta x_{\text{max}}$ , y ±  $\Delta y_{\text{max}}, z \pm \Delta z_{\text{max}}, \dots$ 

**Fehlerfortpflanzungsgesetz** [GAUSS]: Sei  $u = f(x, y, z, \ldots)$ . Dann ist

$$
\Delta u_{\text{max}} = \left| \frac{\partial f}{\partial x} \right| \Delta x_{\text{max}} + \left| \frac{\partial f}{\partial y} \right| \Delta y_{\text{max}} + \left| \frac{\partial f}{\partial z} \right| \Delta z_{\text{max}} + \dots \tag{1}
$$

und  $\frac{\Delta u_{\text{max}}}{|u|}$  ist der relative Maximalfehler von u.

Spezialfälle

- 1) Absoluter Maximalfehler einer Summe oder Differenz = Summe der absoluten Maximalfehler der Eingangsgrößen
- 2) Relativer Maximalfehler eines Produkts oder Quotienten = Summe der relativen Maximalfehler der Eingangsgrößen
- 3) Ist  $u = u(v)$  und  $v = v(x, y, \ldots)$ , so gilt nach der Kettenregel:

$$
\Delta u_{\max} = \left| \frac{du}{dv} \right| \left( \left| \frac{\partial v}{\partial x} \right| \Delta x_{\max} + \left| \frac{\partial v}{\partial y} \right| \Delta y_{\max} + \ldots \right)
$$

#### 4.2.2 Grundlagen der Vektoranalysis

**Skalares Feld**: Zuordnung  $(x_1, \ldots, x_n)$  $\in \mathbb{R}^n$  $\mapsto z = f(x_1, \ldots, x_n) \in \mathbb{R}$  $(Funktion von n unabhängigen Variablen)$ **Vektorfeld**: Zuordnung  $(x_1, \ldots, x_n)$  $\mapsto \vec{f}(x_1,\ldots,x_n) \in \mathbb{R}^m$ 

$$
\underbrace{\mathbf{m}}_{\mathbf{m}} \mathbf{r}^n
$$

Sei $u = f(x, y, z)$ ein skalares Feld. Der **Gradient** von f im Punkt  $(x, y, z)$  ist das folgende Vektorfeld:

.

grad 
$$
f(x, y, z)
$$
 = 
$$
\begin{pmatrix} \frac{\partial f}{\partial x}(x, y, z) \\ \frac{\partial f}{\partial y}(x, y, z) \\ \frac{\partial f}{\partial z}(x, y, z) \end{pmatrix}
$$

Führen ein den Nabla-Operator:

$$
\vec{\nabla} := \left( \begin{array}{c} \frac{\partial}{\partial x} \\ \frac{\partial}{\partial y} \\ \frac{\partial}{\partial z} \end{array} \right).
$$

Dann gilt:  $\vec{\nabla} f = \text{grad} f$ , d.h. der Nabla-Operator ordnet der Funktion  $f$  das Vektorfeld grad $f$  zu.

#### Eigenschaften

- (i) Der Gradient zeigt in Richtung des stärksten Anstiegs von  $f$ . Dieser strkste Anstieg beträgt  $|grad f|$ (bezogen auf den Einheitsvektor  $d\vec{r} = (dx, dy, dz)^T$ ).
- (ii) Der Gradient steht senkrecht auf den Niveauflächen  $f(x, y, z) = c.$

Sei  $\vec{a} = \vec{a}(x, y, z) = (a_1(x, y, z), a_2(x, y, z), a_3(x, y, z))^T$  Vektorfeld. Die Rotation eines Vektorfeldes  $\vec{a}$  ist das folgende Vektorfeld:

$$
\text{rot}\,\vec{a} = \vec{\nabla} \times \vec{a} = \begin{vmatrix} \vec{e}_1 & \vec{e}_2 & \vec{e}_3 \\ \frac{\partial}{\partial x} & \frac{\partial}{\partial y} & \frac{\partial}{\partial z} \\ a_1 & a_2 & a_3 \end{vmatrix}
$$

Die Divergenz eines Vektorfeldes  $\vec{a}$  ist ein skalares Feld, das definiert ist durch

.

$$
\operatorname{div} \vec{a} = \vec{\nabla} \cdot \vec{a} = \frac{\partial a_1}{\partial x} + \frac{\partial a_2}{\partial y} + \frac{\partial a_3}{\partial z}.
$$

#### Interpretation

1) Das Vektorfeld  $\vec{a}$  wird oft als  $Flu\beta$  durch einen Körper interpretiert und durch Feldlinien veranschaulicht (z.B. elektrische Felder von Ladungen oder Geschwindigkeitsfelder bei strömenden Flüssigkeiten).

2) Die Divergenz beschreibt den Zufluß und Abfluß in einem Volumenelement und wird auch Quelldichte genannt. Insbesondere gilt

 $div \vec{a} > 0$ : Der abfließende Anteil überwiegt: im Volumenelement befindet sich eine "Quelle". div  $\vec{a}$  < 0: Der zufließende Anteil überwiegt:

im Volumenelement befindet sich eine "Senke". Vektorfeld  $\vec{a}$  heißt in einem Bereich quellenfrei, wenn dort div $\vec{a} = 0$ gilt.

3) Die Rotation beschreibt die "Verwirbelung" eines Flußes.

Wenn rot  $\vec{a} = \vec{0}$  ist, heißt das Vektorfeld wirbelfrei.

4) Das Vektorfeld  $\vec{a}$  wird konservativ genannt, wenn es Gradient eines skalaren Feldes  $f(x, y, z)$  ist, d.h.  $\vec{a} = \text{grad } f$ . Man nennt dann  $f(x, y, z)$ das Potential dieses Vektorfeldes. Es gilt:

 $\vec{a}$  konservativ  $\Leftrightarrow$  rot $\vec{a} = \vec{0}$ .

Allgemeine Beziehungen

rot grad $f = \vec{0}$  Ein Gradientenfeld ist wirbelfrei.  $\text{div}\ \text{rot}\ \vec{a} = 0$  Ein Rotorfeld ist quellenfrei.

Weiterhin

div grad 
$$
f = \vec{\nabla} \cdot \vec{\nabla} f = \frac{\partial^2 f}{\partial x^2} + \frac{\partial^2 f}{\partial y^2} + \frac{\partial^2 f}{\partial z^2} =: \Delta f
$$

(∆: Laplace-Operator)

#### 4.3 Extremwertaufgaben 9

#### 4.2.3 Die Taylorsche Formel

Sei  $f(\vec{x}) = f(x_1, x_2, \dots, x_n)$  und  $\vec{x}^0 = (x_1^0, x_2^0, \dots, x_n^0)^T \in \mathbb{R}^n$  ein Punkt in der Nähe von  $\vec{x} = (x_1, x_2, \dots, x_n)^T$ . Bezeichnen  $\Delta x_i := x_i - x_i^0$ ,  $i = 1, 2, ..., n$ . Dann gilt:

$$
\Delta f: = f(\vec{x}) - f(\vec{x}^0) = \sum_{i=1}^n \frac{\partial f}{\partial x_i}(\vec{x}^0) \Delta x_i + + \frac{1}{2} \sum_{i,j=1}^n \frac{\partial^2 f}{\partial x_i \partial x_j}(\vec{x}^0) \Delta x_i \Delta x_j + R(\vec{x}).
$$
\n(2)

Anmerkung: Das Restglied  $R(\vec{x})$  wird hier nicht weiter betrachtet. Es ist klein, wenn  $\vec{x}^0$  nahe  $\vec{x}$  ist.

Insbesondere

$$
\Delta f \approx \sum_{i=1}^{n} \frac{\partial f}{\partial x_i}(\vec{x}^0) \,\Delta x_i = df \quad (1. \text{ Näherung}),
$$
  

$$
\Delta f \approx \sum_{i=1}^{n} \frac{\partial f}{\partial x_i}(\vec{x}^0) \,\Delta x_i + \frac{1}{2} \sum_{i,j=1}^{n} \frac{\partial^2 f}{\partial x_i \partial x_j}(\vec{x}^0) \,\Delta x_i \Delta x_j \quad (2. \text{ Näherung}).
$$

#### 4.3 Extremwertaufgaben

#### 4.3.1 Relative Extremwerte (ohne Nebenbedingungen)

Eine Funktion  $z = f(x, y)$  besitzt im Punkt  $(x_0, y_0)$  ein relatives Ma**ximum (relatives Minimum)**, wenn für alle alle  $(x, y)$  aus einer Umgebung von  $(x_0, y_0)$  gilt

$$
f(x_0, y_0) \ge f(x, y) \qquad \text{(bzw. } f(x_0, y_0) \le f(x, y). \tag{*}
$$

Anmerkungen: Gelten die Ungleichungen (\*) für alle  $(x, y) \in D(f)$ , so spricht man von *absolutem* Maximum bzw. Minimum in  $(x_0, y_0)$ . Maxima und Minima werden wieder als Extrema zusammengefaßt.

Notwendige Bedingung: In  $(x_0, y_0)$  relatives Extremum ⇒  $f_x(x_0, y_0) = 0$  und  $f_y(x_0, y_0) = 0$ .

Hinreichende Bedingung: Die Funktion  $z = f(x, y)$  besitzt im Punkt  $(x_0, y_0)$  ein relatives Extremum, wenn

1)  $f_x(x_0, y_0) = f_y(x_0, y_0) = 0$ 2)  $D :=$  $f_{xx}(x_0, y_0)$   $f_{xy}(x_0, y_0)$  $f_{xy}(x_0, y_0)$   $f_{yy}(x_0, y_0)$  $\begin{array}{c} \hline \end{array}$  $> 0.$ Ist dabei  $f_{xx}(x_0, y_0) < 0$ , so liegt ein *relatives Maximum* vor, für  $f_{xx}(x_0, y_0) > 0$  dagegen ein *relatives Minimum*. Anmerkung: Für  $D < 0$  liegt kein Extremum vor, sondern ein Sat-

#### 4.3.2 Extremwertaufgaben mit Nebenbedingungen

telpunkt. Für  $\overline{D} = 0$  ist unmittelbar keine Aussage möglich.

Problemstellung:

$$
z = f(x, y) = \max! \quad (\min!)
$$

mit Nebenbedingungen

$$
g_j(x, y) = 0, \quad j = 1, \dots, m. \tag{++}
$$

Anmerkung: Analog läßt sich die Aufgabe für mehr als zwei Variable formulieren.

Lösungsmöglichkeiten:

I) Umstellen der Nebenbedingung(en) nach einer Variablen und einsetzen in  $z = f(x, y) \Longrightarrow$  Extremwertaufgabe für *eine* Variable. (Nicht immer möglich!)

II) Multiplikatorenregel von Lagrange: Betrachten

$$
H(x, y; \lambda_1, \dots, \lambda_m) := f(x, y) + \sum_{j=1}^m \lambda_j g_j(x, y).
$$
 (1)

Notwendige Bedingung:

Wenn im Punkt  $(x^*, y^*)$  Extremum von  $z = f(x, y)$  unter der Bedingung  $(++)$ , so gilt

$$
\begin{cases}\n\frac{\partial H}{\partial x} = \frac{\partial H}{\partial y} = 0 & \text{in } (x^*, y^*) \\
g_j(x^*, y^*) = 0, \quad j = 1, \dots, m\n\end{cases}
$$
\n(2)

#### 4.3.3 Methode der kleinsten Quadrate

Aufgabe: Eine Größe  $y$  hänge von einer Größe  $x$  in noch unbekannter Weise ab. Meßpunkte:  $(x_1, y_1), (x_2, y_2), \ldots, (x_n, y_n)$ Gesucht: Funktion  $y = f(x)$  (Approximationsfunktion)

Einfachster Fall: Meßpunkte (ohne Fehler) liegen auf einer Geraden Gesucht: Ausgleichsgerade (Regressiongerade):

 $y = A(x) = a + bx.$ 

 $L\ddot{o}sungsansatz:$ 

$$
\sum_{i=1}^{n} [A(x_i) - y_i]^2 = \sum_{i=1}^{n} (a + bx_i - y_i)^2 =: F(a, b) \to \min.
$$

Lösung:

 $\ddot{\phantom{a}}$ 

$$
b = \frac{n \sum_{i=1}^{n} x_i y_i - \sum_{i=1}^{n} x_i \sum_{i=1}^{n} y_i}{n \sum_{i=1}^{n} x_i^2 - (\sum_{i=1}^{n} x_i)^2},
$$
  
\n
$$
a = \frac{1}{n} \left[ \sum_{i=1}^{n} y_i - \left( \sum_{i=1}^{n} x_i \right) b \right].
$$
\n(3)

Mitunter legt die Folge der Meßpunkte einen anderen Typ von Ausgleichskurve nahe. Zum Beispiel:

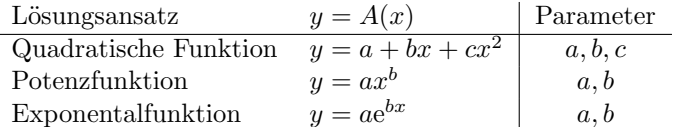

Die unbekannten Parameter lassen sich analog mit Hilfe der Methode der kleinsten Quadrate (vgl. obigen Lösungsansatz!) ermitteln.

Speziell kann man näherungsweise Exponential- und Potenzfunktionen auch im halb- bzw. doppellogarithmischen Maßstab durch Geraden darstellen.

Für periodische Vorgänge empfiehlt sich die Verwendung periodischer Funktionen:

Gegeben: Meßpunkte: "Stützstellen"  $x_i = i \cdot \frac{2p}{2n}$  und "Stützwerte"  $y_i$  für  $i = 1, 2, ..., 2n$ Gesucht:  $y = f(x)$  periodische Funktion mit Periode 2p

Ansatz:

$$
P_m(x) = \frac{a_0}{2} + \sum_{k=1}^m \left( a_k \cos \frac{k \pi x}{p} + b_k \sin \frac{k \pi x}{p} \right), \quad m < n
$$

(trigonometrisches Polynom) bzw. durch alle Meßpunkte

$$
P_n(x) = P_{n-1}(x) + \frac{a_n}{2} \cos \frac{n\pi x}{p}.
$$

mit Parametern:  $a_0, a_1, \ldots, a_m, b_1, \ldots, b_m$ .

Lösung:

$$
a_0 = \frac{1}{n} \sum_{i=1}^{2n} y_i; \quad a_k = \frac{1}{n} \sum_{i=1}^{2n} y_i \cos \frac{k\pi}{p} x_i, \quad k = 1, \dots, n
$$
  

$$
b_k = \frac{1}{n} \sum_{i=1}^{2n} y_i \sin \frac{k\pi}{p} x_i, \quad k = 1, \dots, m.
$$

#### 4.4 Integration für Funktionen mehrerer Variabler

#### 4.4.1 Doppelintegrale

Sei  $z = f(x, y)$  eine Funktion, definiert auf dem Bereich  $(A) \subset \mathbb{R}^2$ . Zerlegen (A) in n Teilbereiche ( $\Delta A_k$ ) mit den Flächeninhalten  $\Delta A_k$  und wählen Punkte  $P_k = (x_k, y_k) \in (\Delta A_k), k = 1, \ldots, n$ .

Der Grenzwert

$$
\lim_{n \to \infty} \sum_{k=1}^{n} f(x_k, y_k) \, \Delta A_k
$$

heißt, falls er existiert und zwar bei  $\max_{1 \leq k \leq n} \Delta A_k \to 0$  und beliebiger Wahl von  $(x_k, y_k) \in (\Delta A_k)$ ,  $k = 1, \ldots, n$ , Doppelintegral (oder zweifaches Integral) und wird bezeichnet durch das Symbol

$$
\iint\limits_{(A)} f(x, y) \, dA.
$$

Dabei

 $x, y:$  Integrations variable  $f(x, y)$ : Integrand

 $dA$ : Flächendifferential oder - element

(A): Integrationsbereich

Anmerkung: Der Grenzwert existiert, wenn der Integrand  $f(x, y)$  im abgeschlossenen Integrationsbereich (A) (d.h. einschließlich dessen Randes) stetig ist.

Berechnung:

Betrachten "normalen" Integrationsbereich (A):

$$
f_u(x) \le y \le f_o(x), \quad a \le x \le b,
$$

wobei  $y = f_u(x)$  untere Randkurve und  $y = f_o(x)$  obere Randkurve  $\implies$ 

$$
\iint\limits_{(A)} f(x, y) dA =
$$
\n
$$
= \iint\limits_{(A)} f(x, y) dy dx = \int\limits_{x=a}^{b} \left[ \int\limits_{y=f_u(x)}^{f_o(x)} f(x, y) dy \right] dx \tag{1}
$$

#### Anmerkungen:

 $1)$  Bei Vertauschung der Integrationsreihenfolge müssen die Integrationsgrenzen neu bestimmt werden, d.h. explizite Vorgaben  $x = g_1(y)$  und  $x = g_2(y)$  sind erforderlich.

2) Für  $f(x, y) = 1 \implies$ 

$$
\iint\limits_{(A)} dA = \int\limits_{x=a}^{b} \left[ \int\limits_{y=f_u(x)}^{f_o(x)} dy \right] dx.
$$

Zahlenmäßig beschreibt dieser Wert den Flächeninhalt von (A).

Berechnung in Polarkoordinaten:

Wegen  $x = r \cos \varphi$ ,  $y = r \sin \varphi \implies$  $z = f(x, y) = f(r \cos \varphi, r \sin \varphi) =: F(r, \varphi).$ Sei Integrationsbereich (A):

$$
r_i(\varphi) \le r \le r_a(\varphi), \quad \varphi_1 \le \varphi \le \varphi_2,
$$

wobei  $r = r_i(\varphi)$  innere Randkurve und  $r = r_a(\varphi)$  äußere Randkurve  $\implies$ 

$$
\iint\limits_{(A)} f(x, y) dA = \int\limits_{\varphi = \varphi_1}^{\varphi_2} \left[ \int\limits_{r=r_i(\varphi)}^{r_a(\varphi)} f(r \cos \varphi, r \sin \varphi) r dr \right] d\varphi \tag{2}
$$

#### 4.4.2 Dreifachintegrale

Sei  $u = f(x, y, z)$  eine Funktion, definiert auf dem Bereich  $(V) \subset \mathbb{R}^3$ . Zerlegen (V) in n Teilbereiche ( $\Delta V_k$ ) mit den Volumina  $\Delta V_k$  und wählen Punkte  $P_k = (x_k, y_k, z_k) \in (\Delta V_k)$ ,  $k = 1, ..., n$ .

Der Grenzwert

$$
\lim_{n \to \infty} \sum_{k=1}^{n} f(x_k, y_k, z_k) \, \Delta V_k
$$

heißt, falls er existiert und zwar bei max<sub>1≤k≤n</sub> $\Delta V_k \to 0$  und beliebiger Wahl von  $(x_k, y_k, z_k) \in (\Delta V_k)$ ,  $k = 1, \ldots, n$ , Dreifachintegral und wird bezeichnet durch das Symbol

$$
\iiint\limits_{(V)} f(x, y, z) \, dV.
$$

#### 4.4 Integration (2) 15

Dabei

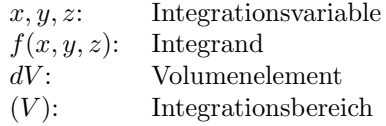

Berechnung:

Betrachten "normalen" Integrationsbereich  $(V)$ :

 $z_u(x, y) \leq z \leq z_o(x, y), \quad f_u(x) \leq y \leq f_o(x), \quad a \leq x \leq b$ 

mit  $z = z_u(x, y)$  "Bodenfläche",  $z = z_o(x, y, z)$  "Deckelfläche" bzw. im Projektionsbereich (A) in der x, y-Ebene  $y = f_u(x)$  untere Randkurve und  $y = f_o(x)$  obere Randkurve  $\implies$ 

$$
\iiint\limits_{(V)} f(x, y, z)dV =
$$
\n
$$
\int\limits_{x=a}^{b} \left\{ \int\limits_{y=f_u(x)}^{f_o(x)} \left[ \int\limits_{z=z_u(x,y)}^{z_o(x,y)} f(x, y, z)dz \right] dy \right\} dx.
$$
\n(3)

Insbesondere Volumen V des Körpers  $(V)$ :

$$
V = \iiint\limits_{(V)} dV.
$$

Berechnung in Zylinderkoordinaten:

Wegen  $x = r \cos \varphi$ ,  $y = r \sin \varphi$ ,  $z = z \implies$  $z = f(x, y, z) = f(r \cos \varphi, r \sin \varphi, z) =: F(r, \varphi, z):$ 

$$
\iiint_{(V)} f(x, y, z) dV =
$$
\n
$$
\int_{\varphi=\varphi_1}^{\varphi_2} \left\{ \int_{r=r_i(\varphi)}^{r_a(\varphi)} \left[ \int_{z=z_u(x,y)}^{z_o(x,y)} f(r \cos \varphi, r \sin \varphi, z) dz \right] r dr \right\} d\varphi.
$$
\n(4)

### 5 Spezielle Kapitel

#### 5.1 Unendliche Reihen

#### 5.1.1 Zahlenreihen

Sei  $(a_n)$  unendliche Zahlenfolge. Bilden sogenannte **Partialsummen**:

 $s_1 = a_1$  $s_2 = a_1 + a_2$  $s_3 = a_1 + a_2 + a_3$ . . .  $s_m = a_1 + a_2 + \ldots + a_m$ . . .

Die Folge  $(s_m)$  der Partialsummen einer Folge  $(a_n)$  heißt unendliche Reihe. Symbolische Schreibweise:

$$
\sum_{n=1}^{\infty} a_n = a_1 + a_2 + \ldots + a_m + \ldots
$$

Anmerkung: Die Summation kann auch mit jeder anderen natürlichen Zahl sowie 0 beginnen.

Eine unendliche Reihe  $\sum_{n=1}^{\infty} a_n$  heißt **konvergent**, wenn die Folge ihrer Partialsummen  $s_m = \sum_{m=1}^{m}$  $\sum_{n=1} a_n$  einen Grenzwert besitzt, d.h.

$$
\lim_{m \to \infty} s_m = \lim_{m \to \infty} \sum_{n=1}^{m} a_n = s.
$$

Die Zahl s heißt Summe der unendlichen Reihe. Man schreibt

$$
s = \sum_{n=1}^{\infty} a_n = a_1 + a_2 + \ldots + a_m + \ldots
$$

Besitzt die Folge  $(s_m)$  keinen Grenzwert, so heißt die unendliche Reihe divergent.

Anmerkung: Die unendliche Reihe  $\sum_{n=1}^{\infty} a_n$  heißt absolut konvergent, wenn die Reihe $\sum_{n=1}^{\infty}|a_n|$ konvergiert. Aus der absoluten Konvergenz folgt stets die Konvergenz einer Reihe. Die Umkehrung gilt nicht!

#### Notwendige Konvergenzbedingung:

 $\sum_{i=1}^{\infty}$  $\sum_{n=1} a_n$  konvergent  $\implies \lim_{n \to \infty} a_n = 0.$ 

Majoranten- und Minorantenkriterium: Gegeben ist Reihe  $\sum\limits_{n=1}^\infty a_n$ . a) Majorantenkriterium: Gibt es eine konvergente Reihe  $\sum_{n=1}^{\infty} b_n$ , so daß  $|a_n| \leq b_n$ ,  $\forall n \geq n_0$ , dann ist  $\sum_{n=1}^{\infty} a_n$  (absolut) konvergent. b) Minorantenkriterium: Gibt es eine gegen +∞ bestimmt divergente Reihe  $\sum_{n=1}^{\infty} c_n$ , so daß  $a_n \geq c_n$ ,  $\forall n \geq n_0$ , dann ist  $\sum_{n=1}^{\infty} a_n$  bestimmt divergent gegen  $+\infty$ .

Quotientenkriterium: Erfüllen die Glieder einer unendlichen Reihe  $\sum^{\infty}_{ }$  $\sum_{n=1} a_n$  die Bedingung  $\lim_{n\to\infty}$  $a_{n+1}$  $a_n$  $\lim_{n \to \infty} \left| \frac{a_{n+1}}{a_n} \right| = q < 1,$ <br>so ist die Reihe konvergent. Ist  $q > 1$ , so ist die Reihe divergent.

Anmerkung: Für  $q = 1$  versagt das Quotientenkriterium.

Leibnizsches Kriterium für alternierende Reihen: Eine alternierende Reihe  $\sum_{n=1}^{\infty} (-1)^{n+1}a_n = a_1 - a_2 + a_3 - \dots$  mit  $a_n > 0$  ist konvergent, wenn die folgenden Bedingungen erfüllt sind: 1)  $(a_n)$  streng monoton fallend, d.h.  $a_n > a_{n+1}$ ,  $\forall n (\geq n_0)$ 2)  $\lim_{n \to \infty} a_n = 0.$ 

#### 5.1 Unendliche Reihen 21

#### 5.1.2 Potenzreihen

Unter einer Potenzreihe  $P(x)$  versteht man eine unendliche Reihe der Art

$$
P(x) = \sum_{n=0}^{\infty} a_n x^n = a_0 + a_1 x + a_2 x^2 + \dots
$$
 (1)

mit  $a_i \in \mathbb{R}$ ,  $(i = 0, 1, 2, ...)$  – Koeffizienten der Potenzreihe. Anmerkung: Allgemeiner ist möglich

$$
P(x) = \sum_{n=0}^{\infty} a_n (x - x_0)^n
$$
 (2)

mit der Stelle  $x_0$  als "Entwicklungspunkt". Durch die Substitution  $z = x - x_0$  ist (2) stets auf (1) zurückführbar.

Die Menge aller  $x$ -Werte für die eine Potenzreihe konvergiert, heißt Konvergenzbereich K der Potenzreihe.

Offenbar konvergiert jede Potenzreihe (1) für  $x = 0$ .

Weiterhin konvergiert (1) in einem bestimmten, zum Nullpunkt symmetrischen Intervall  $|x| < r$  und *divergiert* für  $|x| > r$ . (Für  $|x| = r$  ist im Allgemeinen keine Aussage möglich.) Die Zahl  $r$  heißt **Konvergenz**radius. Konvergiert eine Potenzreihe (1) nur für  $x = 0$ , setzt man  $r = 0$ und konvergiert (1) für alle  $x \in \mathbb{R}$ , setzt man  $r = \infty$ .

Es gilt:

$$
r = \lim_{n \to \infty} \left| \frac{a_n}{a_{n+1}} \right|.
$$

Anmerkung: Für Potenzreihen (2) ergibt sich der Konvergenzbereich  $K = (x_0 - r, x_0 + r).$ 

Eine Potenzreihe (1) (bzw. analog (2)) kann im Innern des Konvergenzbereiches als Funktion aufgefaßt werden, d.h. jedem  $x \in (-r, r)$  ist genau ein Funktionswert zugeordnet.

#### Eigenschaften

1) Eine Potenzreihe darf innerhalb ihres Konvergenzbereiches gliedweise differenziert und integriert werden. Die neuen Potenzreihen besitzen dabei denselben Konvergenzradius wie die ursprüngliche Reihe.
2) Zwei Potenzreihen dürfen im gemeinsamen Konvergenzbereich der Reihen gliedweise addiert und multipliziert werden. Die neuen Potenzreihen konvergieren mindestens im gemeinsamen Konvergenzbereich der Ausgangsreihen.

Wichtigste Potenzreihen: Taylor-Reihen – aus der Taylor-Entwicklung einer Funktion  $y = f(x)$  für  $n \to \infty$ , d.h.

$$
f(x) = \sum_{n=0}^{\infty} \frac{f^{(n)}(x_0)}{n!} (x - x_0)^n.
$$
 (3)

Dabei Funktionswert = Summe der Reihe für  $x \in K$ .

Anwendung: Z.B. Integration durch Potenzreihenentwicklung des Integranden

$$
\int f(x) \, dx = ?
$$

1) Integrand  $f(x)$  wird in Taylor-Reihe entwickelt

2) Gliedweise Integration (im Konvergenzbereich)

#### 5.1.3 Fourier-Reihen

Sei  $y = f(x)$  periodische Funktion mit der Periode  $T > 0$ , wobei  $f(x)$ stückweise stetig auf  $[0, T]$ .

Bezeichnen  $\omega = \frac{2\pi}{\pi}$  $\frac{2\pi}{T}$  (Kreisfrequenz der Grundschwingung). Dann läßt sich  $f(x)$  in folgende trigonometrische Reihe entwickeln:

$$
f(x) \sim S_f(x) = \frac{a_0}{2} + \sum_{n=1}^{\infty} [a_n \cos(n\omega x) + b_n \sin(n\omega x)] \tag{4}
$$

Die Darstellung (4) heißt **Fourier-Reihe** von  $f(x)$ . Die Konstanten  $a_0, a_1, a_2, \ldots, b_1, b_2, \ldots$  sind die Fourier-Koeffizienten. Dabei gilt:

$$
a_n = \frac{2}{T} \int_{0}^{T} f(x) \cos(n\omega x) \, dx, \qquad n = 0, 1, 2, \dots
$$
 (5a)

#### 5.1 Unendliche Reihen 23

$$
b_n = \frac{2}{T} \int_{0}^{T} f(x) \sin(n\omega x) \, dx, \qquad n = 1, 2, \dots \tag{5b}
$$

**Darstellungssatz:** Ist die T-periodische Funktion  $y = f(x)$  auf  $[0, T]$ stückweise stetig differenzierbar, so gilt:

$$
S_f(x_0) = \frac{1}{2} \left( \lim_{x \nearrow x_0} f(x) + \lim_{x \searrow x_0} f(x) \right), \quad \forall x_0 \in \mathbb{R},
$$

d.h. insbesondere  $S_f(x_0) = f(x_0)$  in allen *Stetigkeitsstellen*  $x_0$  von  $f(x)$ .

#### Erläuterungen:

 $\overline{A}$ ) Das Integrationsintervall  $[0, T]$  in  $(5)$  kann durch jedes beliebige Intervall  $[T_0, T_0 + T]$  ersetzt werden, insbesondere durch  $[-T/2, T/2]$ . B) Ist  $f(x)$  eine gerade Funktion, so sind die Koeffizienten  $b_n = 0, n = 1, 2, \ldots, d.h.$ 

$$
f(x) = \frac{a_0}{2} + \sum_{n=1}^{\infty} a_n \cos(n\omega x).
$$

Ist  $f(x)$  ungerade Funktion, so gilt  $a_n = 0$ ,  $n = 0, 1, \ldots, d$ .h.

$$
f(x) = \sum_{n=1}^{\infty} b_n \sin(n\omega x).
$$

C) Ist eine Funktion  $f(x)$  in einem *endlichen* Intervall [a, b] gegeben, so läßt sie sich periodisch fortsetzen, d.h. wir setzen

$$
\tilde{f}(x+kT) = f(x), \quad x \in [a, b], \quad k = 0, \pm 1, \pm 2, \dots
$$

mit  $T = b - a$  (Intervallänge). Nun läßt sich  $\tilde{f}(x)$  in eine Fourier-Reihe entwickeln, wobei  $f(x) = \tilde{f}(x)$  für  $x \in [a, b]$ .

D) Durch Abbruch der Fourier-Reihe (4) nach endlich vielen Gliedern erhält man eine Näherungsfunktion

$$
S_N(x) = \frac{a_0}{2} + \sum_{n=1}^N [a_n \cos(n\omega x) + b_n \sin(n\omega x)].
$$

Die Näherung  $S_N(x)$  ist die beste im Sinne der Methode der kleinsten Quadrate, d.h.

$$
\int_{0}^{T} [f(x) - S_N(x)]^2 dx \le \int_{0}^{T} [f(x) - T_N(x)]^2 dx
$$

mit einem beliebigen trigonometrischen Polynom  $T_N(x)$ .

Die Funktion  $f_N(x) := S_N(x)$  wird N-te Näherung  $(N = 1, 2, 3, ...)$  von  $f(x)$  genannt (vgl. Abb.1).

E) In jeder Sprungstelle von  $f(x)$  tritt das sogenannte Gibbs-Phänomen auf, d.h. für hinreichend große  $N$  überschwingen alle Partialsummen den Sprung von  $f(x)$  um  $\approx 17,89\%.$ 

### 5.2 Gewöhnliche Differentialgleichungen

### 5.2.1 Definition und Lösungsbegriff

Eine Gleichung, in der Ableitungen einer unbekannten Funktion  $y =$  $y(x_1, x_2, \ldots, x_n)$  auftreten, nennt man **Differentialgleichung**.

Ist dabei  $y = y(x)$  eine Funktion einer Variablen, so spricht man von einer gewöhnlichen Differentialgleichung.

(Falls y eine Funktion von mehreren Variablen darstellt, handelt es sich um eine partielle Differentialgleichung.)

Ordnung der Differentialgleichung: Ordnung der höchsten vorkommenden Ableitung in der Differentialgleichung

Eine Funktion  $y = y(x)$  heißt Lösung der gewöhnlichen Differentialgleichung im Intervall I, wenn sie dort mit ihren Ableitungen die Differentialgleichung erfüllt.

Bei der Lösung einer gewöhnlichen Differentialgleichung n-ter Ordnung unterscheidet man:

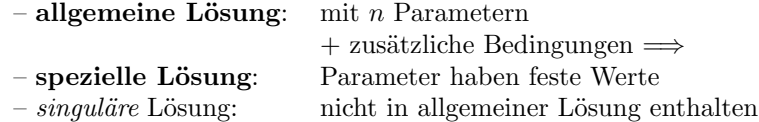

Typische Aufgabenstellungen

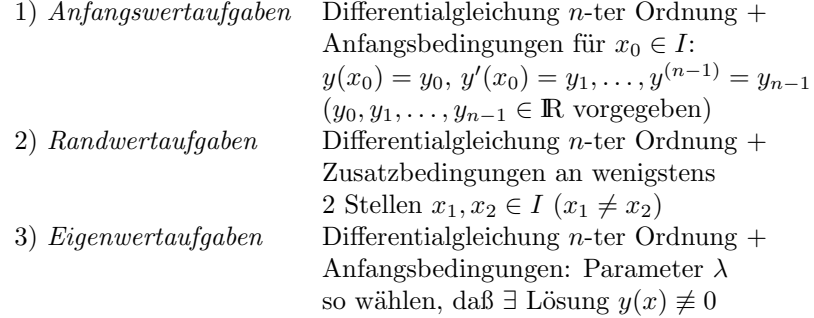

### 5.2.2 Differentialgleichungen 1. Ordnung

Wir betrachten

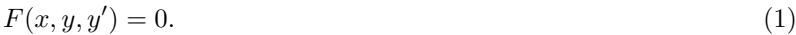

I. Geometrische Lösung: Setzen  $y' = k = \text{const} \Longrightarrow$ 

 $F(x, y, k) = 0$  : Kurvenschar (mit Parameter k):

Dabei besitzt Lösungskurve von (1) in jedem Punkt von  $F(x, y, k) = 0$ den Anstieg k. Die Kurven  $F(x, y, k) = 0$  werden daher Isoklinen der Differentialgleichung  $(1)$  (für k) genannt.

Praktisch: Man zeichnet in mehreren Punkten verschiedener Isoklinen jeweils ein kleines Geradenstück mit dem Anstieg k. So ergibt sich das Richtungsfeld der Differentialgleichung.

II. Analytische Lösung: Kein allgemeines Lösungsverfahren – Verfahren abhängig vom Typ der Differentialgleichung.

Ausgewählte Typen

**A)** 
$$
y' = f(x)g(y)
$$
  $\Leftrightarrow$   $\frac{dy}{dx} = f(x)g(y)$ 

1) Trennung der Variablen

$$
\frac{dy}{g(y)} = f(x) \, dx.
$$

2) Integration der beiden Seiten der Gleichung:

$$
\int \frac{dy}{g(y)} = \int f(x) \, dx.
$$

3) Auflösung nach  $y$  (falls möglich).

Anmerkung: Trennung der Variablen ist nur für  $g(y) \neq 0$  möglich. Falls  $\overline{g(y)} = 0$ , erhalten wir die (singuläre) Lösung  $y = a = \text{const.}$ 

y

**B)** i) 
$$
y' = f(ax + by + c)
$$
 ii)  $y' = f\left(\frac{y}{x}\right)$ 

1) Substitution:

Bei i)  $u = ax + by + c$ 

Bei ii) 
$$
u = \frac{y}{x}
$$
.

2) Integration der neuen Differentialgleichung 1. Ordnung für die Hilfsfunktion u durch Trennung der Variablen.

3) Rücksubstitution und Auflösung nach  $y$ .

#### 5.2 Gewöhnliche Differentialgleichungen 27

C) Exakte Differentialgleichung

$$
P(x, y) + Q(x, y) \frac{dy}{dx} = 0
$$
  

$$
\iff P(x, y) dx + Q(x, y) dy = 0.
$$
 (2)

(2) heißt exakt, wenn die zugehörige Differentialform  $P dx + Q dy$  das vollständige Differential einer Funktion  $V = V(x, y)$  darstellt, d.h. wenn

$$
\frac{\partial P}{\partial y} = \frac{\partial Q}{\partial x}.
$$

 $V = V(x, y) = \text{const}$  ist dann die *allgemeine Lösung* von (2).

### 5.2.3 Lineare Differentialgleichungen 1. Ordnung

$$
y' + f(x)y = g(x). \tag{3}
$$

1. Homogene Gleichung, d.h. für  $g(x) \equiv 0$ :

$$
y' + f(x)y = 0.\t\t(4)
$$

Lösung:

$$
y_0 = K \exp\left(-\int f(x) dx\right), \qquad (K \in \mathbb{R}).\tag{5}
$$

### 2. Inhomogene Gleichung

#### Integration durch Variation der Konstanten:

Man ersetzt in der Lösung (5) der homogenen Gleichung (4) die Integrationskonstante K durch eine Funktion  $K(x)$ , d.h. es wird der folgende Produktansatz gemacht:

$$
y = K(x) \exp\left(-\int f(x) dx\right). \tag{6}
$$

Man erhält dann für  $K(x)$  die Beziehung

$$
K'(x) \exp\left(-\int f(x) \, dx\right) = g(x).
$$

Nach Integration und Einsetzen von  $K(x)$  in (6) erhält man die allgemeine Lösung der inhomogenen Gleichung (3).

### 5.2.4 Lineare Differentialgleichungen 2. Ordnung mit konstanten Koeffizienten

$$
y'' + ay' + by = g(x), \quad a, b \in \mathbb{R}.\tag{7}
$$

1. Homogene Gleichung, d.h. für  $g(x) \equiv 0$ :

$$
y'' + ay' + by = 0, \quad a, b \in \mathbb{R}.\tag{8}
$$

Ansatz:  $y = e^{\lambda x}$  liefert charakteristische Gleichung:

$$
\lambda^2 + a\lambda + b = 0. \tag{9}
$$

Lösungen:

$$
\lambda_{1/2} = -\frac{a}{2} \pm \frac{\sqrt{a^2 - 4b}}{2}.
$$

Art der Lösung abhängig von *Diskriminante*  $D = a^2 - 4b$ : <u>1. Fall:</u>  $D = a^2 - 4b > 0$ : 2 reelle Lösungen  $\lambda_1 \neq \lambda_2$  $\implies$  Allgemeine Lösung von (8):

$$
y_0(x) = C_1 e^{\lambda_1 x} + C_2 e^{\lambda_2 x}, \quad (C_1, C_2 \in \mathbb{R}).
$$

<u>2. Fall:</u>  $D = a^2 - 4b = 0$ : 1 reelle Lösung  $\lambda_1 = \lambda_2$  $\implies$  Allgemeine Lösung von (8):

$$
y_0(x) = (C_1x + C_2)e^{-\frac{a}{2}x}
$$
,  $(C_1, C_2 \in \mathbb{R})$ .

<u>3. Fall:</u>  $D = a^2 - 4b < 0$ : 2 komplexe Lösungen  $\lambda_1 \neq \lambda_2$ Bezeichnen  $\omega :=$ √  $4b - a^2$  $\frac{a}{2} \implies$  Allgemeine Lösung von (8):

$$
y_0(x) = C_1 e^{-\frac{a}{2}x} \sin(\omega x) + C_2 e^{-\frac{a}{2}x} \cos(\omega x), \quad (C_1, C_2 \in \mathbb{R}).
$$

### 2. Integration der inhomogenen Gleichung

Satz: Die allgemeine Lösung  $y(x)$  der *inhomogenen* Gleichung (7) ist die Summe der allgemeinen Lösung  $y_0(x)$  der homogenen Gleichung (8) und und einer speziellen (oder partikulären) Lösung  $y_s(x)$  der inhomogenen Gleichung (7), d.h.

$$
y(x) = y_0(x) + y_s(x).
$$

| g(x)                                                     |      |
|----------------------------------------------------------|------|
| $Q_n(x)$ für $b \neq 0$<br>Koeffi-<br>Polynom            |      |
| $xQ_n(x)$ für $a \neq 0, b = 0$<br>zienten               |      |
| $P_n(x)$<br>$x^2 Q_n(x)$ für $a = b = 0$<br>von $Q_n(x)$ |      |
| $Ae^{cx}$ , falls c keine Lösung                         |      |
| der charakterist. Gl. $(9)$<br>$e^{cx}$                  | А    |
| $Axe^{cx}$ , c einfache Lösung von (9)                   |      |
| $Ax^2e^{cx}$ , c doppelte Lösung von (9)                 |      |
| $A\sin(\beta x) + B\cos(\beta x),$                       |      |
| falls $sin(\beta x)$ keine Lösung                        | A, B |
| $\sin(\beta x)$<br>der homogenen Gleichung (8);          |      |
| (und/oder)<br>$x[A\sin(\beta x) + B\cos(\beta x)],$      |      |
| $\cos(\beta x)$<br>falls $sin(\beta x)$ Lösung           |      |
| der homogenen Gleichung (8)                              |      |

Bestimmung einer speziellen Lösung von  $(7)$  in Abhängigkeit vom Störglied  $g(x)$ :

### 5.3 Einführung in die lineare Optimierung

Allgemeine Problemstellung:

Gegeben: (Lineare) Zielfunktion

 $z = f(\vec{x}) := a_1x_1 + a_2x_2 + \ldots + a_nx_n,$ 

und (lineare) Nebenbedingungen (Restriktionen)

 $g_i(\vec{x}) := b_{i1}x_1 + b_{i2}x_2 + \ldots + b_{in}x_n \leq c_i, \quad i = 1, \ldots, m,$ 

mit bekannten Koeffizienten  $a_j, b_{ij} \in R$ ,  $i = 1, \ldots, m, j = 1, \ldots, n$ . Gesucht ist der Vektor  $\vec{x} = (x_1, x_2, \dots, x_n)$ , der die Nebenbedingungen  $g_i(\vec{x}) \leq c_i$ ,  $i = 1, \ldots, m$  erfüllt, so daß die Zielfunktion  $f(\vec{x})$  den maximalen (oder minimalen) Wert annimmt. Der Lösungsvektor wird auch mit  $\vec{x}^*$  bezeichnet und *optimale* Lösung genannt.

Eine Menge M heißt konvex, wenn sie mit je 2 ihrer Punkte auch die Verbindungsstrecke vollständig enthält.

Satz: Eine auf einem beschränkten, konvexen Polyeder definierte lineare Funktion nimmt ihr Maximum oder Minimum in einem Eckpunkt des Polyeders an.

## 5.4 Kombinatorik

Die Kombinatorik befaßt sich mit der Anordnung und der Auswahl von Elementen einer endlichen Menge (zum Beispiel Zahlen, Buchstaben, Personen, Gegenstände).

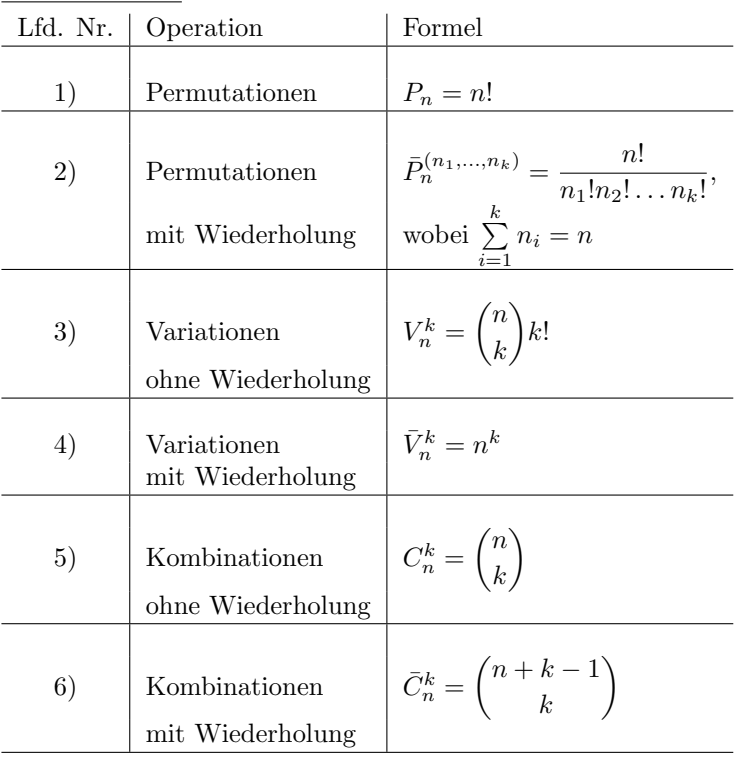

Grundaufgaben

Anmerkung: Für  $n = k$  gilt:  $V_n^k = P_n$ .

# **5.5 Zahlentheorie – Rechnen mit Kongruenzen**

**1. Teilbarkeitsrelationen, ggT, kgV, Primzerlegung:**

 $Def.: a/b \Leftrightarrow \exists x \in \mathbb{Z}: a*x=b$ 

# **Eigenschaften:**

 $d/a \wedge d/b \Rightarrow d/(c_1a+c_2b)$ ,  $c_1.c_2 \in \mathbb{Z}$  $d/(a+b) \wedge d/a \Rightarrow d/b$  $d/(a_1+a_2+\ldots+a_n) \wedge d/(a_1+a_2+\ldots+a_{n-1}) \Rightarrow d/a_n$ 

**Def.:** d ggT von  $a_1, a_2, \ldots, a_n \Leftrightarrow d = (a_1, a_2, \ldots, a_n)$  ggT-Notation in runden Klammern **Eigenschaften:**

**1. d=(a<sub>1</sub>,a<sub>2</sub>,...,a<sub>n</sub>)**  $\Rightarrow$  **d**/a<sub>1</sub>  $\wedge$  **d**/a<sub>2</sub>  $\wedge$  **…**  $\wedge$  **d**/a<sub>n</sub> (Teiler d ist auch Teiler jedes a<sub>i</sub>)

**2.**  $t/a_1 \wedge t/a_2 \wedge ... \wedge t/a_n \wedge t \in \mathbb{Z} \implies t/d$  (jeder Teiler t ist auch Teiler vom ggT d) Folgerung: d echter Teiler von  $a \Rightarrow |d| < |a| (a \neq 0)$ 

d unechter Teiler von a  $(d=a,-a,1,-1) \implies |d| \leq |a| (a \neq 0)$ 

**Def.: f**  $kgV$  von  $a_1, a_2, \ldots, a_n \Leftrightarrow f=[a_1, a_2, \ldots, a_n]$  kgV-Notation in eckigen Klammern **Eigenschaften:**

**1. f**=[ $a_1, a_2, \ldots, a_n$ ]  $\Rightarrow a_1/f \wedge a_2/f \wedge \ldots \wedge a_n/f$  (Vielfaches f ist teilbar durch jedes  $a_i$ )

**2.**  $a_1/v \wedge a_2/v \wedge ... \wedge a_n/v \wedge v \in \mathbb{Z} \implies f/v$  (jedes  $a_i$  teilt v, dann teilt auch kgV f das v)

**Primzerlegung:**

**jede Zahl a** $\in \mathbb{Z}$  (a $\neq 0$ , a $\neq 1$ ) läßt sich eindeutig als Produkt von Primzahlen **darstellen.**

 $t/(a * b) \wedge (t, a)=1$  (d.h. ggT(t,a)=1)  $\Rightarrow t/b$ 

# **Euklidischer Algorithmus:**

Mit ihm lässt sich der größte gemeinsame Teiler zweier natürlicher Zahlen berechnen. Der größte gemeinsame Teiler zweier Zahlen kann auch aus ihren Primfaktorzerlegungen ermittelt werden.

Ist aber von keiner der beiden Zahlen die Primfaktorzerlegung bekannt, so ist der euklidische Algorithmus das schnellste Verfahren zur Berechnung des größten gemeinsamen Teilers:  $(a,b) = d$  z.B. ggT(1071,462) = 21

# **Beispiel:**

Der größte gemeinsame Teiler von 1071 und **462** wird mit dem euklidischen Algorithmus wie folgt berechnet:

 $1071 = 2*462 + 147$  (462 in 1071 plus Rest 147) **462** = 3\*147 + 21 (Rest 147 in 462 plus neuer Rest 21 usw.)  $147 = 7^*$  21 + 0

Somit  $1071 = 2*(3*(7*21+0) +21) + (7*21+0)$ , 21 ggT in jedem Summanden. Der größte gemeinsame Teiler von 1071 und 462 ist somit 21.

(Der ggT wurde wie folgt ermittelt: die größere Zahl durch die kleinere dividieren, die kleinere dann durch den Rest der vorangehenden Division dividieren usw. Der letzte Divisor, mit dem die Division ohne Rest aufgeht, ist der ggT.)

# **ClassPad:**

factor (1071)= $3^2 \cdot 7 \cdot 17$ factor (462)= $2 \cdot 3 \cdot 7 \cdot 11$  $ggT: gcd(1071, 462)=21$ kgV:  $\text{lcm}(1071, 462) = 23562$ factor (ans)= $2 \cdot 3^2 \cdot 7 \cdot 11 \cdot 17$ gcd(1071,462)\*lcm(1071,462)=1071\*462=494802 factor (494802)=2.3<sup>3</sup>.7<sup>2</sup>.11.17

**Es gilt:** ggT(a,b)\*kgV(a,b)=a\*b

## **Sieb das Eratosthenes:**

Verfahren, wie die Primzahlen zwischen 2 und z.B. 120 ermittelt werden: Erst werden alle Vielfachen von 2 gestrichen, dann alle Vielfachen von 3, 5, und 7. Die Markierungen beginnen jeweils mit dem Quadrat der Primzahl: 4, 9, 25, 49. Da bereits  $11^2 = 121$  nicht mehr im Wertebereich liegt, werden ab 11 keine zusammengesetzten Zahlen mehr markiert; alle noch unmarkierten Zahlen sind prim.

## **ClassPad:**

 $isPrime(11)=TRUE$ 

 $isPrime(12)=FALSE$ 

seq  $(n, n, 1, 100)$   $\Rightarrow$  liste 1

 $\{1, 2, 3, 4, 5, 6, 7, 8, 9, 10, 11, 12, 13, 14, 15, 16, 17, 18, 19, 20, 21, 22, 23, 24, 25, 26, 27, 28, 29, 30, 31, 32, 33, 34, 35,$ 36, 37, 38, 39, 40, 41, 42, 43, 44, 45, 46, 47, 48, 49, 50, 51, 52, 53, 54, 55, 56, 57, 58, 59, 60, 61, 62, 63, 64, 65, 66, 67, 68, 69, 70, 71, 72, 73, 74, 75, 76, 77, 78, 79, 80, 81, 82, 83, 84, 85, 86, 87, 88, 89, 90, 91, 92, 93, 94, 95, 96, 97, 98, 99, 100} isPrime(liste1)→liste2

{FALSE, TRUE, TRUE, FALSE, TRUE, FALSE, TRUE, FALSE, FALSE, FALSE, TRUE, FALSE, TRUE, FALSE, FALSE, FALSE, TRUE, FALSE, TRUE, FALSE, FALSE, FALSE, TRUE, FALSE, FALSE, FALSE, FALSE, FALSE, TRUE, FALSE, TRUE, FALSE, FALSE, FALSE, FALSE, FALSE, TRUE, FALSE, FALSE, FALSE, TRUE, FALSE, TRUE, FALSE, FALSE, FALSE, TRUE, FALSE, FALSE, FALSE, FALSE, FALSE, TRUE, FALSE, FALSE, FALSE, FALSE, FALSE, TRUE, FALSE, TRUE, FALSE, FALSE, FALSE, FALSE, FALSE, TRUE, FALSE, FALSE, FALSE, TRUE, FALSE, TRUE, FALSE, FALSE, FALSE, FALSE, FALSE, TRUE, FALSE, FALSE, FALSE, TRUE, FALSE, FALSE, FALSE, FALSE, FALSE, FALSE, TRUE, FALSE, FALSE, FALSE, FALSE, FALSE, FALSE, FALSE, TRUE, FALSE, FALSE, FALSE, FALSE}

trn(augment(listToMat(liste1), listToMat(liste2)))⇒mat

 $\overline{5}$  $\overline{7}$ Г1  $\overline{2}$  $\overline{4}$ FALSE TRUE TRUE FALSE TRUE FALSE TRUE FALSE FALSE FALSE TRUE FALSE TRUE FALSE FALSE FALSE TRUE FALSE  $[19]$ [TRUE FALSE FALSE FALSE TRUE FALSE FALSE FALSE FALSE TALSE TRUE FALSE TRUE FALSE FALSE FALSE FALSE] **£36** FALSE TRUE FALSE FALSE FALSE TRUE FALSE TRUE FALSE FALSE FALSE TRUE FALSE FALSE FALSE FALSE FALSE [53 [TRUE FALSE FALSE FALSE FALSE FALSE TRUE FALSE TRUE FALSE FALSE FALSE FALSE FALSE TRUE FALSE FALSE] [70 FALSE TRUE FALSE TRUE FALSE FALSE FALSE FALSE FALSE TRUE FALSE FALSE FALSE TRUE FALSE FALSE FALSE.  $[87]$ [FALSE FALSE TRUE FALSE FALSE FALSE FALSE FALSE FALSE FALSE TRUE FALSE FALSE FALSE]

## **Rechnen nach einem Modul: (Restklassenarithmetik)**

**geg.:** a,b,m,p,q $\in \mathbb{Z}$ , a=q\*m+r, m>0,  $0 \le r < m$ , Rest r $\in \{0,1,...,m-1\}$ 

**Kongruenz a**≡**r(mod m)** (sprich: a konguent r modulo m)

z.B. 36≡3(mod 11) (36 läßt bei Division durch 11 den Rest 3)

**Rechenregeln:** a $\equiv$ r(mod m), b $\equiv$ s(mod m)  $\Rightarrow$ 

Summe  $a \pm b \equiv r \pm s \pmod{m}$ ,

Produkt a\*b≡r\*s(mod m),

```
Potenz
     \equiv r^n \pmod{m},
```
Faktor k: k\*a≡k\*r(mod m).

z.B. Beweis Summe:  $a=q_1*m+r$ ,  $b=q_2*m+s \implies a \pm b = (q_1 \pm q_2)*m+r+s$ Produkt:  $a^*b = (q_1^*m+r)^*(q_2^*m+s) = q_1^*q_2^*m^2 + (r^*q_2+s^*q_1)^*m+r^*s$  usw.

## **ClassPad:**

Aufg. Mit welcher Ziffer enden die Zahlen a)  $6^{811}$ , b)  $2^{1000}$ , c)  $3^{999}$ ?

a)  $6^n \equiv 6 \pmod{10}$  stetige Wiederkehr der Endziffer 6 beim Potenzieren, d.h. beim Dividieren durch 10 stets Rest 6.

b)  $2^1 \equiv 2 \pmod{10}$ ,  $2^2 \equiv 4 \pmod{10}$ ,  $2^3 \equiv 8 \pmod{10}$  ( $\equiv -2 \pmod{10}$ )  $2^{4}$  = 6 (mod 10)  $\Rightarrow$   $(2^{4})^{250}$  = 6<sup>250</sup> (mod 10) = 6 (mod 10)

c) 
$$
3^{1} \equiv 3 \pmod{10}
$$
,  $3^{2} \equiv 9 \pmod{10}$  (= -1 (mod 10))  
\n $3^{999} = 3^{2 \times 2 \times 249 + 3} = (3^{2})^{2 \times 249} \times 3^{3} = (-1)^{498} \times 7 \pmod{10} = 1 \times 7 \pmod{10} = 7 \pmod{10}$ .

# ClassPad:

 $mod(6^{811}, 10)$  ergibt Fehler: Überlauf  $mod(mod(2^{811}, 10)*mod(3^{811}, 10), 10)=6$  $mod(mod(6^{411}, 10)*mod(6^{400}, 10), 10)=6$  $i$ Mod $(2^{1000}, 10) = 6$  $mod(2^{1000}, 10)=6$  $i$ Mod $(3^{999}, 10) = 7$  $mod(3^{999}, 10)=7$ 

**Aufg.:** Zu beweisen: die Summe der dritten Potenzen aller Zahlen von 1 bis 1000 ist durch 1001 teilbar!

Behauptung:  $1^3 + 2^3 + ... + 1000^3 \equiv 0 \pmod{1001}$ 

# ClassPad:

 $\sum_{k=1}^{1000} (k^3) = 250500250000$ ans/1001=250250000  $\mod(\sum_{k=1}^{1000} (k^3), 1001)=0$ Es gilt:  $\text{judge}\left(\sum_{k=1}^{500} (k^3 + (1001 - k)^3) = \sum_{k=1}^{1000} (k^3)\right) = \text{TRUE}$ 

Nun Restklassenarithmetik:

1001-k≡-k(mod 1001),  $(1001-k)^3$ ≡ (-k)<sup>3</sup>(mod 1001),  $(1001-k)^3+k^3$ ≡0(mod 1001), somit  $1^3+2^3+...+1000^3 \equiv 0 \pmod{1001}$ .

# **Teilbarkeitsregeln ableiten:**

**Teilbarkeit durch 3:** Es gilt  $10 \equiv 1 \pmod{3}$ , allgemein  $10^n \equiv 1 \pmod{3}$ , n∈N, Nun z.B. 3474 untersuchen:  $3474=3*10^3+4*10^2+7*10+4\equiv 3*1+4*1+7*1+4 \pmod{3} \equiv 18 \pmod{3} \equiv 0 \pmod{3}.$ Eine Zahl ist durch 3 teilbar, wenn die Ouersumme durch 3 teilbar ist.

**Teilbarkeit durch 9:** Es gilt  $10 \equiv 1 \pmod{9}$ , allgemein  $10^n \equiv 1 \pmod{9}$ , n∈N, Nun z.B. 3474 untersuchen:

 $3474=3*10^3+4*10^2+7*10+4\equiv 3*1+4*1+7*1+4 \pmod{9} \equiv 18 \pmod{9} \equiv 0 \pmod{9}.$ Eine Zahl ist durch 9 teilbar, wenn die Quersumme durch 9 teilbar ist.

**Teilbarkeit durch 11:** Es gilt  $10 \equiv -1 \pmod{11}$ , allgemein  $10^n \equiv (-1)^n \pmod{11}$ , n∈N, Nun z.B. 3474 untersuchen: 3474=  $3*10^3+4*10^2+7*10+4\equiv 3*(-1)+4*1+7*(-1)+4(mod 11)\equiv 18(mod 11)\equiv 0(mod 11).$ 

Eine Zahl ist durch 11 teilbar, wenn die alternierende Quersumme durch 11 teilbar ist. (analog Teilbarkeit durch 7 oder durch 13: alternierende Dreiergruppen-Quersumme)

**Teilbarkeit durch 37:** Es gilt  $1000 \equiv 1 \pmod{37}$ , allgemein  $1000$ <sup>n</sup>1 $\pmod{11}$ , n∈N, Nun z.B. 3748695 untersuchen: 3748695=3\*1000<sup>2</sup>+748\*1000+695  $\equiv 3*1+748*1+695 \pmod{37} \equiv 1446 \pmod{37} \equiv 1+446 \pmod{37} \equiv 447 \pmod{37}$  $\equiv$ 447-370(mod 37)  $\equiv$ 77-2\*37(mod 37)  $\equiv$ 3(mod 37)

Eine Zahl ist durch 37 teilbar, wenn die Dreiergruppen-Quersumme durch 37 teilbar ist.

**Aufg.:** Welchen Rest läßt 123\*733+15\*79 bei Division durch 7?

Alternierende Dreiergruppen-Quersumme bilden:

 $123 \equiv 123-70-49 \pmod{7} \equiv 4 \pmod{7}$ ,  $733 \equiv 5 \pmod{7}$ ,  $15 \equiv 1 \pmod{7}$ ,  $79 \equiv 2 \pmod{7}$ ,  $123*733+15*79$  =  $4*5+1*2 \pmod{7}$  = 1(mod 7), also Rest 1.

**Aufg.:** Welchen Rest läßt 10! bei Division durch 11?

Alternierende Quersummen der Faktoren bilden:

 $1 \equiv 1 \pmod{11}$   $2 \equiv 2 \pmod{11}$ ,  $3 \equiv 3 \pmod{11}$ ,  $4 \equiv 4 \pmod{11}$ ,  $5 \equiv 5 \pmod{11}$ ,  $10\equiv 1 \pmod{11}$  9≡ -2(mod 11), 8≡ -3(mod 11), 7≡ -4(mod 11), 6≡ -5(mod 11),  $10! \equiv -1^*(-4)^*(-9)^*(-16)^*(-25)$ (mod 11)  $\equiv -4^*9^*16^*25$ (mod 11)  $\equiv -4^*(-2)^*5^*3 \pmod{11} \equiv 120 \pmod{11} \equiv -1 \pmod{11} \equiv 10 \pmod{11}$ , also Rest 10.  $mod(10!, 11)=10$ ClassPad:

Aufg.: Es ist zu zeigen, dass  $(2n-1)^2-1$  stets durch 8 teilbar ist! Behauptung:  $(2n-1)^2 - 1 \equiv 0 \pmod{8}$ ,  $n \in \mathbb{N}$ Beweis:  $(2n-1)^2 - 1 = 4n^2 + 4n = 4n^*(n+1) \equiv 0 \pmod{8}$ , da n<sup>\*</sup>(n+1) stets eine gerade Zahl ist.

**Satz:** a≡b(mod m) und f(z)= $c_n z^n + c_{n-1} z^{n-1} + ... + c_2 z^2 + c_1 z + c_0$  ein Polynom mit ganzzahligen Koeffizienten  $\Rightarrow$  f(a)≡f(b)(mod m) Beweis: Es wird behauptet:  $c_n a^n + c_{n-1} a^{n-1} + ... + c_2 a^2 + c_1 a + c_0 \equiv c_n b^n + c_{n-1} b^{n-1} + ... + c_2 b^2 + c_1 b + c_0 \pmod{m}$ aus a≡b(mod m) folgt a<sup>k</sup>≡b<sup>k</sup>(mod m) für alle k∈ {0,1,2,…,n).

Hieraus  $c_k a^k \equiv c_k b^k \pmod{m}$  für alle  $k \in \{0,1,2,...,n\}$  und

durch Summation ergibt sich die Behauptung.

**Aufg.:** Für welche ganzzahligen x, y gilt die (Diophantische) Gleichung 8x+3y=91? **Lösung** mithilfe der Modulrechnung (vorteilhaft ist es, den kleineren Koeffizienten zu verwenden: mod 3): 8x≡2x(mod 3), 3y≡0(mod 3), 91≡1(mod 3), Bestimmungskongruenz:  $8x+3y=91$  bedeutet  $2x\equiv 1 \pmod{3} \equiv 1+3 \pmod{3} \equiv 2 \pmod{3}$ . Hieraus x≡2(mod 3), somit x=3n+2, n**∈Z**, y=(91-8x)/3=(91-8\*(3n+2))/3=-8n+25

**Aufg.:** Für welche ganzz. x, y gilt die (Diophantische) Gleichung 401x+72y=13? **Lösung** mithilfe der Modulrechnung (mod 72): 401x≡360x+41x(mod 72) ≡41x(mod 72), 13≡13(mod 72), hieraus 41x≡13+72(mod 72) und x≡3(mod 72) (Division durch 41), x=72n+3, n**∈Z**,  $y=(13-401x)/72=(13-401(72n+3))/72= -401n-1190/72= -401n-595/36= -401n-16-19/36.$ Es gibt keine ganzzahligen Lösungen.

**Aufg.:** Für welche ganzzahligen x gilt die Modul-Gleichung 8x≡4(mod 15)? **Lösung:**  $2x \equiv 1 \pmod{15} \equiv 16 \pmod{15}$ , d.h.  $x \equiv 8 \pmod{15}$ ,  $x = 15n+8$ ,  $n \in \mathbb{Z}$ .

**Aufg.:** Für welche ganzzahligen x gilt die Modul-Gleichung 8x≡4(mod 16)? **Lösung:**  $2x \equiv 1 \pmod{16} \equiv 1 + 16n \pmod{16}$ ,  $n \in \mathbb{Z}$ , d.h. keine Lösung. (Eine gerade Zahl 2x kann bei Division durch 16 keinen ungeraden Rest lassen:  $2x\neq 1+16n$ )